# **Задача №1**

#### **Ситуация**

Пациент 42 лет обратился за медицинской помощью в поликлинику по месту жительства по поводу травмы коленного сустава после игры в волейбол.

#### **Жалобы**

На боль по медиальной поверхности в правом коленном суставе. Ограничение движений в коленном суставе, блок при спуске с лестницы.

#### **Анамнез заболевания**

Боль возникла 3 недели назад после игры в волейбол.

#### **Анамнез жизни**

Профессионально занимался волейболом 10 лет. 2 года назад было хирургическое вмешательство по поводу аппендицита. Хронических заболеваний нет.

#### **Объективный статус**

Кожа над правым коленным суставом не гиперемирована, отека нет, ограничение движения в суставе. **Изображение №1**

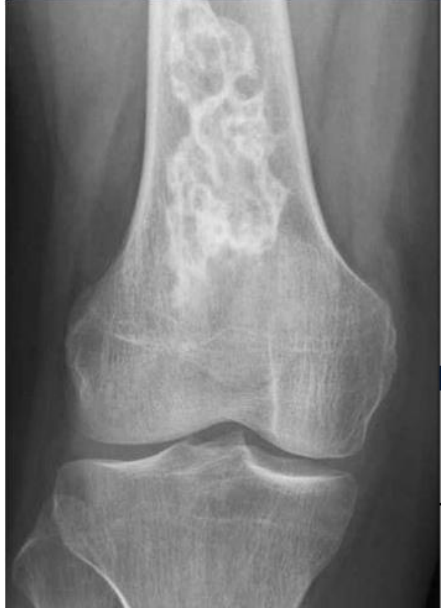

**Изображение №2**

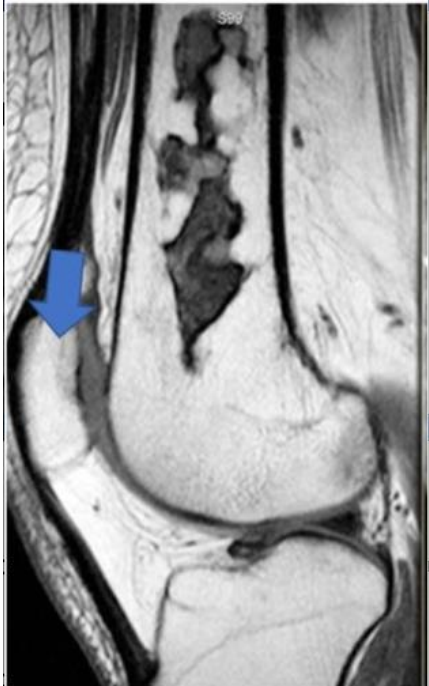

**Изображение №3**

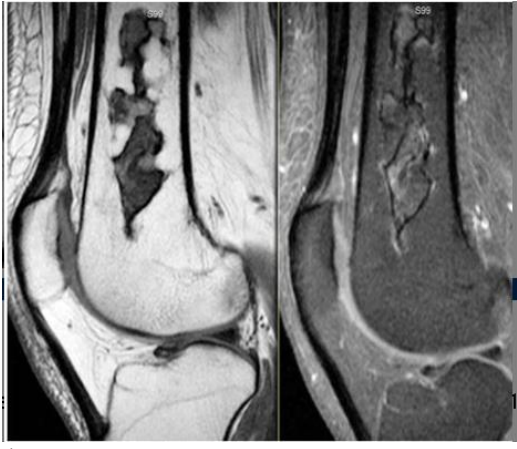

**1. В соответствии со стандартом медико-санитарной помощи N 1467н от 2012 г. лучевым методом, с которого следует начать обследование пациента, является** магнитно-резонансная томография **рентгенография**

компьютерная томография радиоизотопное исследование

#### **2. Зона патологических изменений на представленном снимке (Изображение №1) локализуется в** диафизе большеберцовой кости

проксимальном эпиметафизе бедренной кости эпифизе большеберцовой кости **диафизе бедренной кости**

# **3. При рентгенографии правого коленного сустава в передне-задней проекции (Изображение №1) выявлено**

литическая деструкция большеберцовой кости инфильтрация костного мозга, внекостный опухолевый компонент «луковичный» периостоз в метадиафизе бедренной кости **остеосклеротическая зона в центральных отделах диафиза бедренной кости**

**4. Методом лучевой диагностики, который показан пациенту с целью выявления отека костного мозга на фоне зоны перестройки, является** компьютерная томография **магнитно-резонансная томография** рентгенография ультразвуковое исследование

# **5. Стрелка на изображении №2 указывает на**

медиальный мыщелок бедренной кости сесамовидную кость жировое тело Гоффа **надколенник**

# **6. При магнитно-резонансной томографии (Изображение №3) отмечается**

солидная опухоль большеберцовой кости, с истончением кортикального слоя и формированием внекостного компонента

инфильтрация диафиза бедренной кости, деструкция кортикального слоя с наличием «козырька Кодмена» **замещение костного мозга в центральных отделах бедренной кости** мягкотканная опухоль, врастающая в кость

**7. Показанием для компьютерной томографии (КТ) в данном случае является**

**выявление деструкции кортикального слоя** оценка активности процесса диагностика отдаленных метастазов визуализация мягких тканей

**8. После анализа данных, полученных при рентгенографии и МРТ, предполагаемое заключение**

злокачественная фиброзная гистиоцитома кости оссифицирующий миозит

#### **инфаркт костного мозга**

зона Лоозера

# **9. Характерный признак при данном процессе, который можно выявить при рентгенографии, КТ**

# **или МРТ, называется**

эндокортикальные узуры истончение кортикального слоя по типу «скорлупы» козырек Кодмена **симптом «двойной каймы»**

#### **10. Дополнительным методом лучевой диагностики, который показан пациентам с злокачественными образованиями костей для оценки распространенности опухолевого процесса (определение M стадии), является**

1) рентгенография пораженной области и близлежащего сустава в двух проекциях с линейкой

- **2) позитронно-эмиссионная томография**
- 3) магнитно-резонансная томография малого таза
- 4) ультразвуковое исследование брюшной полости

#### **11. Противопоказанием для планового КТ органов грудной полости с внутривенным контрастированием (не по жизненным показаниям) является**

- 1) аллергия на морепродукты
- **2) скорость клубочковой фильтрации менее 25 мл/мин**
- 3) кардиостимулятор
- 4) острая респираторная вирусная инфекция

# **12. Абсолютным противопоказанием для МРТ коленного сустава является**

- 1) вес пациента более 100 кг
- **2) нейростимулятор**
- 3) 3 триместр беременности
- 4) титановый имплант в тазобедренном суставе

# **Задача №2**

#### **Ситуация**

Пациент 43 лет был доставлен в травматологический пункт бригадой скорой медицинской помощи. **Жалобы**

Выраженные боли в поясничной области.

#### **Анамнез заболевания**

Жалобы появились после падения со второго этажа.

**Анамнез жизни**

Не отягощен.

#### **Объективный статус**

При осмотре: болезненность при пальпации поясничного отдела.

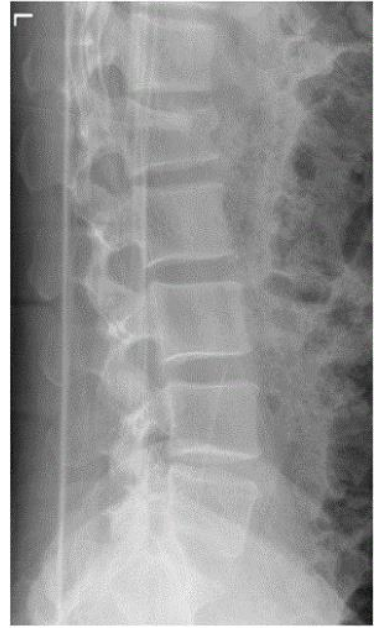

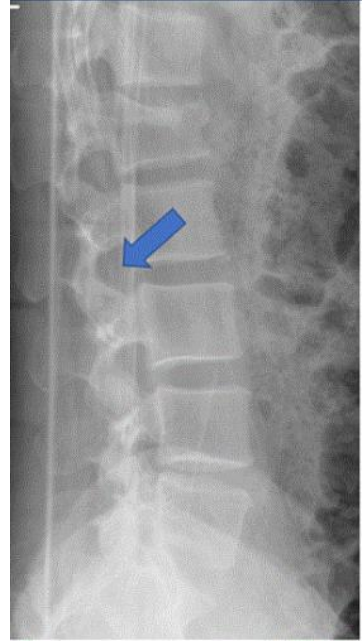

**Изображение №3**

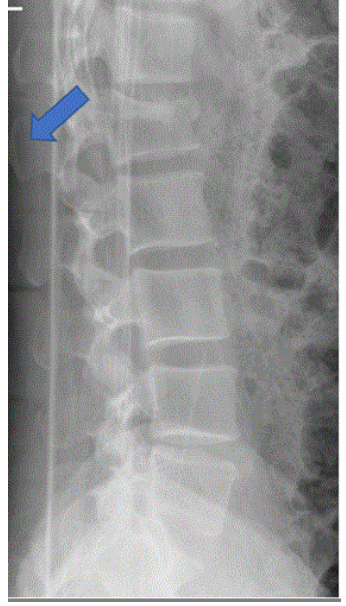

**Изображение №4**

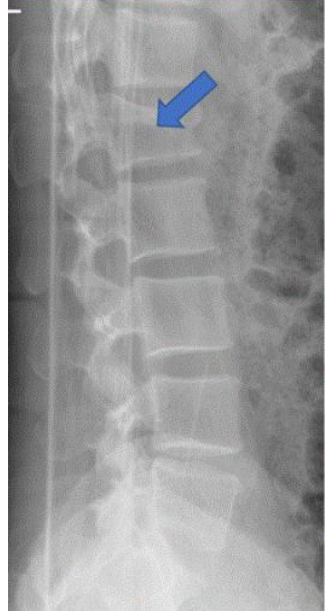

**Изображение №5**

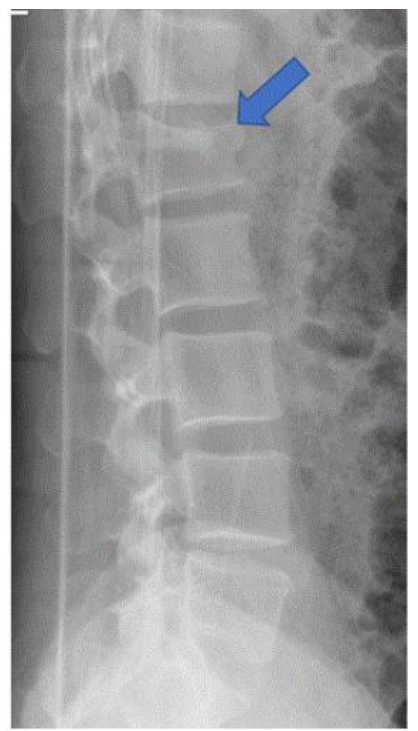

**Изображение №6**

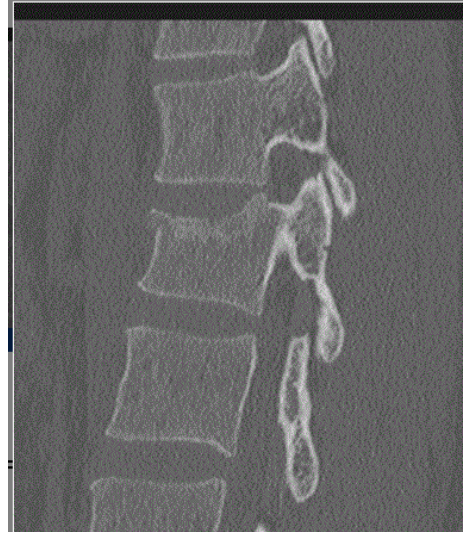

**Изображение №7**

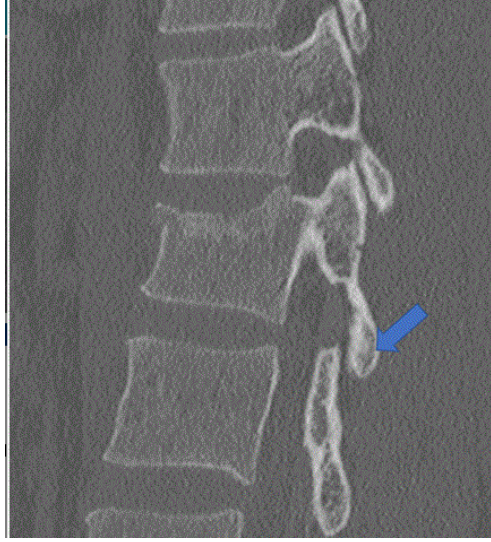

**1. Назовите метод лучевой диагностики, который был выполнен пациенту и представлен на изображении (Слайд №1)**

- 1) компьютерная томография
- **2) рентгенография**
- 3) рентгеновская томография<br>4) магнитно-резонансная том
- 4) магнитно-резонансная томография

#### **2. На изображении №2 стрелка указывает на**

- 1) остистый отросток
- 2) межпозвонковый диск
- **3) межпозвонковое отверстие**
- 4) дужку позвонка

#### **3. На изображении №3 стрелка указывает на**

- **1) остистый отросток**
- 2) дужку позвонка
- 3) межпозвонковый диск
- 4) межпозвонковое отверстие

# **4. На изображении №4 стрелка указывает на \_\_\_\_\_\_ позвонок**

- 1) Th11
- 2) L2
- **3) L1**
- 4) Th12

#### **5. На изображении №5 характер выявленных изменений, указанных стрелкой, соответствует**

- 1) гиганто-клеточной опухоли
- 2) фиброзной дисплазии
- 3) оскольчатому перелому
- **4) компрессионному перелому**

# **6. Назовите метод лучевой диагностики, который был выполнен пациенту и представлен на**

#### **изображении №6**

- **1) компьютерная томография**
- 2) рентгеновская томография
- 3) рентгенография
- 4) магнитно-резонансная томография

#### **7. На изображении №6 скан представлен в \_\_\_\_\_\_\_\_\_\_\_\_\_\_\_ проекции**

- 1) коронарной
- 2) трансверзальной
- 3) аксиальной
- **4) сагиттальной**

#### **8. На изображении №7 стрелка указывает на**

- 1) верхний суставной отросток
- **2) нижний суставной отросток**
- 3) замыкательную пластину
- 4) дужку позвонка

#### **9. С учетом анамнеза и возраста пациента, наиболее вероятно причиной изменений, указанных стрелкой на изображениях №5 и 6, является**

- 1) туберкулезный спондилит
- 2) метастатическое поражение
- **3) травма**
- 4) первичная костная опухоль

#### **10. Основным и первичным методом исследования опорно-двигательной системы в большинстве**

# **случаев является**

- 1) компьютерная томография
- 2) ультразвуковое исследование
- 3) радионуклидный метод

#### **4) рентгенологический метод**

#### **11. Наиболее точным методом распознавания костных повреждений при травме позвоночника является**

- 1) рентгеновская томография
- 2) магнитно-резонансная томография

3) рентгеноскопия

# **4) компьютерная томография**

#### **12. Методом, который позволяет выявить отек костного мозга в телах позвонков при травме позвоночника, является**

- 
- 1) рентгеноскопия<br>2) рентгеновская т 2) рентгеновская томография
- 3) компьютерная томография

# **4) магнитно-резонансная томография**

#### **Задача №3**

#### **Ситуация**

Пациентка 85 лет, с жалобами на боль в грудной клетке.

#### **Жалобы**

Жалобы на постоянную тянущую боль в правой половине грудной клетки, которая усиливается при вдохе на протяжении 7 месяцев, одышку, слабость.

#### **Анамнез заболевания**

Жалобы появились около 7 месяцев назад, постепенно нарастают.

#### **Анамнез жизни**

На протяжении 40 лет проживала в непосредственной близости от мест добычи асбеста.

#### **Объективный статус**

Состояние тяжелое. Грудная клетка асимметричная. Дыхание поверхностное. Одышка. Температура тела 37.5°С.

# **Изображение № 1**

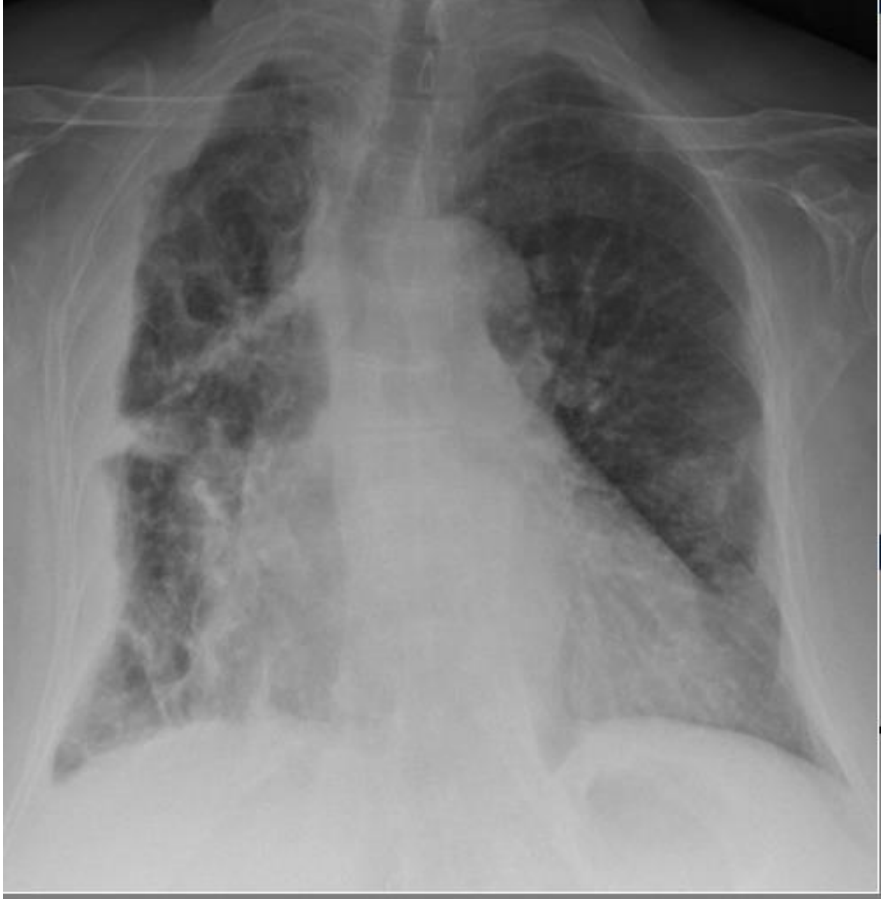

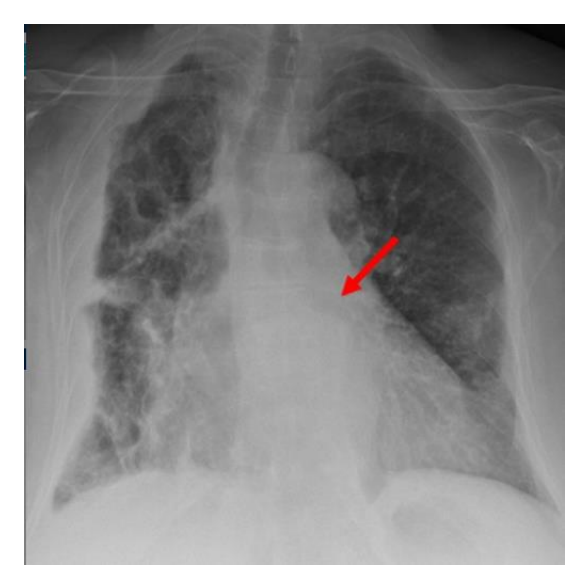

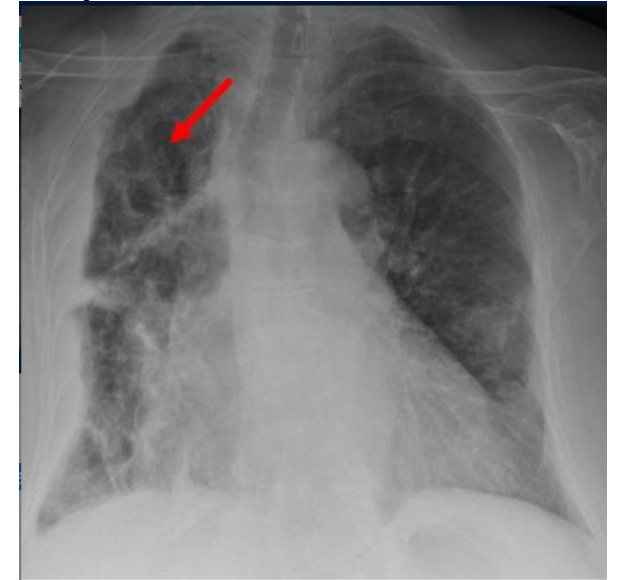

**Изображение № 4**

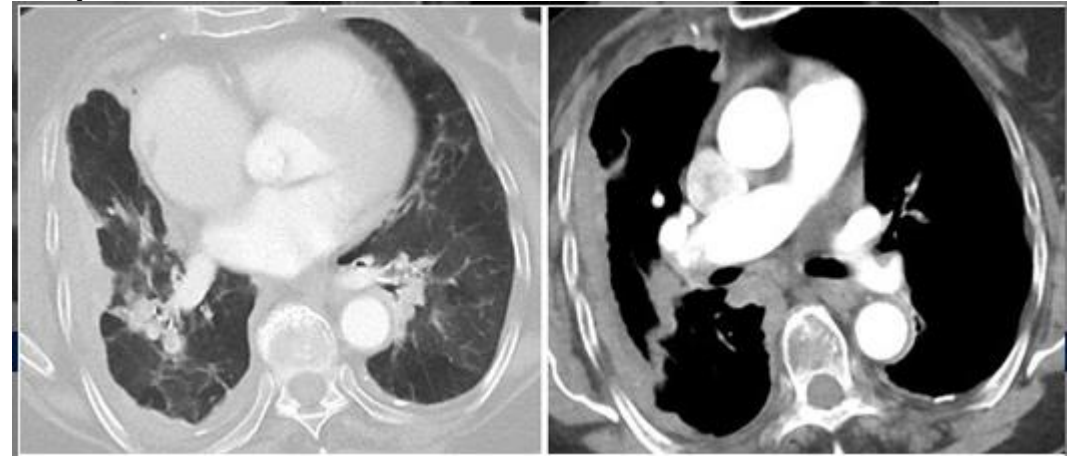

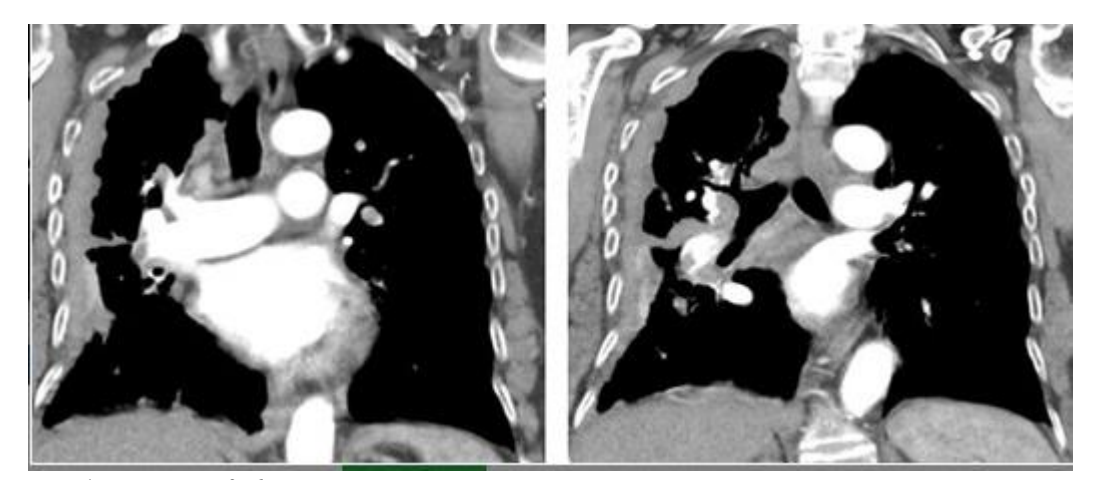

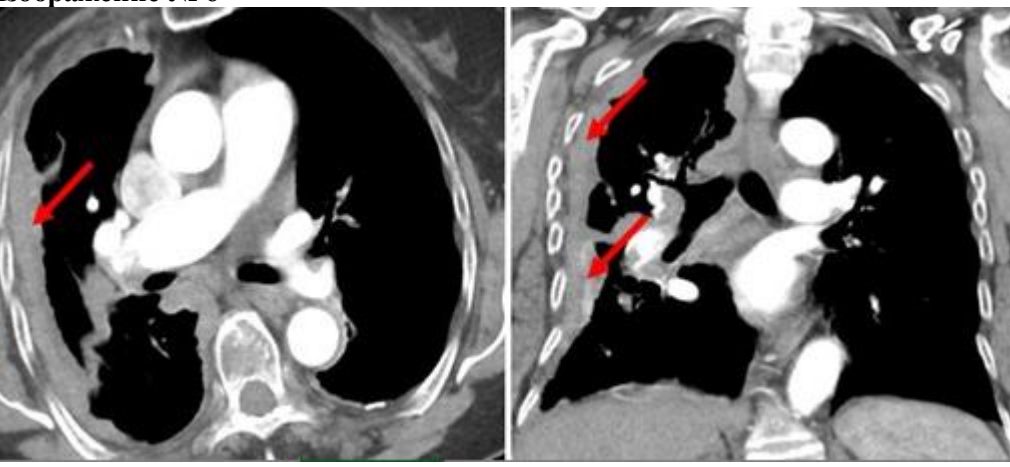

**Изображение №7**

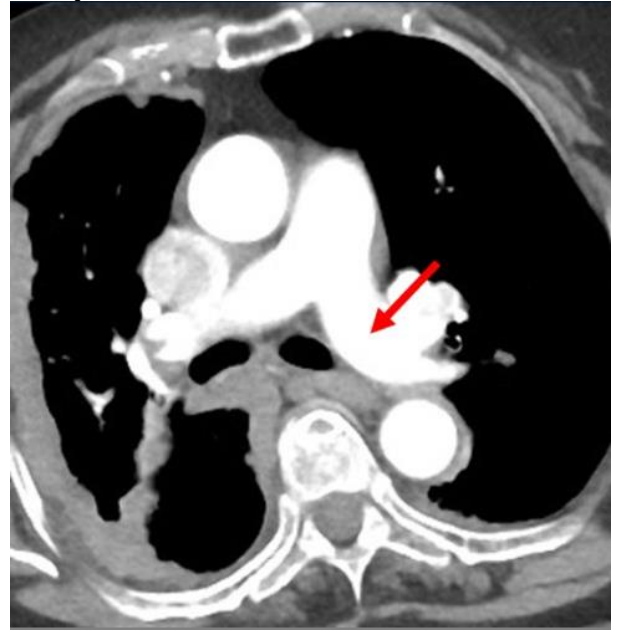

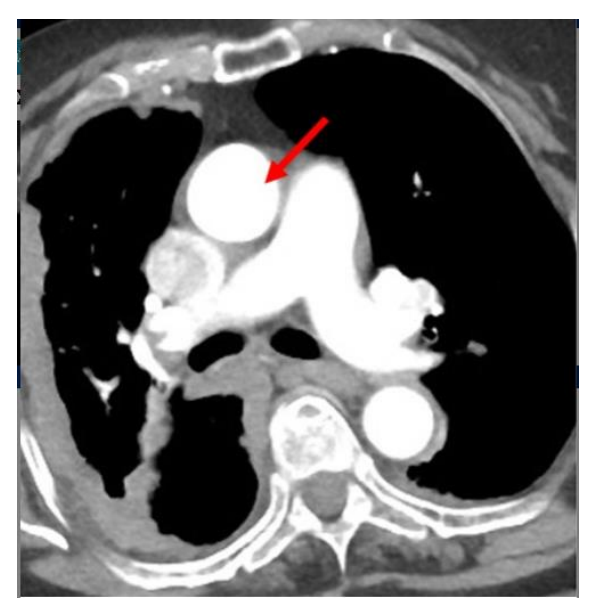

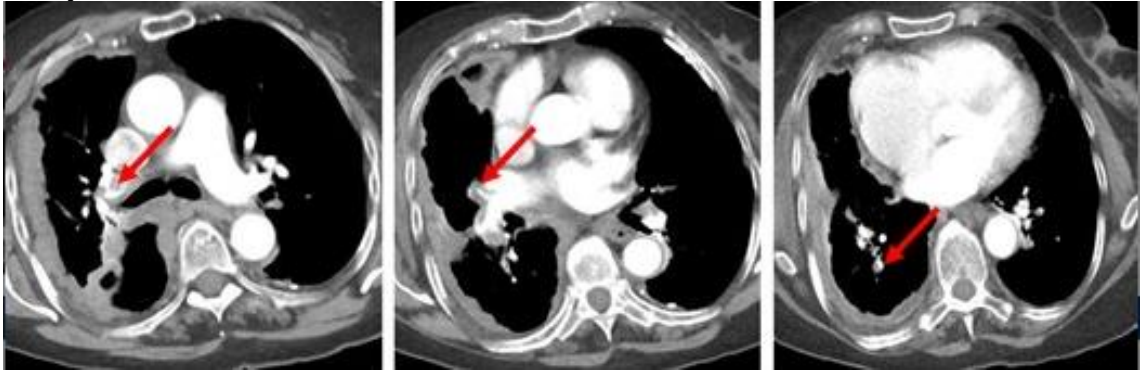

# **1. Назовите метод лучевой диагностики, который был выполнен и представлен на изображении**

#### **№1**

- 1) рентгенография органов грудной клетки в боковой проекции
- 2) рентгеноскопия легких
- **3) обзорная рентгенография легких в передней проекции**
- 4) томосинтез органов грудной клетки в передней проекции

#### **2. На изображении №2 стрелка указывает на**

- **1) левый главный бронх**
- 2) трахею
- 3) аорту
- 4) правый верхнедолевой бронх

# **3. На изображении №3 стрелка указывает на**

- 1) трахею
- 2) аорту
- 3) левый главный бронх
- **4) правое легкое**

#### **4. Назовите метод лучевой диагностики, который был выполнен при дальнейшем обследовании и представлен на изображении №4**

# **1) компьютерная томография с внутривенным контрастированием**

- 2) компьютерная томография без внутривенного контрастирования
- 3) магнитно-резонансная томография с внутривенным контрастированием
- 4) многосрезовая линейная рентгеновская томография

# **5. На изображении №5 выполнена реконструкция в \_\_\_\_\_\_\_\_\_\_ плоскости**

- 1) аксиальной
- 2) сагиттальной
- 3) трансверзальной
- **4) корональной**

#### **6. Реконструкция, выполненная для получения томограммы на изображении №5, называется**

- **1) мультипланарной (МPR)**
- 2) проекцией максимальной интенсивности (MIP)
- 3) объемным рендерингом (VRT)
- 4) проекцией минимальной интенсивности (MinIP)

**7. На изображении №5 сканирование представлено в \_\_\_\_\_\_\_\_\_\_\_\_\_ окне просмотра**

1) легочном

- 
- **2) мягкотканом**
- 3) плевральном 4) костном
- 

# **8. На изображении №6 стрелки указывают на**

- 1) лимфаденопатию
- **2) циркулярное узловое утолщение плевры**
- 3) периферическое образование в легком
- 4) деструкцию ребра и внекостный компонент

#### **9. Выявленные изменения с учетом представленных данных лучевых методов исследования в большей степени могут соответствовать**

- 1) консолидации нижней доли правого легкого
- 2) периферическому раку правого легкого
- 3) липоме плевры
- **4) мезотелиоме плевры**

#### **10. На изображении №7 стрелка указывает на**

- 1) брахиоцефальный ствол
- 2) ушко левого предсердия
- **3) левую легочную артерию**
- 4) восходящий отдел аорты

# **11. На изображении №8 стрелка указывает на**

- 1) дугу аорты
- **2) восходящий отдел аорты**
- 3) ушко предсердия
- 4) корень левого легкого

# **12. На серии томограмм (изображение №9) стрелки указывают на**

- **1) тромбоэмболию легочных артерий**
- 2) увеличенные внутрилегочные лимфатические узлы
- 3) тромбоэмболию легочных вен
- 4) метастазы в паренхиме легких

# **Задача №4**

# **Ситуация**

Пациентка 35 лет обратилась за медицинской помощью в поликлинику по месту жительства.

# **Жалобы**

На боль по медиальной поверхности в правом коленном суставе после падения с высоты собственного роста 1 день назад. Ограничение движений в коленном суставе и отек.

# **Анамнез заболевания**

6 месяцев назад были роды. На протяжении 5 лет отмечала асимметрию коленных суставов за счет утолщения справа, не придавала этому значения. Ограничения подвижности не было. Отека, покраснения сустава не было. Ранее травм не было.

#### **Анамнез жизни**

Без особенностей

#### **Объективный статус**

Кожа над правым коленным суставом гиперемирована, выраженный отек мягких тканей и ограничение движения в суставе. Отмечается гематома мягких тканей под надколенником.

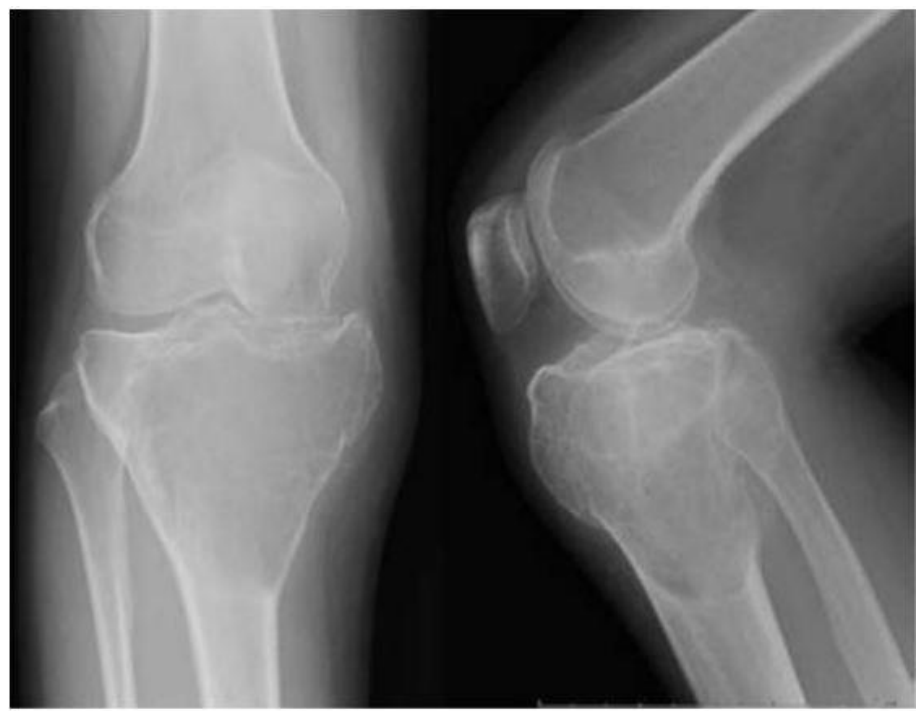

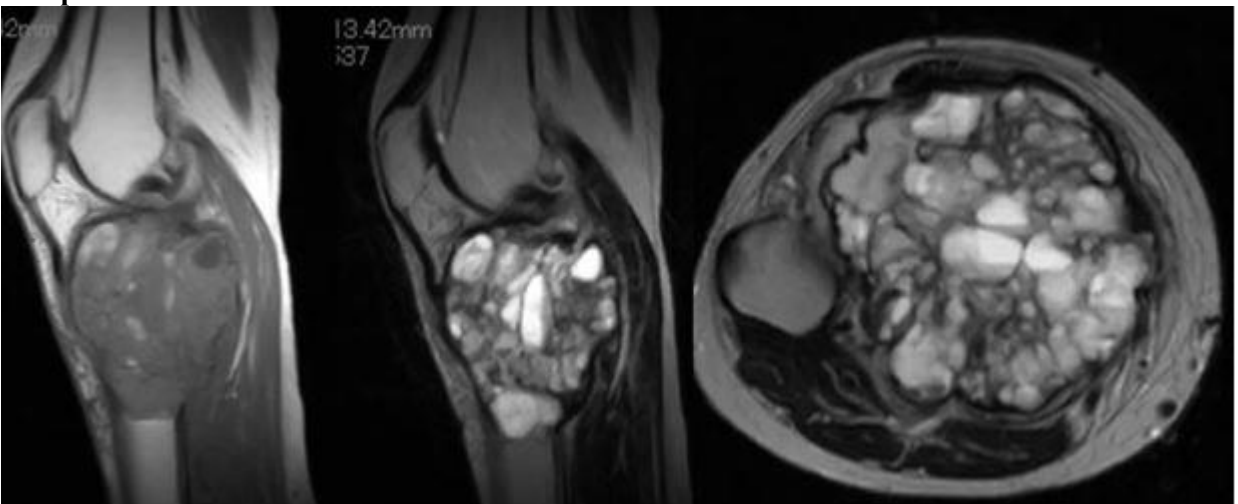

# **1. В соответствии со стандартом медико-санитарной помощи N1467н от 2012 г. лучевым методом, с которого следует начать обследование пациента, является**

- 1. радиоизотопное исследование
- **2. рентгенография**
- 3. магнитно-резонансная томография
- 4. компьютерная томография

#### **2. При рентгенографии (Изображение №1) правого коленного сустава в двух проекциях отмечается**

- 1. литическая деструкция надколенника, с формированием внекостного компонента
- 2. «луковичный» периостоз в метадиафизе малоберцовой кости, отек костного мозга
- 3. опухолевое образование в мягких тканях правого коленного сустава, с реактивным синовитом
- **4. литическая перестройка с тонкими перегородками, истончение кортикального слоя**

**большеберцовой кости**

#### **3. Методом лучевой диагностики, который показан пациенту для уточнения структуры образования в кости, является**

#### **1. магнитно-резонансная томография**

- 2. ультразвуковое исследование
- 3. рентгеноскопия
- 4. позитронно-эмиссионная томография

#### **4. При магнитно-резонансной томографии (Изображение №2) выявлены**

- 1. инфильтрация диафиза бедренной кости, деструкция кортикального слоя с наличием «козырька Кодмена»
- 2. мягкотканная опухоль, врастающая в кость, инфильтрация костного мозга

3. солидная опухоль большеберцовой кости, с истончением кортикального слоя и формированием внекостного компонета

#### **4. ячеисто-трабекулярное образование, уровни жидкости в большеберцовой кости, вздутие кортикального слоя**

#### **5. Показанием для МРТ в данном случае является**

- 1. уточнение степени деструкции кортикального слоя
- **2. выявление мягкотканного компонента**
- 3. диагностика отдаленных метастазов
- 4. измерение плотности опухоли

#### **6. После анализа данных, полученных при лучевых методах (Изображения №1, 2), предполагаемое заключение**

- 1. Хондросаркома
- 2. Оссифицирующий миозит
- **3. Гигантоклеточная опухоль**
- 4. Синовиальный хондроматоз

#### **7. Патологическая зона перестройки большеберцовой кости у данной пациентки, относится к**

- 1. дегенеративному заболеванию
- 2. метаболической остеопатии
- 3. инфекционному воспалительному заболеванию
- **4. опухоли**

#### **8. С учетом возраста пациентки, клинических данных и выявленных изменений при лучевых исследованиях (Изображения №1, 2) в первую очередь образование в большеберцовой кости следует дифференцировать с**

- 1. артрозом
- 2. липомой
- 3. абсцессом Броди
- **4. остеогенной саркомой**

# **9. Дополнительным методом лучевой диагностики, который показан пациентам с новообразованиями костей для оценки распространенности опухолевого процесса (определение M стадии), является**

- 1. магнитно-резонансная томография малого таза
- 2. рентгенография пораженной области и близлежащего сустава в двух проекциях с линейкой
- **3. позитронно-эмиссионная томография**
- 4. ультразвуковое исследование брюшной полости

# **10. Лучевым методом, который позволяет провести первичную диагностику костной опухоли и спрогнозировать хирургу органосохраняющий вид реконструкции, является**

- 1. позитронно-эмиссионная томография
- 2. ультразвуковое исследование мягких тканей голени
- 3. магнитно-резонансная томография коленного сустава
- **4. рентгенография пораженной области и близлежащего сустава в двух проекциях с линейкой**

# **11. Противопоказанием для плановой КТ-ангиографии брюшного отдела аорты и нижних конечностей с внутривенным контрастированием (не по жизненным показаниям) является**

# **1. скорость клубочковой фильтрации менее 25 мл/мин**

- 2. кардиостимулятор
- 3. острая респираторная вирусная инфекция
- 4. аллергия на морепродукты

# **12. Абсолютным противопоказанием для МРТ коленного сустава является**

# **1. кардиостимулятор**

- 2. 3 триместр беременности
- 3. титановый имплант в тазобедренном суставе
- 4. вес пациента более 100 кг

# **Задача №5 Ситуация** Мужчина 40 лет споткнулся, упал, ударившись левым коленом.

# **Жалобы**

на боль и ограничение подвижности в левом коленном суставе.

**Анамнез заболевания**

Считает себя больным с момента получения травмы.

# **Анамнез жизни**

Не отягощен.

#### **Объективный статус**

Коленный сустав увеличен в размерах, по передней поверхности отмечается гематома. Движения ограничены. Пальпация резко болезненная.

# **Изображение 1**

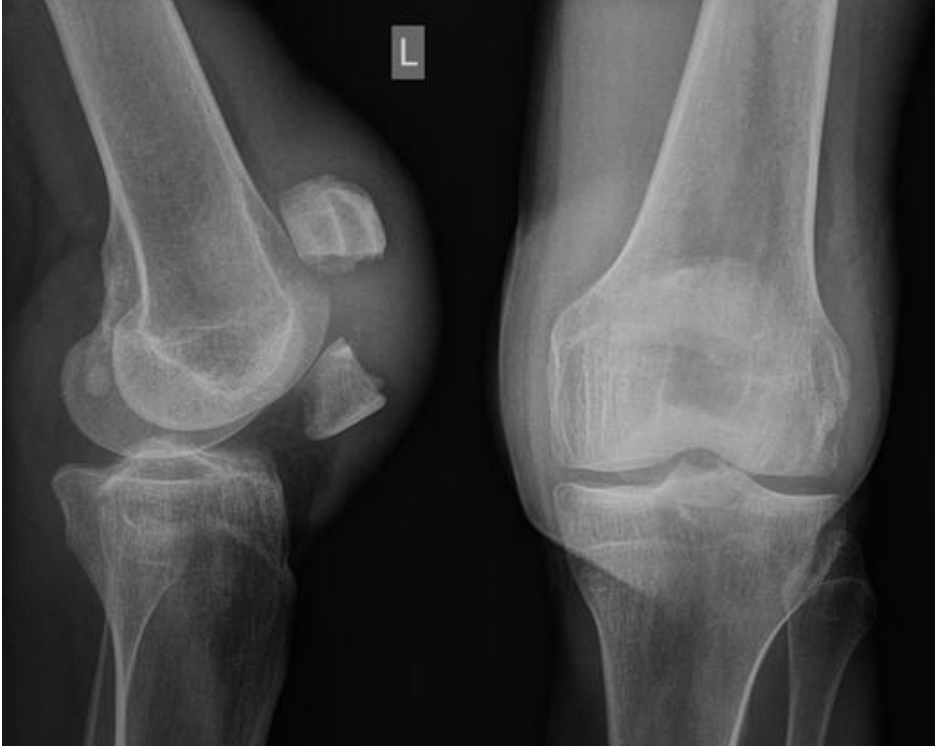

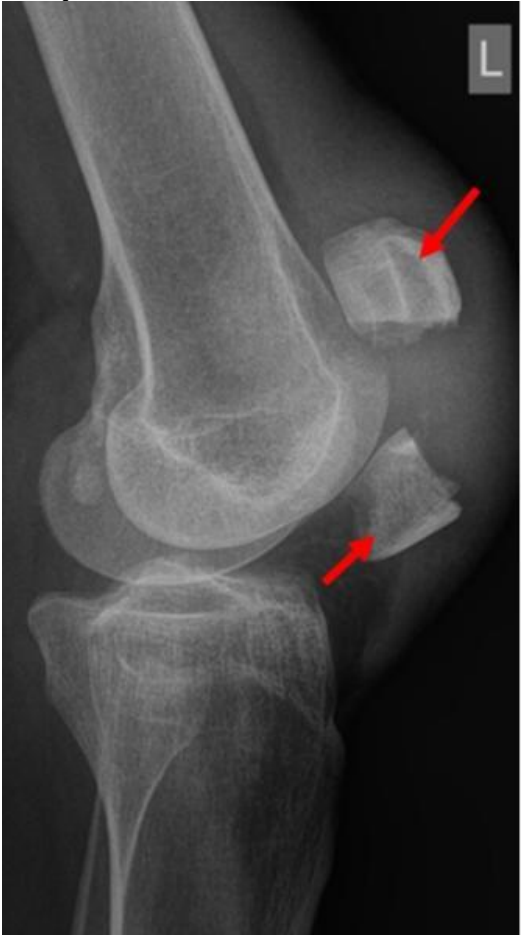

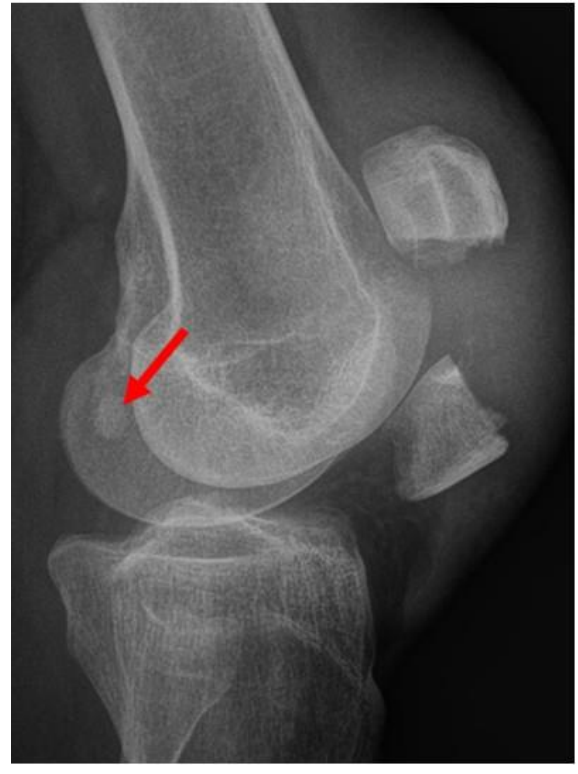

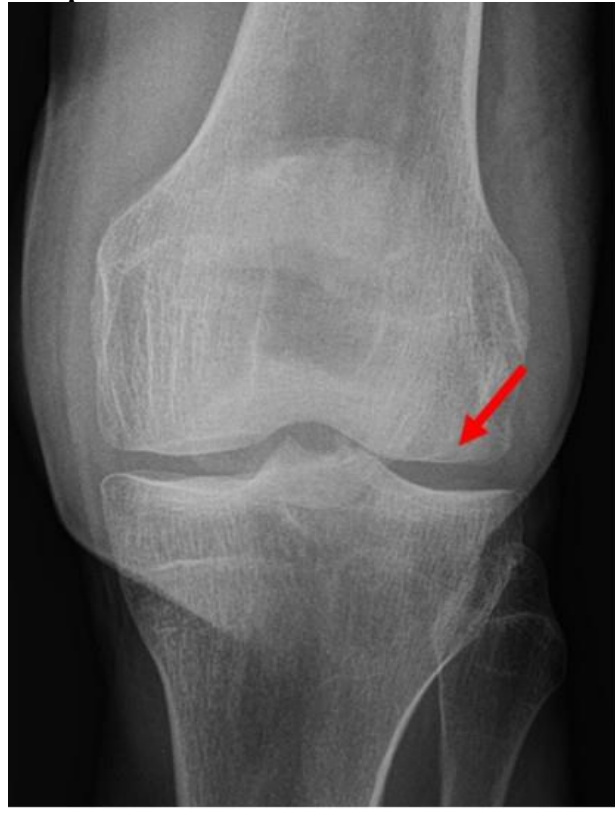

**Изображение 5**

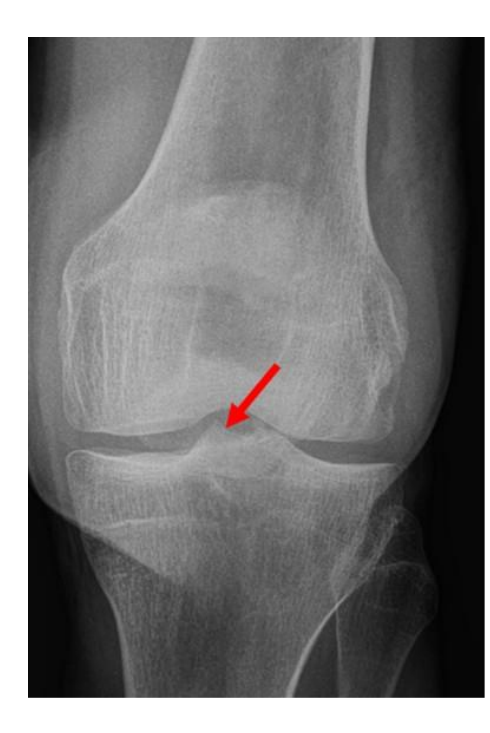

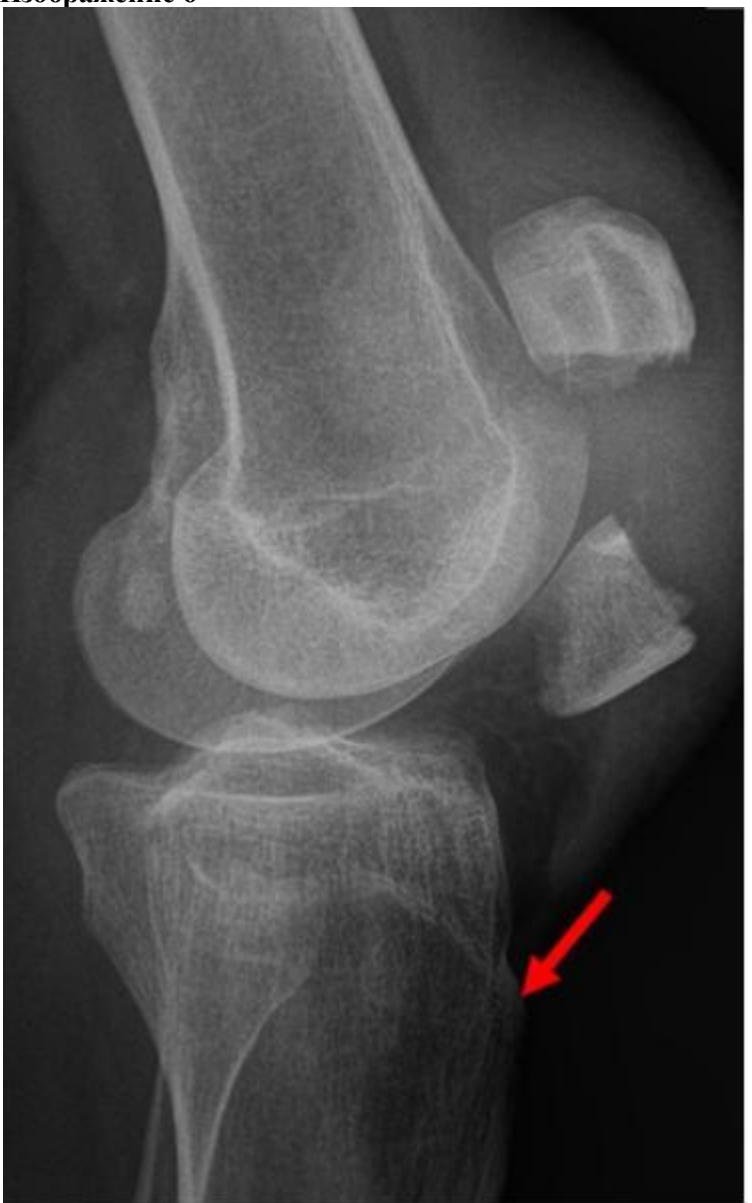

1. Назовите метод лучевой диагностики, который был выполнен и представлен на изображении №1

1. магнитно-резонансная томография

2. томосинтез

#### 3. компьютерная томография

#### **4. рентгенография**

#### **2. Проекциями, представленными на изображении №1, являются**

- 1. боковая и косая
- 2. косая и прямая

#### **3. прямая и боковая**

4. полуаксиальная и прямая

#### **3. На изображении №2 стрелки указывают на**

- 1. жировое тело Гоффа
- 2. ретинакулум
- **3. надколенник**
- 4. сесамовидную кость

#### **4. На изображении №1 можно предположить \_\_\_\_\_\_\_\_\_\_\_\_ перелом надколенника**

- 1. остеохондральный
- 2. вертикальный
- **3. поперечный**
- 4. многооскольчатый

# **5. Смещение костных фрагментов (изображение №1) происходит по**

- 1. периферии
- 2. длине с вклинением
- 3. длине с захождением
- **4. длине и под углом**

#### **6. Анатомическая структура, обозначенная стрелкой на изображении №3**

- 1. перелом мыщелка бедренной кости
- 2. персистирующий апофиз
- **3. фабелла**
- 4. костно-хрящевой экзостоз

#### **7. Явным рентгенологическим симптомом перелома является**

- 1. периостальная реакция
- 2. увеличение объема мягких тканей
- 3. кортикальный козырек
- **4. линия перелома**

# **8. Стрелкой на изображении №4 обозначен**

- 1. бугристость большеберцовой кости
- **2. латеральный мыщелок бедренной кости**
- 3. медиальный мыщелок бедренной кости
- 4. медиальный ретинакулум

#### **9. На изображении №5 стрелка указывает на**

- 1. фабеллу
- 2. эпифизарную линию
- **3. медиальный межмыщелковый бугорок**
- 4. бугристость большеберцовой кости

# **10. На изображении №6 стрелка указывает на**

- 1. медиальный межмыщелковый бугорок
- **2. бугристость большеберцовой кости**
- 3. ретинакулум
- 4. фабеллу

#### **11. В образовании коленного сустава не участвует**

- **1. малоберцовая кость**
- 2. надколенник
- 3. большеберцовая кость
- 4. бедренная кость

#### **12. По форме суставных поверхностей коленный сустав является**

- 1. эллипсовидным
- 2. цилиндрическим
- 3. седловидным
- **4. мыщелковым**

#### **ЗАДАЧА №6**

**Ситуация** Пациент 45 лет. Обратился за медицинской помощью в частный медицинский центр в апреле 2020 года.

**Жалобы** на повышение температуры тела до 38 ºС, головную боль, боль в горле, кашель, слабость **Анамнез заболевания** Жалобы появились 7 дней назад.

**Анамнез жизни** Без особенностей

**Объективный статус** Состояние удовлетворительное. Сатурация, SpO<sup>2</sup> 97%.

#### **Изображение 1**

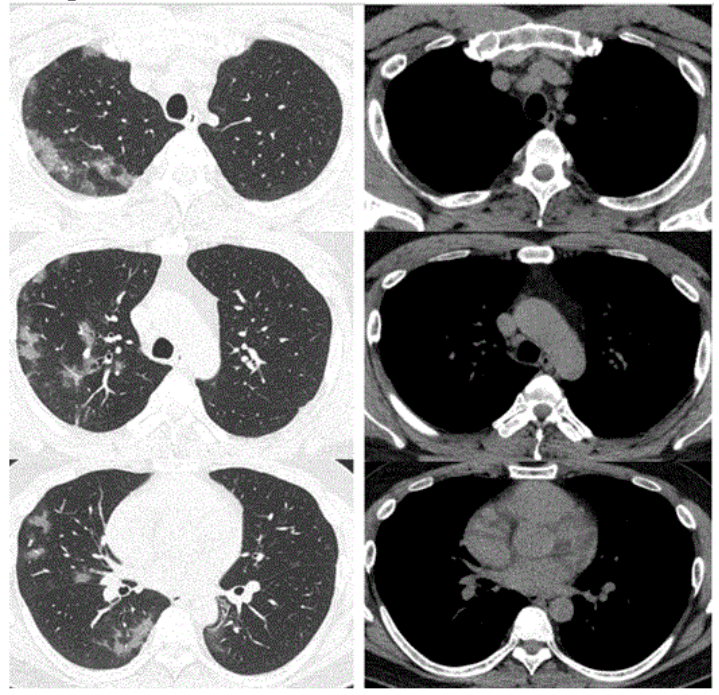

**изображение 2**

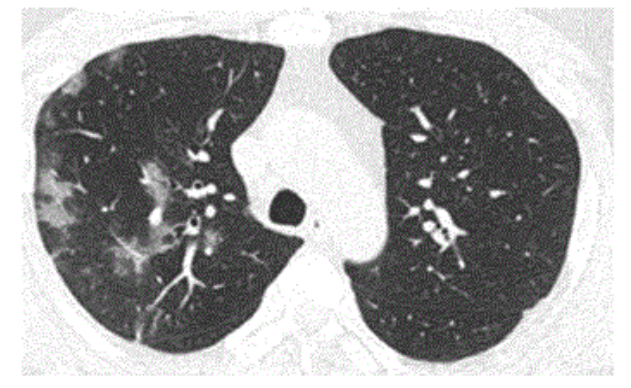

#### **Изображение 3**

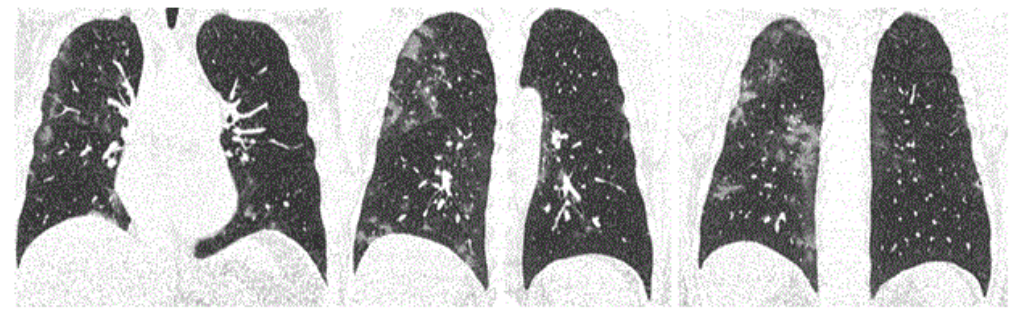

**изображение 4**

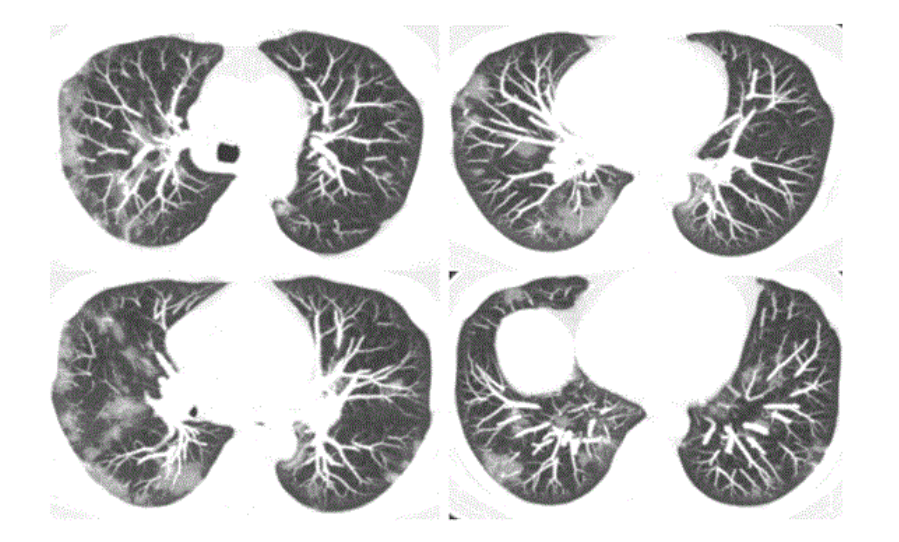

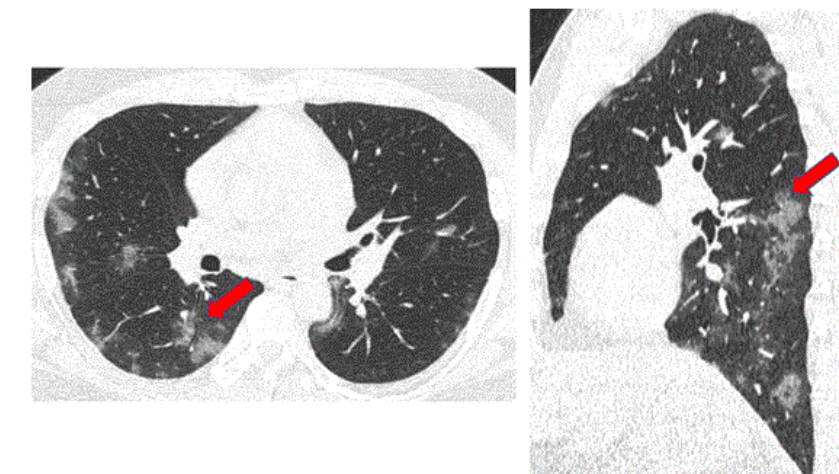

**Изображение 6**

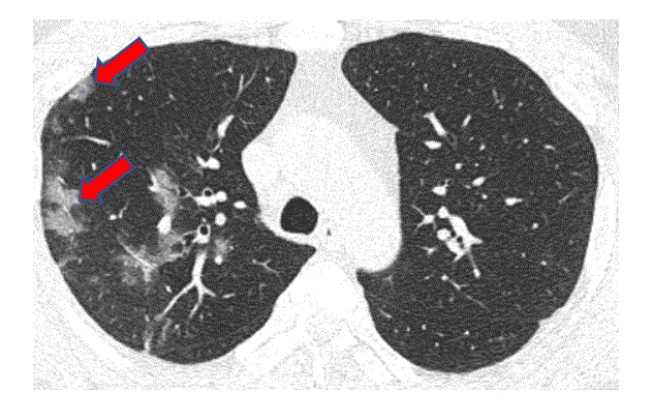

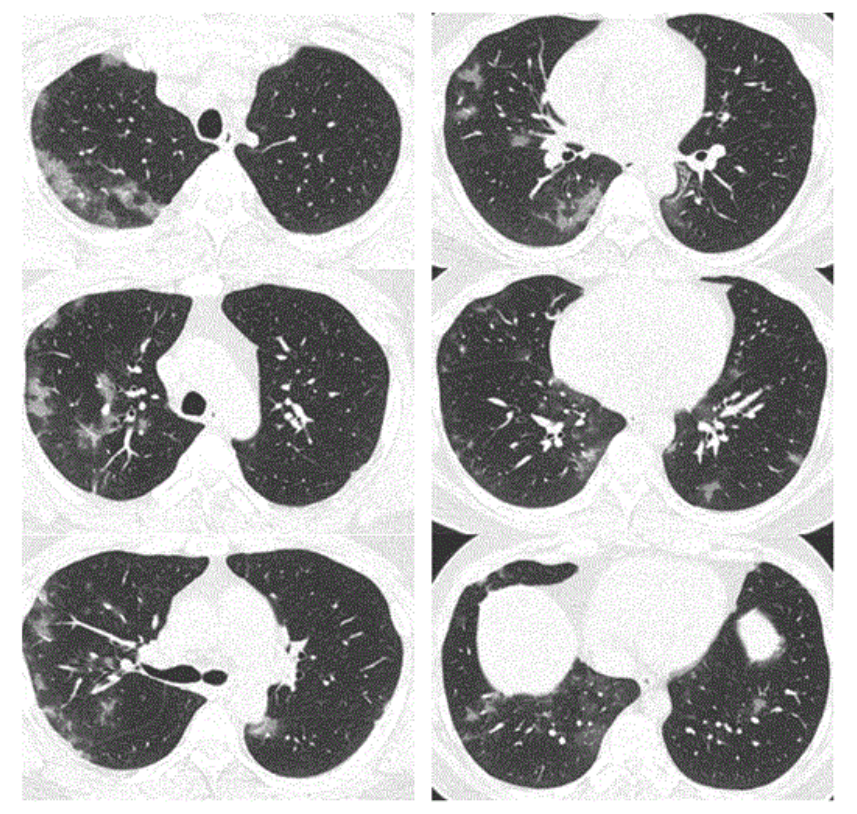

**изображение 8**

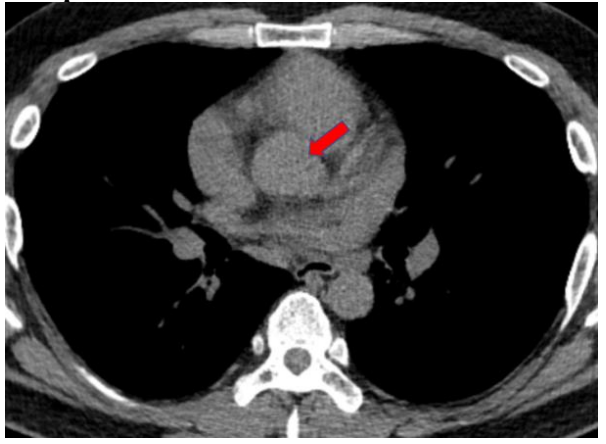

#### **Диагноз**

**Двусторонняя полисегментарная вирусная пневмония**

**1.Методом лучевой диагностики, который был выполнен пациенту и представлен на изображении №1, является**

#### **А)компьютерная томография без внутривенного контрастирования**

Б)многосрезовая линейная рентгеновская томография (томосинтез) В)компьютерная томография с внутривенным контрастированием

Г)позитронно-эмиссионная томография

**2. На изображении №2 представлено \_\_\_\_\_\_\_\_\_\_\_ окно визуализации (просмотра)**

А)Средостенное **Б)Легочное** В)Двойное Г)костн

**3.На представленном изображении №3 выполнена реконструкция в \_\_\_\_\_\_\_\_\_\_\_\_\_ плоскости** А)трансверзальной **Б)корональной** В)сагиттальной Г)аксиальной

**4. Реконструкция, выполненная для получения томограмм на изображении №4, называется** А)проекцией минимальной интенсивности (MinIP)

#### **Б)проекцией максимальной интенсивности (MIP)**

В)криволинейной мультипланарной (МPR) Г)объемным рендерингом (3D VRT)

#### **5. На изображении №5 стрелки указывают на \_\_\_\_ сегмент**

**А)6** Б)4

 $B$ )<sup>2</sup>

 $\Gamma$ )3

#### **6.На изображении №6 стрелками отмечены изменения, которые с учетом глоссария Флейшнеровского общества (Fleischner Society 2008) называются**

А)ателектазами Б)зонами изменений по типу «дерево в почках» В)узелками **Г)участками «матового стекла»**

# **7. Характер выявленных изменений на представленных срезах (изображение №7) наиболее вероятно относится к**

**А)инфильтративному** Б)посттравматическому В)дистрофическому Г)опухолевому

**8. Учитывая данные лучевого исследования (изображение №7) и анамнез пациента КТ-семиотика в большей степени характерна для**

А)липоидной пневмонии

**Б)двусторонней полисегментарной вирусной пневмонии**

В)милиарной туберкулезной диссеминации

Г)идиопатического легочного фиброза

#### **9. Редко при пневмонии, вызванной коронавирусом COVID 19, при рентгеновском исследовании можно выявить**

А)диффузное альвеолярное повреждение легких

#### **Б)расширение корней легких**

В)многочисленные уплотнения легочной ткани различной формы, интенсивности и протяженности Г)гидроторакс, чаще левосторонний

#### **10. Стадия РГ-3 означает вовлечение легочной паренхимы при коронавирусной инфекции на рентгенограмме до \_\_\_\_ %**

А)20 Б)50 В)80 **Г)75**

# **11. На изображении №8 стрелка указывает на**

**А)восходящую часть аорты**  Б)легочный ствол

В)верхнюю полую вену Г)правый желудочек

# **12.С учетом глоссария Флейшнеровского общества (Fleischner Society 2008) термин «центрилобулярная эмфизема» означает**

#### **А)разрушение центрилобулярных альвеолярных стенок и дилатацию дыхательных бронхиол и альвеол, прилежащих к ним**

Б)уплотнение легочной паренхимы с признаками воздушной бронхограммы

В)утолщение междольковых и внутридольковых перегородок на фоне уплотнения легочной паренхимы по типу «матового стекла», напоминающее брусчатку неправильной формы

Г)газосодержащее пространство, визуализируемое как участок просветления или низкой плотности

# **ЗАДАЧА №7**

**Ситуация** Пациентка 64 года. Направлена на дообследование после проведения флюорографии.

Ж**алобы** Кашель, слабость, повышенную потливость, снижение массы тела на 15 кг за год.

**Анамнез заболевания** Жалобы беспокоят около месяца

**Анамнез жизни** Асоциальный образ жизни. Употребление алкоголя. Курение. Находилась на стационарном лечении в противотуберкулезном диспансере 5 лет назад.

**Объективный статус** Состояние средней степени тяжести. Температура тела 37.5°С.

#### **Изображение 1**

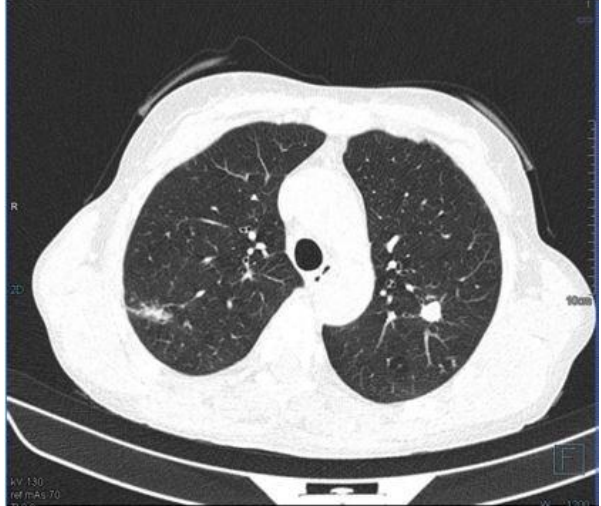

**Изображение 2**

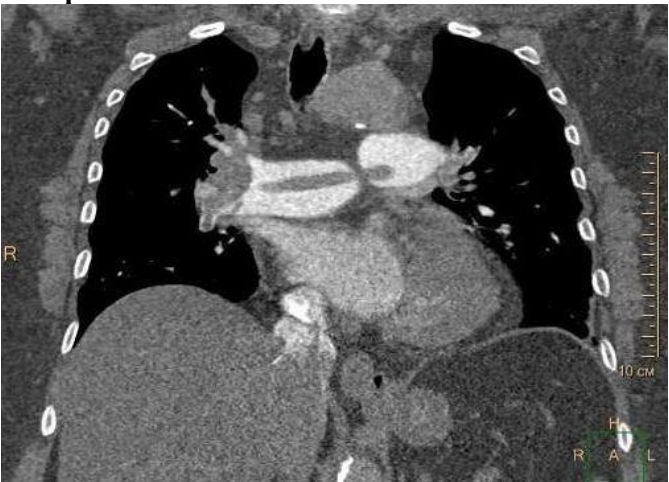

# **Изображение 3**

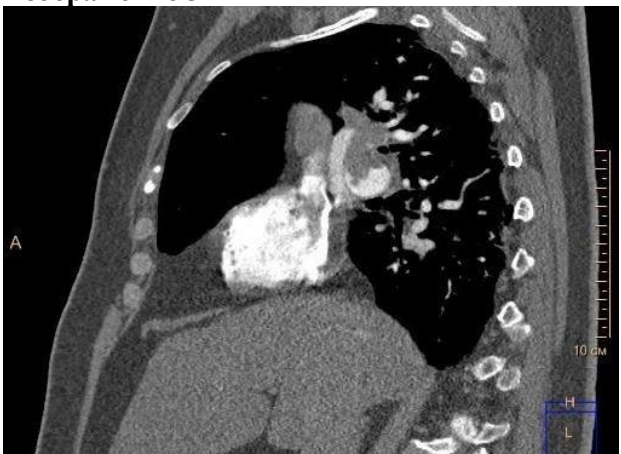

**1.Назовите метод лучевой диагностики, который был выполнен пациенту и представлен на изображении №1**  А)томография Б)рентгенография **В)компьютерная томография** Г)магнитно-резонансная томография

2. На представленном изображении №2 выполнена реконструкция в **плоскости** А)аксиальной

Б)трансверзальной **В)корональной** Г)саггитальной

**3. Для получения представленного изображения №3 была выполнена реконструкция** А)в проекции максимальной интенсивности (MIP) Б)объемного рендеринга (VRT) В)оттененных поверхностей (SSD) **Г)мультипланарная (МPR)**

**4. На изображении №3 представлено \_\_\_\_\_\_\_\_\_\_\_\_ окно визуализации (просмотра)** А)двойное Б)костное **В)средостенное** Г)легочное

**5. На представленном изображении №1 изменения располагаются в** а)трахее б)средостении в)ребрах **г)легких**

**6. На представленном изображении №1 изменения располагаются в** а) нижних долях легких б)бронхах **в)верхних долях легких** г)плевральных полостях

**7. Характер выявленных изменений на представленном изображении №1, наиболее вероятно, относится к**  а)посттравматическому **б)воспалительному**

в)дистрофическому г)опухолевому

**8. С учетом анамнеза и полученных данных при лучевом исследовании выявленные изменения могут быть обусловлены**

а)метастазами б)двусторонней пневмонией в)саркоидозом **г)туберкулезом**

**9. Для первичного туберкулезного комплекса характерно**

а)жидкость в плевральной полости б)долевое затенение **в)расширение тени корня с одной стороны**  г**)**двустороннее поражение

**10. При плевропневмонии чаще всего поражается** а)доля легкого **б)1-2 сегмента одной доли** в)все легкое г)отдельные сегменты в разных долях

**11. Противопоказанием для проведения компьютерной томографии органов грудной клетки с внутривенным контрастированием при отсутствии жизнеугрожающих состояний является** а)вес пациента 130 кг **б)1 триместр беременности** в)кардиостимулятор г)гастроэзофагеальная рефлюксная болезнь

#### **12.С целью наиболее детальной визуализации бронхопульмональных лимфатических узлов пациенту необходимо выполнить**

#### **а)компьютерную томографию с внутривенным контрастированием**

б)линейную многосрезовую рентгеновскую томографию в)зонографию

г**)**компьютерную томографию без внутривенного контрастирования

## **Задача №8 Ситуация** Пациент 32 лет обратился в травмпункт. **Жалобы** Выраженные боли в области правого локтевого сустава, резко усиливающиеся при движении. **Анамнез заболевания** Жалобы появились после падения на правый локоть. **Анамнез жизни**

Не отягощен.

#### **Объективный статус**

Осмотрен травматологом: отек мягких тканей в области правого локтевого сустава.

#### **Изображение 1**

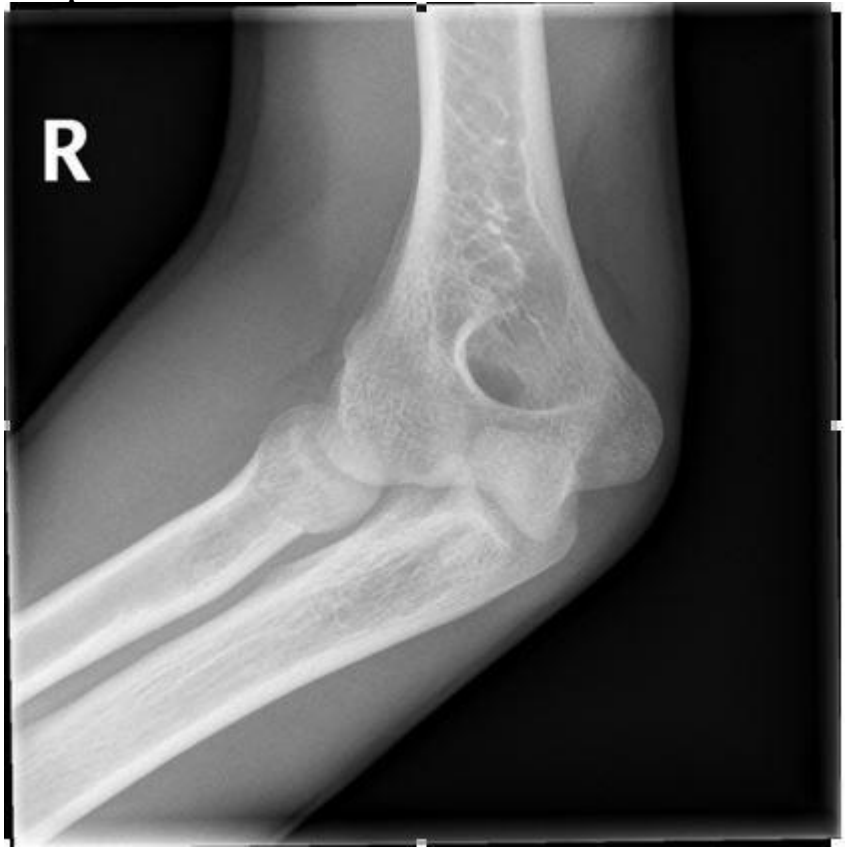

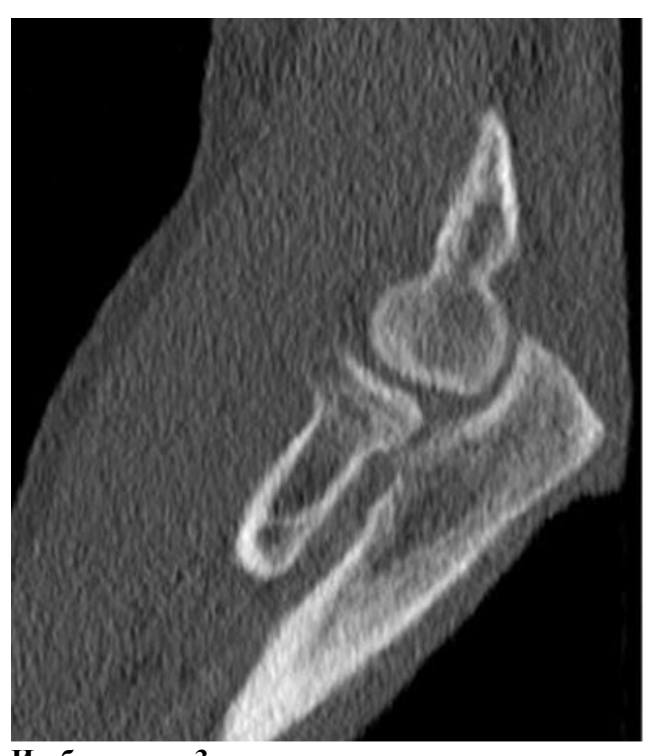

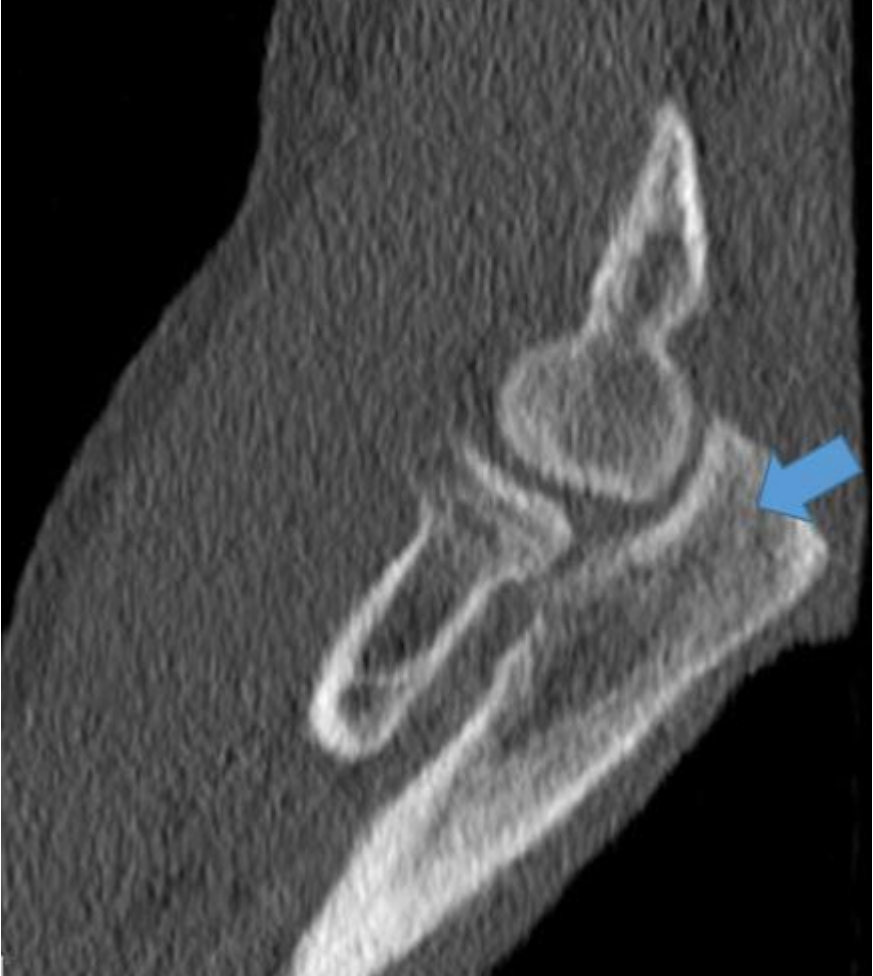

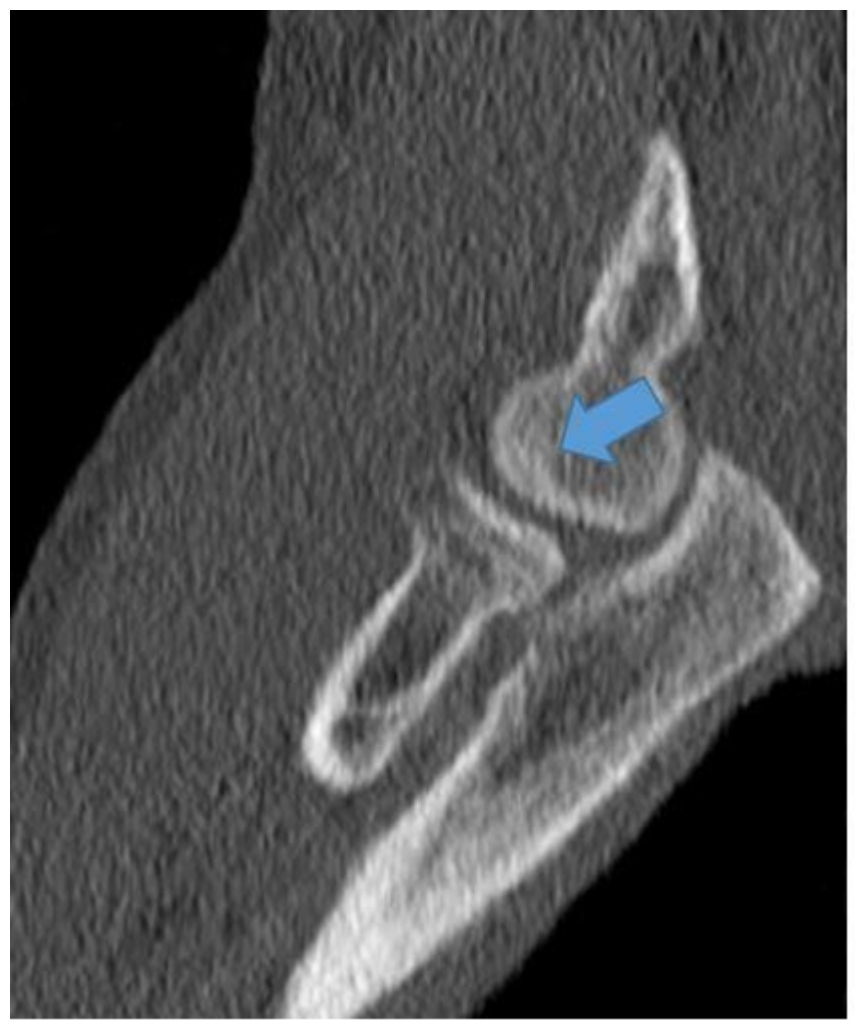

- **1. Методом лучевой диагностики, соответствующим представленному изображению №1, является**
- 1. магнитно-резонансная томография
- 2. рентгеноскопия
- **3. рентгенография**
- 4. компьютерная томография

**2. На представленном изображении №1 определяется \_\_\_\_\_\_\_\_\_\_\_\_ направление линии перелома**

- **1. поперечное**
- 2. продольное
- 3. винтообразное
- 4. Спиралевидное

**3. Линия перелома на изображении №1 располагается в \_\_\_\_\_\_\_\_\_\_\_\_ кости**

- 1. плечевой
- 2. локтевой
- 3. сесамовидной
- **Лучевой**

# **4. Верным вариантом описательной картины патологических изменений по изображению №1**

**является: \_\_\_\_\_\_\_\_\_\_\_\_\_\_\_ линия перелома \_\_\_\_\_\_\_\_\_\_\_\_\_\_\_\_\_ кости**

- 1. винтообразная; диафиза лучевой
- 2. продольная; шиловидного отростка локтевой
- 3. винтообразная; бугристости локтевой

#### **поперечная; шейки лучевой**

**5. Методом лучевой диагностики, соответствующим представленному изображению №2, является**

1. магнитно-резонансная томография

#### 2**. компьютерная томография**

- 3. рентгеновская томография
- 4. рентгенография

#### **6. Для получения представленного изображения №2 была выполнена реконструкция**

#### 1. **мультипланарная (МPR)**

- 2. объемного рендеринга (VRT)
- 3. в проекции максимальной интенсивности (MIP)
- 4. оттененных поверхностей (SSD)

#### **7. Анатомическая структура, указанная стрелкой на изображении №3, является**

- 1. блоком плечевой кости
- 2. мыщелком плечевой кости
- 3. венечным отростком
- 4**. локтевым отростком**

#### **8. Анатомическая структура, указанная стрелкой на изображении №4, является**

- 1. локтевым отростком
- 2. **блоком плечевой кости**
- 3. венечным отростком
- 4. мыщелком плечевой кости

#### **9. На первичном этапе диагностики травмы опорно-двигательной системы проводится**

- 1. ультразвуковое исследование
- 2. **рентгенологический метод**
- 3. компьютерная томография
- 4. магнитно-резонансная томография

**10. При наличии диагностических сомнений после рентгенографии наиболее детальная визуализация костных структур при травме локтевого сустава возможна с помощью**

- 1. ультразвуковой томографии
- 2. рентгеноскопии
- 3**. компьютерной томографии**
- 4. магнитно-резонансной томографии

# **11. Наиболее информативным методом диагностики повреждений связок и сухожилий локтевого**

# **сустава является**

# 1**. магнитно-резонансная томография**

- 2. ультразвуковое исследование
- 3. рентгенография
- 4. компьютерная томография

#### **12. Абсолютным противопоказанием для проведения магнитно-резонансной томографии локтевого сустава является**

эндопротез тазобедренного сустава

## **кардиостимулятор**

- 3. вес пациента 130 кг
- 4. 2 триместр беременности

# **Задача №9**

# **Ситуация**

Женщина 47 лет с диагнозом наследственная геморрагическая телеангиоэктазия обратилась в медицинский центр для дообследования.

# **Жалобы**

Тянущие боли в правом подреберье, периодические носовые кровотечения.

# **Анамнез заболевания**

Диагноз был установлен в 40 лет, когда начались рецидивирующие спонтанные носовые кровотечения. При обследовании были выявлены телеангиоэктазии носовой и ротовой полости. Получала симптоматическое лечение в амбулаторном режиме. В последние годы присоединились периодические тянущие боли в правом подреберье. По данным УЗИ – печени умеренно увеличена, сосудистый рисунок усилен, структура диффузно неоднородная, с выраженным усилением кровотока по данным УЗДГ.

#### **Анамнез жизни**

Наследственность отягощена – у матери, так же, наследственная геморрагическая телеангиоэктазия. **Объективный статус**

Температура тела 36.6°С. Кожные покровы бледные. Печень из-под края реберной дуги не выстоит.

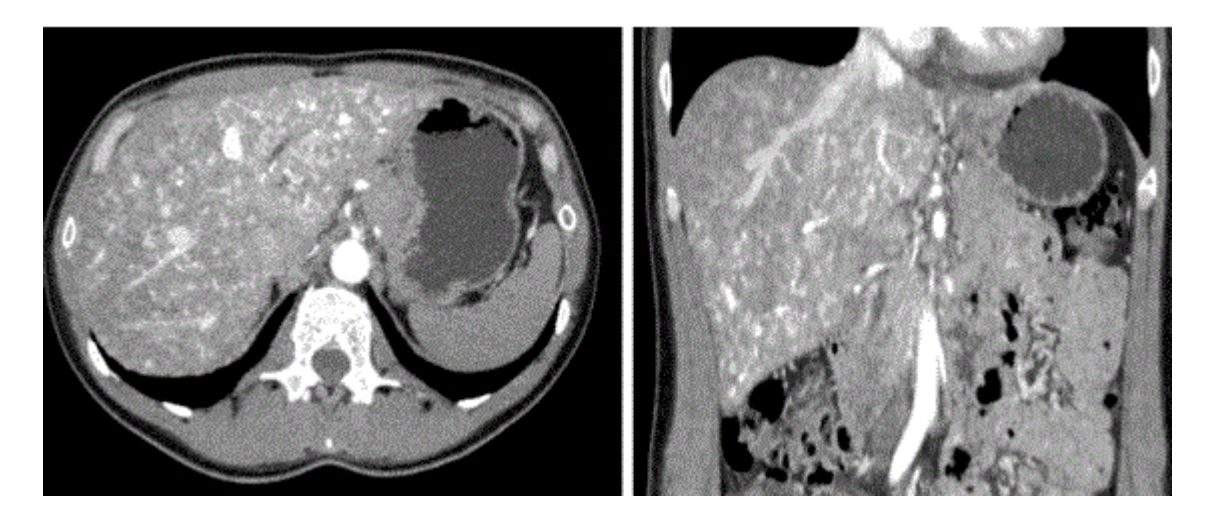

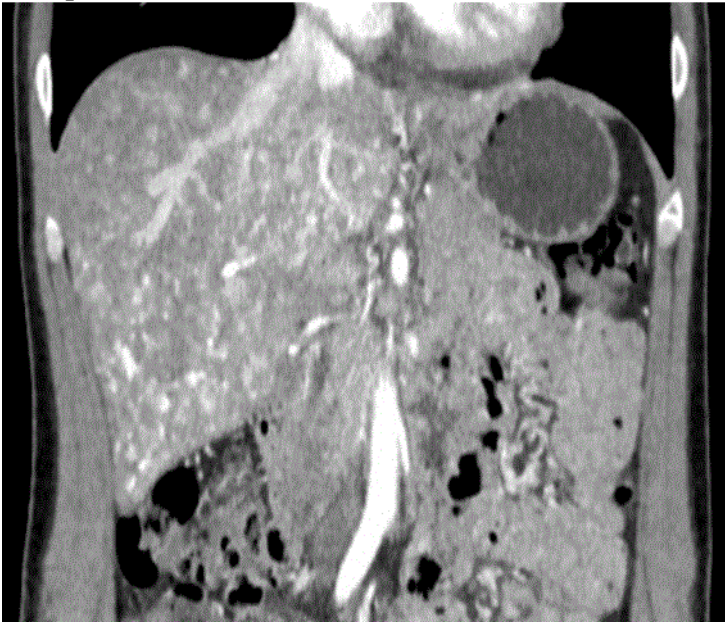

**Изображение №3**

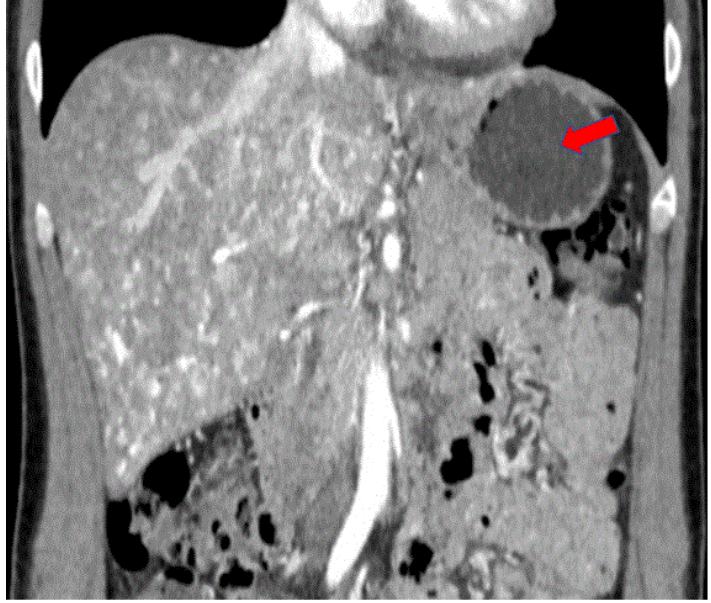

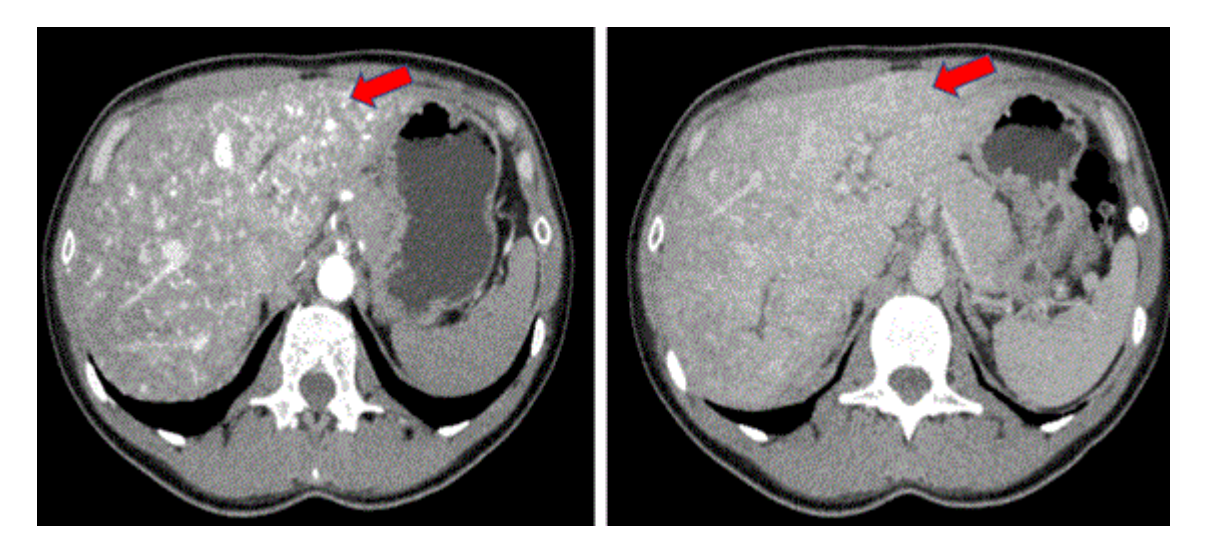

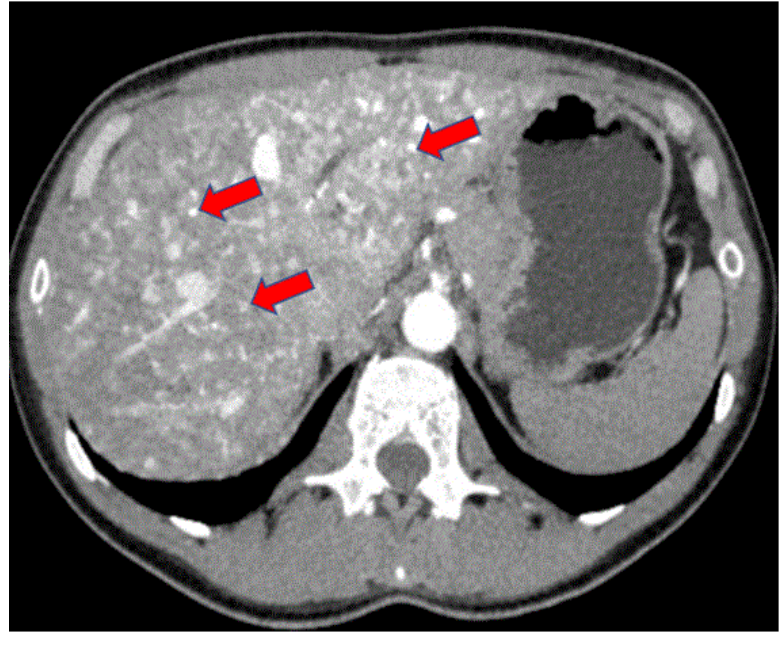

**Изображение №6**

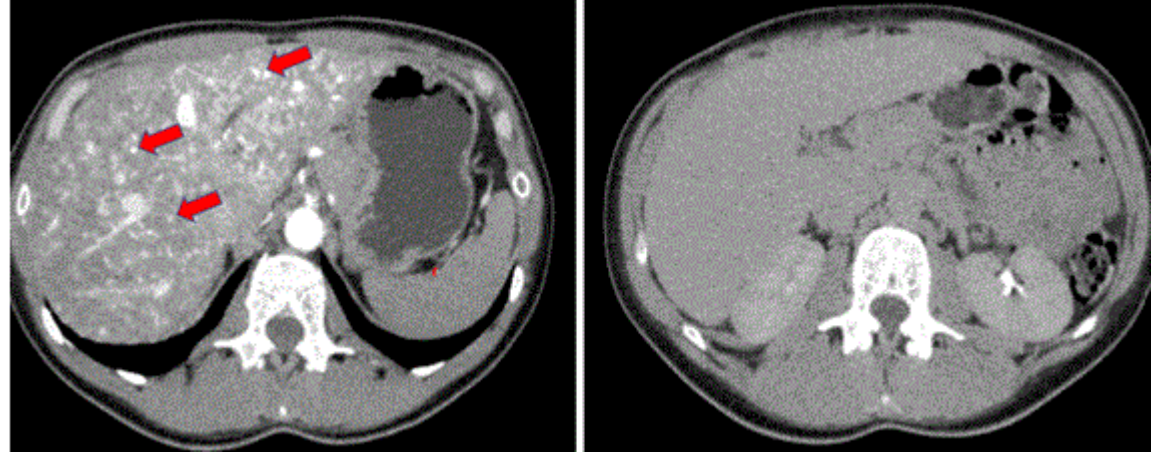

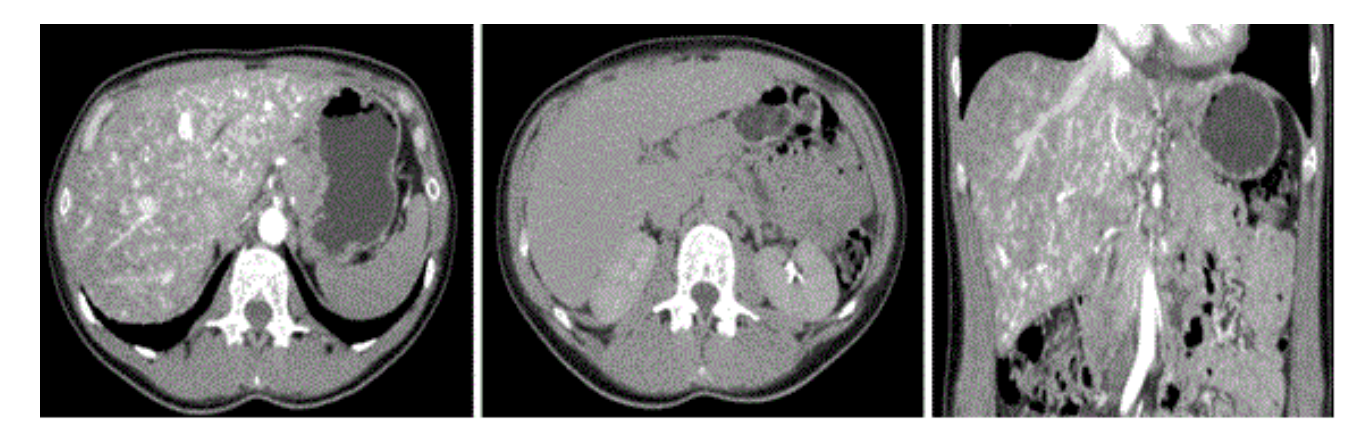

#### **1. Методом лучевой диагностики, который был выбран для дообследования пациентки (Изображение №1), является**

**рентгеновская компьютерная томография с внутривенным контрастированием** рентгеновская компьютерная томография без внутривенного контрастирования магнитно-резонансная томография с внутривенным контрастированием магнитно-резонансная томография без внутривенного контрастирования

#### **2. Томограммы на изображении №1 представлены в \_\_\_\_\_\_\_\_\_\_\_\_\_ окне яркости и контрастности**

**мягкотканном** сосудистом легочном костном

**3. Видом постпроцессинга, который применен для построения проекций представленного скана (Изображение №2), является**

**мультипланарная реконструкция (MPR)** техника объемного представления (VRT) отображение затененных поверхностей (SSD) проекция максимальной интенсивности (MIP)

#### **4. На изображении №2 представлена \_\_\_\_\_\_\_\_\_\_\_ проекция**

**Корональная** Аксиальная Трансверзальная сагиттальная

#### **5. На изображении №3 стрелка указывает на**

**желудок** левую долю печени левый надпочечник селезенку

#### **6. На изображении №4 указан \_\_\_\_\_ сегмент печени**

- **2** 3
- 7
- 4

**7. Патологические изменения на представленных томограммах (Изображение №1) определяются в \_\_\_\_\_\_\_** 

**доле/долях печени Обеих** Квадратной Левой правой

#### **8. Указанные стрелками образования (Изображение №5) имеют структуру**

**Сосудистую** Хрящевую Кистозную костную

**9. С учетом жалоб и анамнеза пациента причиной патологического процесса, который вызывает изменения по типу «мускатной печени» на представленных томограммах (Изображение №7), является наследственная геморрагическая телеангиоэктазия**

синдром Бадда-Киари врожденный порок развития сердца аномальная анатомия нижней полой вены

#### **10. Вторым названием наследственной геморрагической телеангиоэктазии является**

**болезнь Рандю — Ослера — Вебера** геморрагическая пурпура болезнь Рейно системная красная волчанка

#### **11. Помимо слизистой оболочки и кожного покрова, наследственная геморрагическая телеангиоэктазия**

# **наиболее часто поражает**

**печень** желудочно-кишечный тракт легкие центральную нервную систему

#### **Задача №10**

#### **Ситуация**

Мать пациента 8 лет обратилась за медицинской помощью в частное медицинское учреждение по месту жительства. **Жалобы**

У ребенка жалобы на боль в левом бедре, ограничение движений в тазобедренном суставе.

#### **Анамнез заболевания**

Мать отметила увеличение окружности левого бедра ребенка на протяжении 3 месяцев. Применяли противовоспалительные препараты, антибиотикотерапию с периодическим кратковременным эффектом.

#### **Анамнез жизни**

Ребенок от первой беременности, рост и развивался соответственно возрасту. Хронических заболеваний нет. Занимался футболом и восточными единоборствами 3 года.

#### **Объективный статус**

Кожа левого бедра гиперемирована, выраженный отек мягких тканей и ограничение движения в тазобедренном и коленном суставе. Асимметрия костей таза.

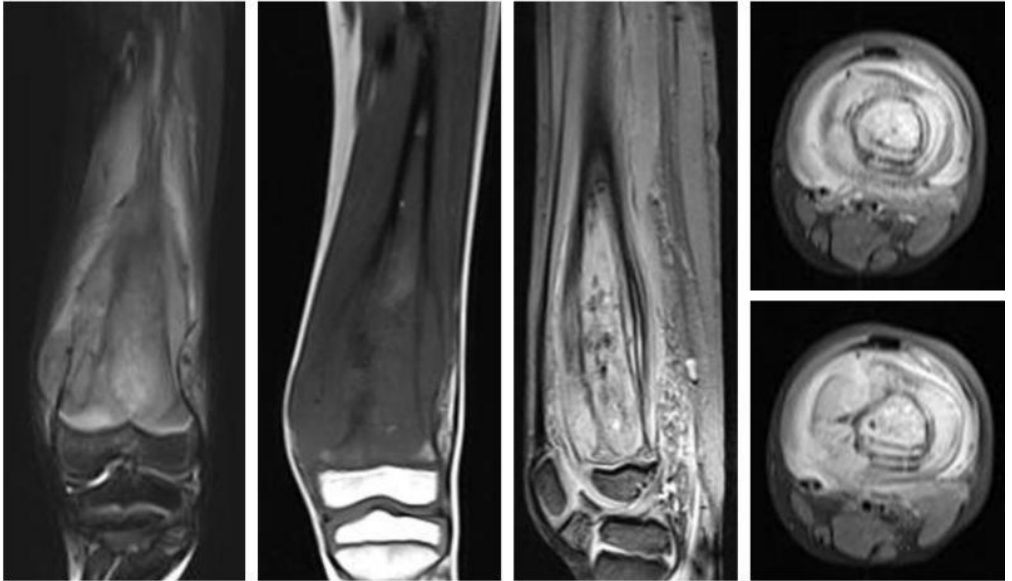

**Изображение №2**

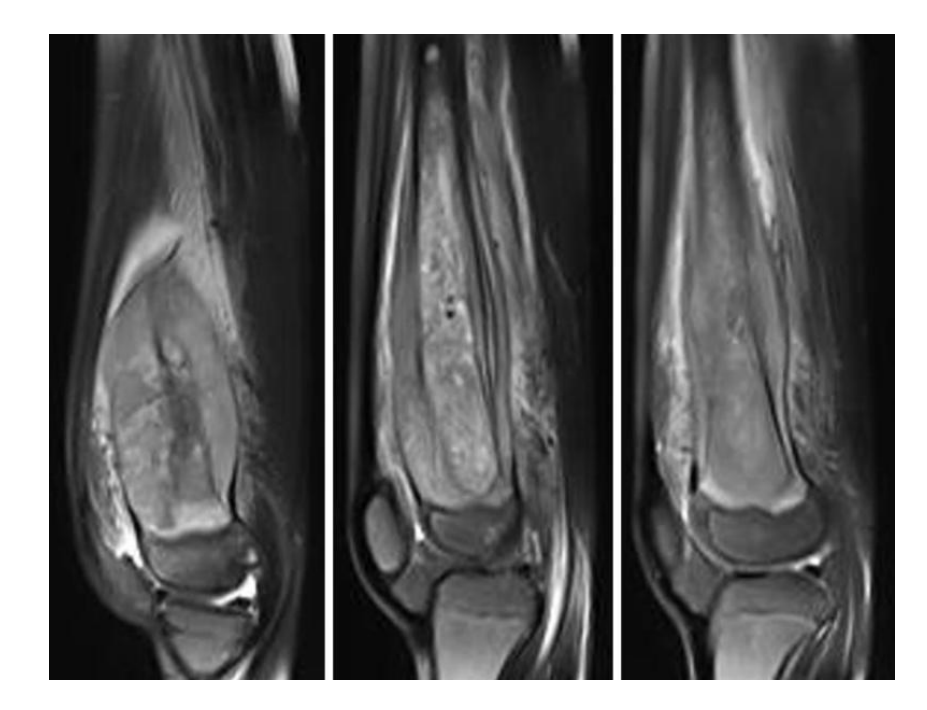

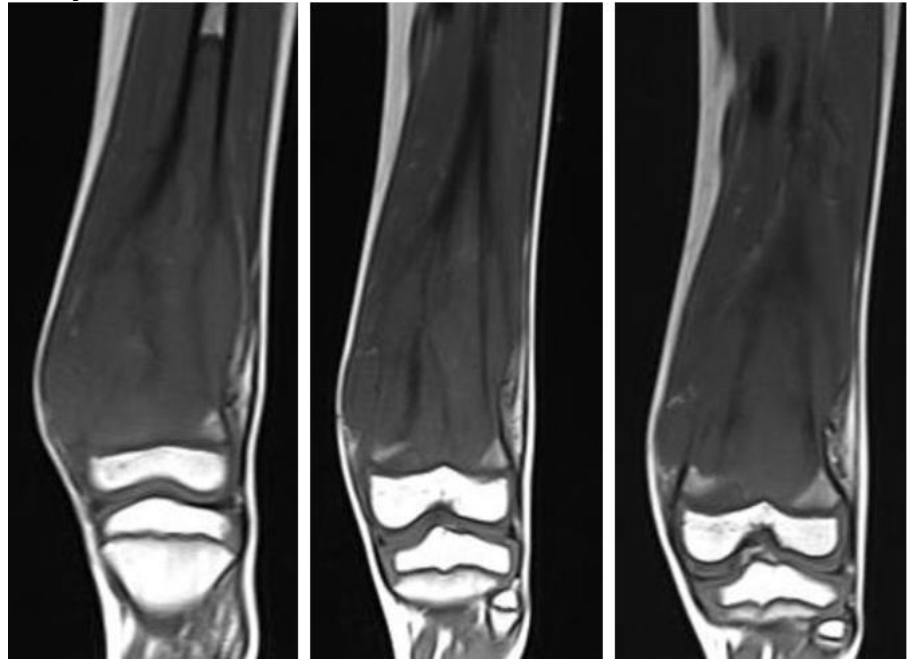

**1. Назовите метод лучевой диагностики, который был выполнен и представлен на изображении №1 магнитно-резонансная томография** рентгенография компьютерная томография радиоизотопное исследование

**2. На серии снимков (Изображение №2) представлен режим сканирования (тип взвешенности изображения) Т2 FS** DWI (ДВИ) T1 FS T2

**3. На изображении №3 сканы представлены в \_\_\_\_\_\_\_\_\_\_\_\_\_\_ проекции коронарной** Аксиальной Трансверзальной Сагиттальной

#### **4. При исследовании (Изображения №1,2,3) выявлены**

**деструкция диафиза бедренной кости, с периостальной реакцией и внекостным компонентом** ячеисто-трабекулярное образование, уровни жидкости в большеберцовой кости, вздутие кортикального слоя инфильтрация диафиза бедренной кости, перистальная реакция по типу «луковичного периостоза»

очаг просветление в центральных отделах диафиза, выраженный остеосклероз, без его деструкции

#### **5. Выявленные при исследовании (Изображения №1,2,3) изменения у пациента относятся к**

**опухоли** нейрогенной остеоартропатии дегенеративному заболеванию метаболической остеопатии

#### **6. С учетом возраста пациента после анализа данных (Изображения №1,2,3) можно предположить саркому Юинга**

синовиальный хондроматоз остеоид-остеому миелому

#### **7. С помощью магнитно-резонансной томографии в данном случае можно**

измерить плотности опухоли уточнить степень деструкции кортикального слоя выявить отдаленные метастазы **оценить инфильтрацию костного мозга**

#### **8. С учетом возраста пациента, клинических данных и проведенного исследования (Изображения №1,2,3) в первую очередь изменения в бедренной кости следует дифференцировать с остеогенной саркомой**

Артрозом злокачественной фиброзной гистиоцитомой кости липомой

#### **9. Показанием для рентгенографии у данного пациента является уточнение степени деструкции кортикального слоя**

оценка инфильтрации костного мозга выявление отдаленных метастазов определение распространенности мягкотканного компонента

#### **10. Дополнительным методом лучевой диагностики, который показан пациентам с хондросаркомой плечевой кости для оценки распространенности опухолевого процесса (определение M стадии), является позитронно-эмиссионная томография**

компьютерная томография конечности рентгенография ультразвуковое исследование мягких тканей

#### **11. Лучевым методом, который позволяет провести первичную диагностику костной опухоли и спрогнозировать хирургу при необходимости органосохраняющий вид реконструкции, является**

**рентгенография пораженной области и близлежащего сустава в двух проекциях с линейкой**

ультразвуковое исследование мягких тканей голени

позитронно-эмиссионная томография

магнитно-резонансная томография коленного сустава

#### **12. Абсолютным противопоказанием для МРТ коленного сустава является**

**нейростимулятор** вес пациента менее 40 кг наличие металлоконструкции в полости рта (брекет-система) возраст до 18 лет

# **Задача № 11**

#### **Ситуация**

Пациент 18 лет направлен в поликлинику по месту жительства для дальнейшего обследования после УЗ-исследования органов брюшной полости.

#### **Жалобы**

Жалобы на периодически возникающие боли в верхней половине живота, усиливающиеся после приема жирной пищи. **Анамнез заболевания**

#### Жалобы беспокоят несколько лет, ранее по назначению гастроэнтеролога проводилось лечение гастропротекторами и антацидными препаратами.

#### **Анамнез жизни**

Без особенностей

#### **Объективный статус**

При объективном обследовании и по результатам лабораторных исследований патологии не выявлено. Гастроскопия: поверхностный гастрит, недостаточность кардии.

Изображение №1

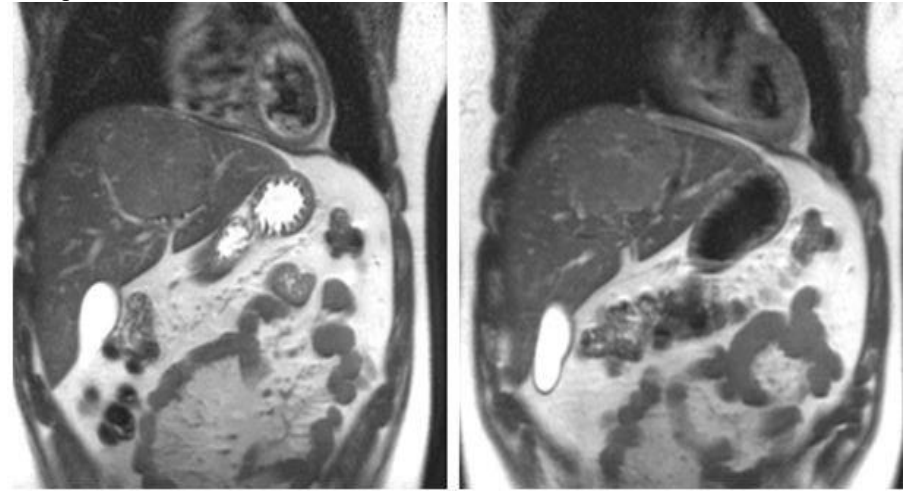

Изображение №2

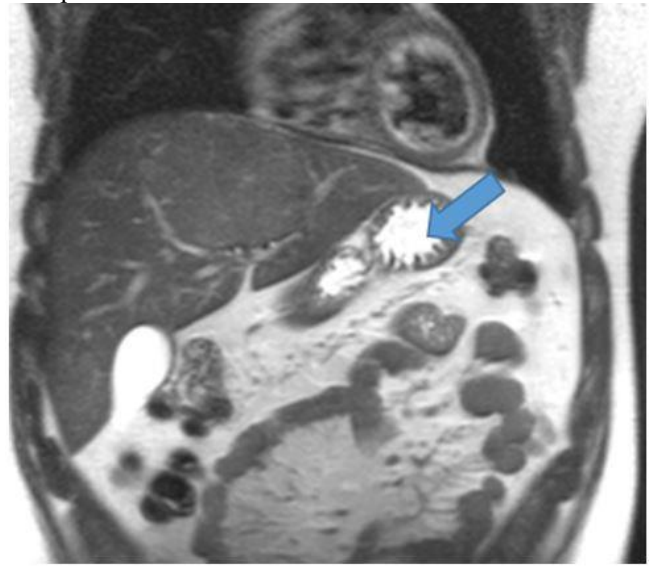

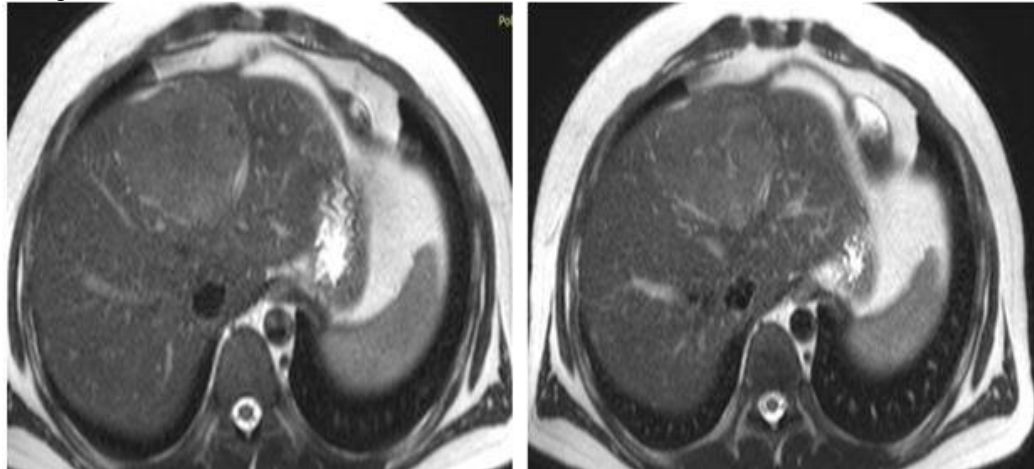

Изображение № 4

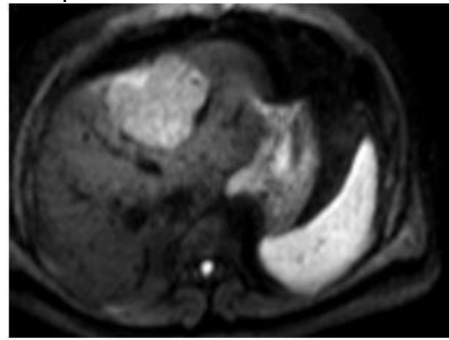

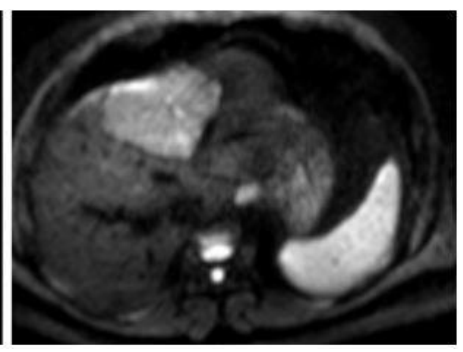

Изображение №5

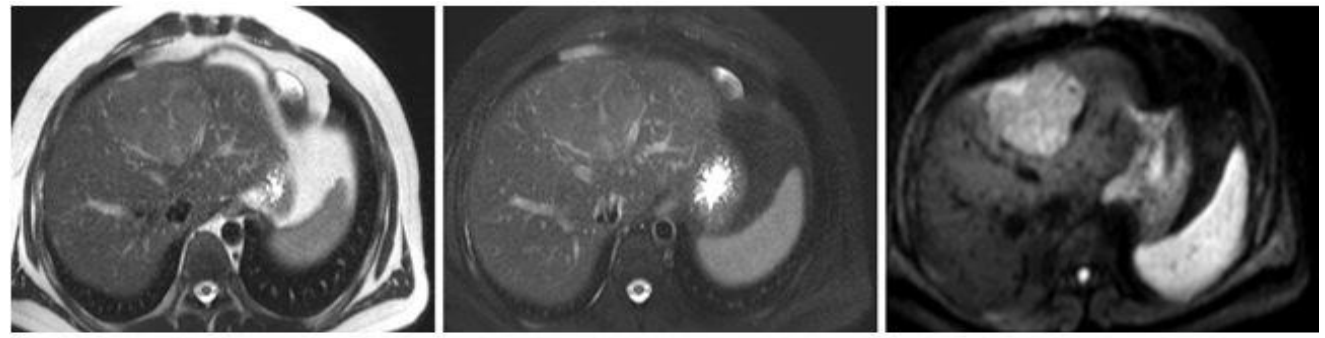

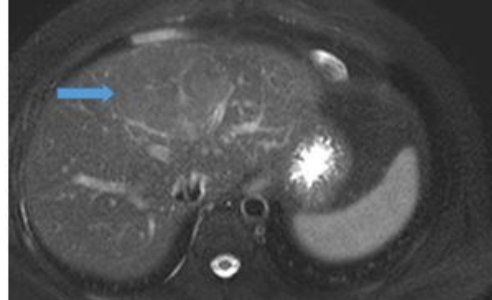

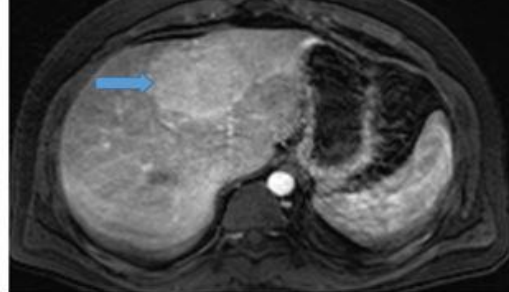

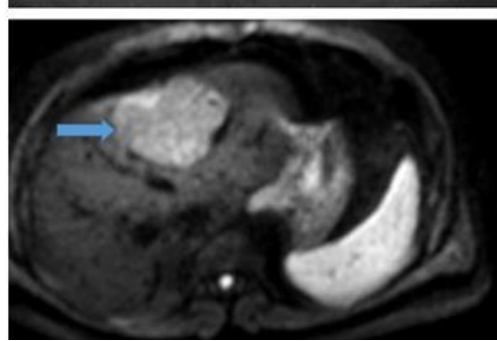

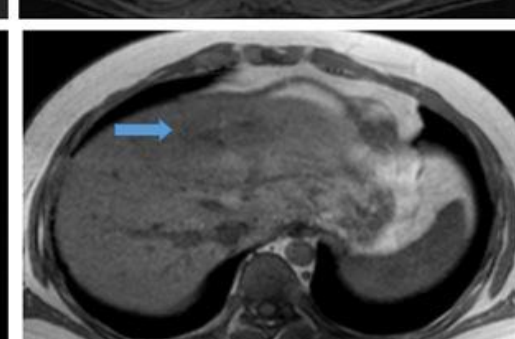

Изображение №7

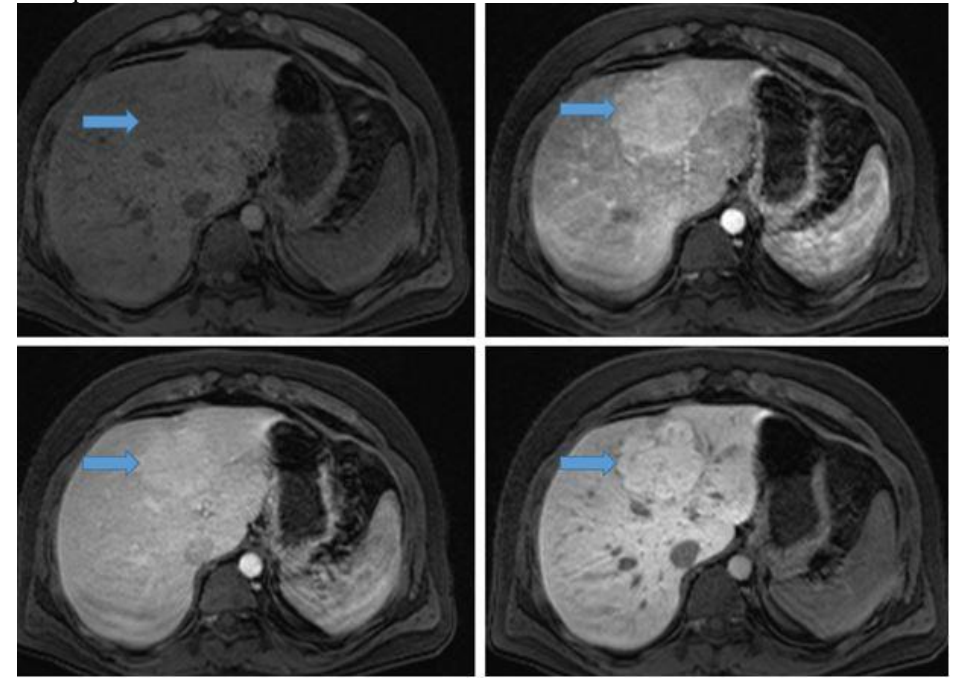

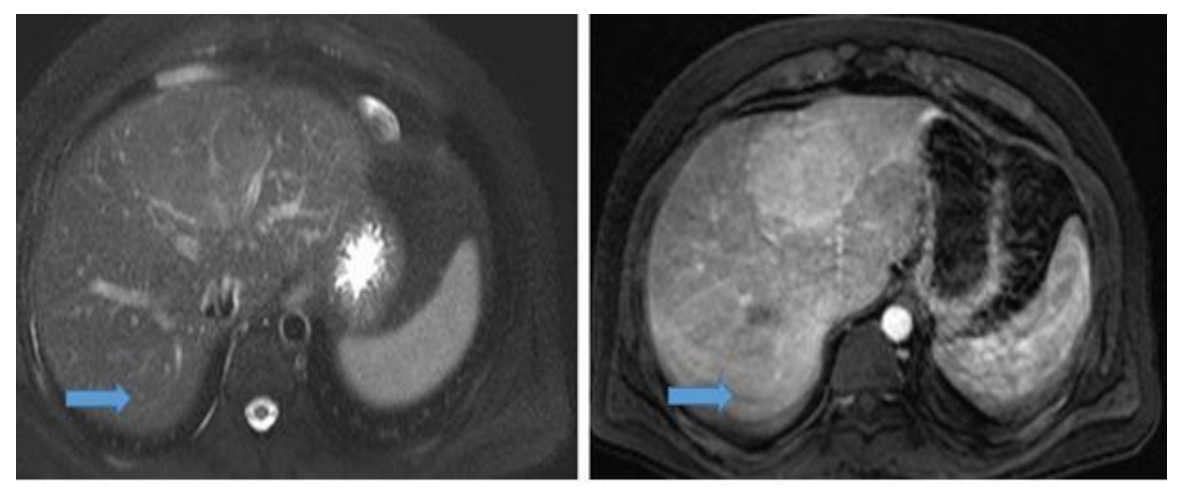

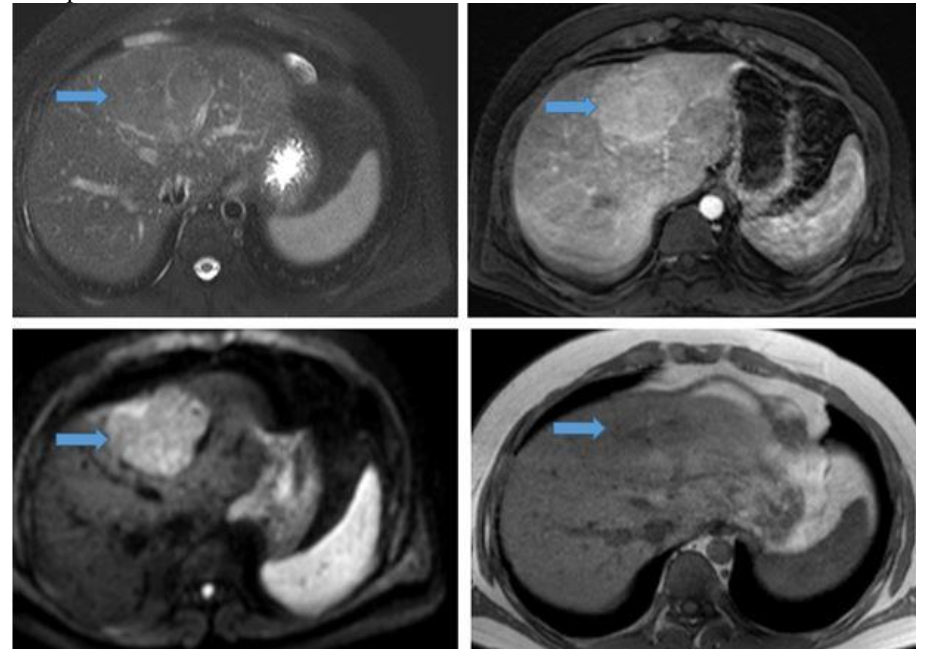

1. Назовите метод лучевой диагностики, который был выполнен пациенту и представлен на сканах (Изображение №1) **магнитно-резонансная томография**

компьютерная томография без внутривенного контрастирования компьютерная томография с внутривенным контрастированием рентгенография

2. На изображении №1 сканы представлены в \_\_\_\_\_\_\_\_\_\_\_\_ проекции **коронарной** сагиттальной трансверзальной аксиальной

3. Какой орган указан стрелкой на изображении №2 **желудок** селезенка печень левая почка

4. На серии снимков (Изображение №3) представлен режим сканирования (тип взвешенности изображения) **T2** T1FS

DWI Т2FS

5. На серии снимков (Изображение №4) представлен режим сканирования (тип взвешенности изображения) **DWI**

T1 phase-opposite phase T1FS

T2
6. На представленной серии снимков (Изображение №5) можно предположить **образование в желудке** кисту селезенки образование в печени гиперваскулярную опухоль правой почки

7. По МР-данным образование, указанное стрелками (Изображение №6), имеет структуру **солидную** кистозную геморрагическую хрящевую

8. На представленных сканах (Изображение №7) образования в печени при внутривенном контрастировании **равномерно накапливает в артериальную фазу, с наличием рубца в отсроченную фазу** накапливает центрипетально в отсроченную фазу накапливает кольцевидно в артериальную фазу не накапливает в артериальную фазу

9. На представленных сканах (Изображение № 8) стрелкой указан сегмент печен **VII** VI II V

10. На представленных сканах (Изображение №9) в печени можно предположить **фокальную нодулярную гиперплазию** метастаз гемангиому кисту

11. К гепатоспецифическому контрастному препарату относится

**примовист** омнипак гадовист

омнискан

12. Проведение МР-холангиопанкреатографии в томографе мощностью 1.5Т категорически запрещено при наличии у пациента

#### **кардиостимулятора**

шунтов в коронарных артериях брекет системы титанового импланта в диафизе большеберцовой кости

## **Задача №12**

**Ситуация** Пациентка 64 лет была доставлена в стационар бригадой скорой медицинской помощи. **Жалобы** Выраженные боли в области левого тазобедренного сустава, усиливающиеся при движении, ограничение подвижности. **Анамнез заболевания** Жалобы появились после падения с лестницы на дачном участке. **Анамнез жизни** Не отягощен. **Объективный статус** Состояние средней тяжести. Осмотрена травматологом: отек мягких тканей в области таза слева, укорочение левой нижней конечности.

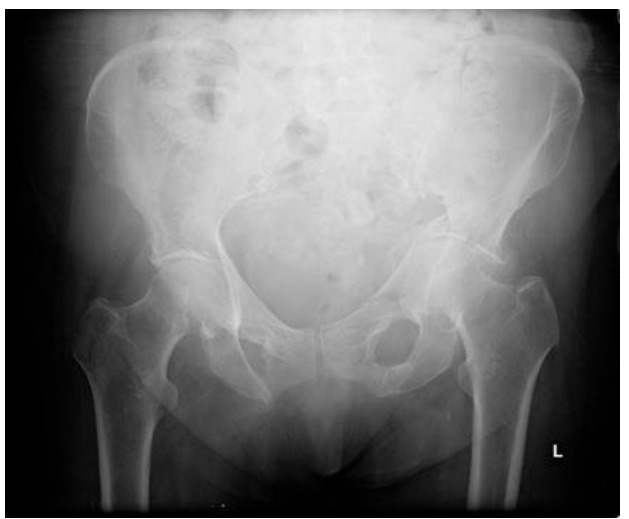

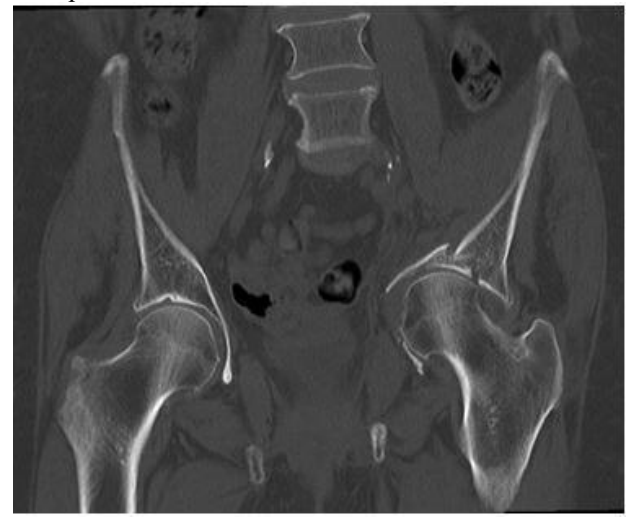

1. Методом лучевой диагностики, соответствующим представленному изображению №1, является **рентгенография** радионуклидное исследование компьютерная томография магнитно-резонансная томография

2. На представленном изображении №1 определяется \_\_\_\_\_\_\_\_\_\_\_\_\_ перелом **оскольчатый** продольный косой спиралевидный

3. На изображении №1 линия перелома располагается в **левой вертлужной впадине** головке левой бедренной кости теле левой подвздошной кости седалищном бугре

4. Верным вариантом описательной картины области патологических изменений по изображению №1 является **оскольчатый перелом левой подвздошной кости с повреждением левой вертлужной впадины и формированием центрального вывиха головки левой бедренной кости**

перелом правой седалищной кости и формированием наружного вывиха головки бедренной кости поперечный перелом левой подвздошной кости, с преимущественным повреждением левой вертлужной впадины и формированием центрального вывиха головки левой бедренной кости перелом правой подвздошной кости, с преимущественным повреждением правой вертлужной впадины и формированием центрального вывиха головки правой бедренной кости

5. На основании выполненного исследования (изображение №1) можно сделать заключение о наличие у пациента **оскольчатого перелома левой вертлужной впадины** асептического некроза головки левой бедренной кости поперечного перелома правой вертлужной впадины наружного вывиха правой бедренной кости

6. При возникновении трудностей после выполнения рентгенографии в оценке консолидации отломков уточняющая диагностика проводится с помощью

**компьютерной томографии** сцинтиграфии рентгеноскопии ультразвукового исследования

7. На представленном изображении №2 выполнена реконструкция в плоскости

**корональной** сагиттальной аксиальной трансверзальной

8. Для получения представленного изображения №2 была выполнена реконструкция **мультипланарная (МPR)** объемного рендеринга (VRT) в проекции максимальной интенсивности (MIP) оттененных поверхностей (SSD)

9. На изображении №2 отмечается перелом **вертлужной впадины** седалищного бугра крыла левой подвздошной кости головки левой бедренной кости

10. На первичном этапе диагностики опорно-двигательной системы проводится **рентгенологический метод** магнитно-резонансная томография ультразвуковое исследование компьютерная томография

11. Наиболее информативным методом диагностики повреждений (разрыва) мышц бедра является **магнитно-резонансная томография** компьютерная томография рентгенография многосрезовая линейная рентгеновская томография

12. Под эпифизеолизом понимают **повреждение в области ростковой зоны** дисплазию эпиметафиза воспаление эпифиза опухолеподобное изменение диафиза

**Задача № 13 Ситуация**  Пациент 35 лет обратился в частное медицинское учреждение для обследования. **Жалобы**  Жалобы на постоянную боль в поясничной области, с иррадиацией в копчик и левую ногу. **Анамнез заболевания**  Жалобы на протяжении 1 месяца. Боль возникла после тяги гантелей в наклоне в тренажерном зале. **Анамнез жизни**  Без особенностей. **Объективный статус**  Ограничение сгибания и разгибания в поясничной области.

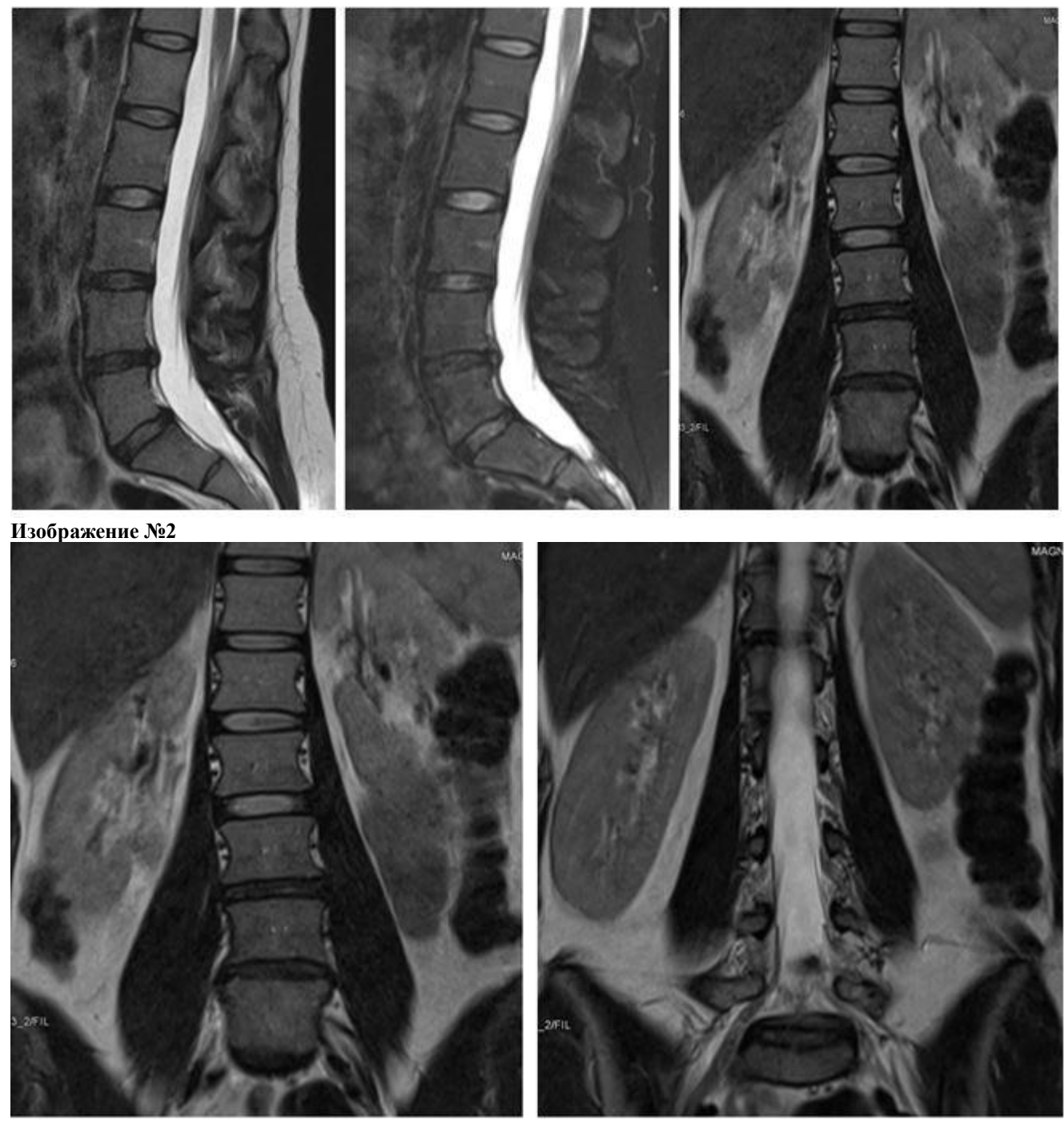

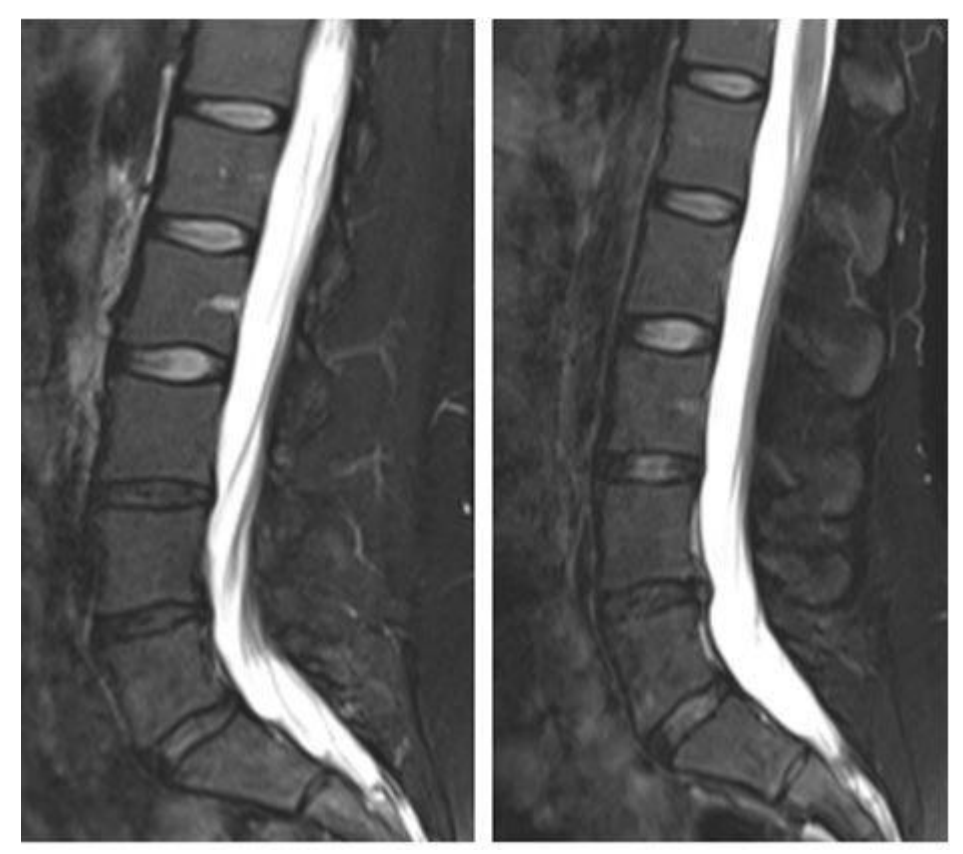

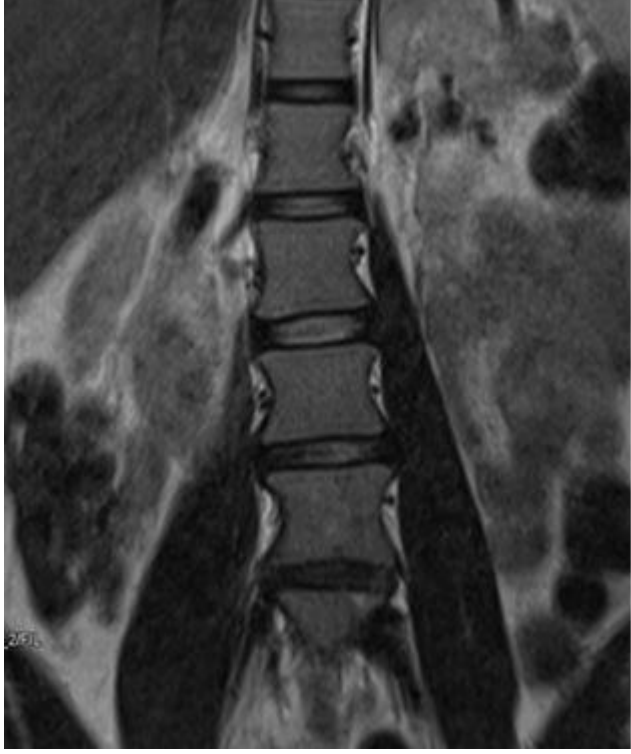

**Изображение № 6** 

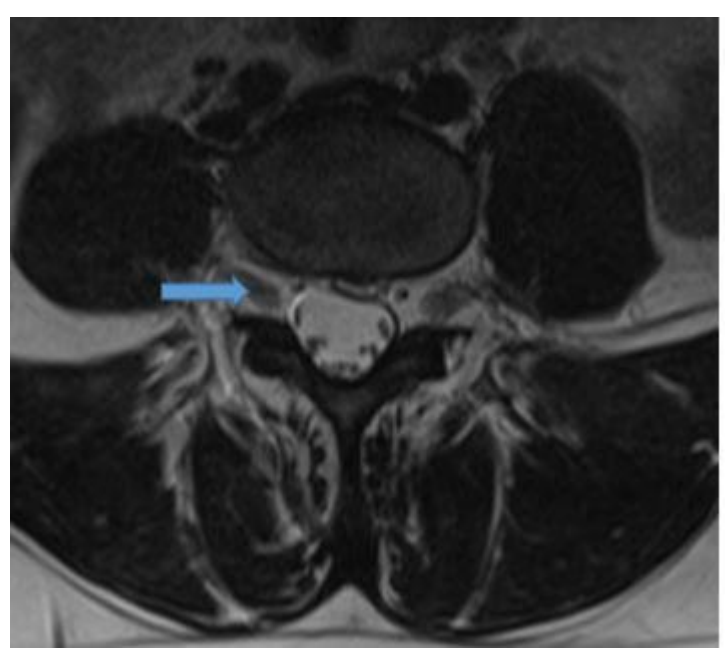

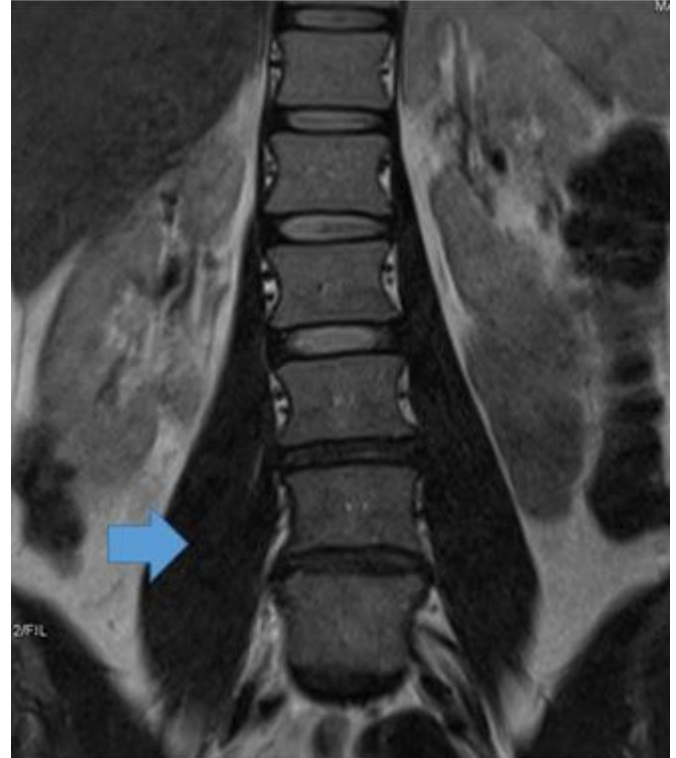

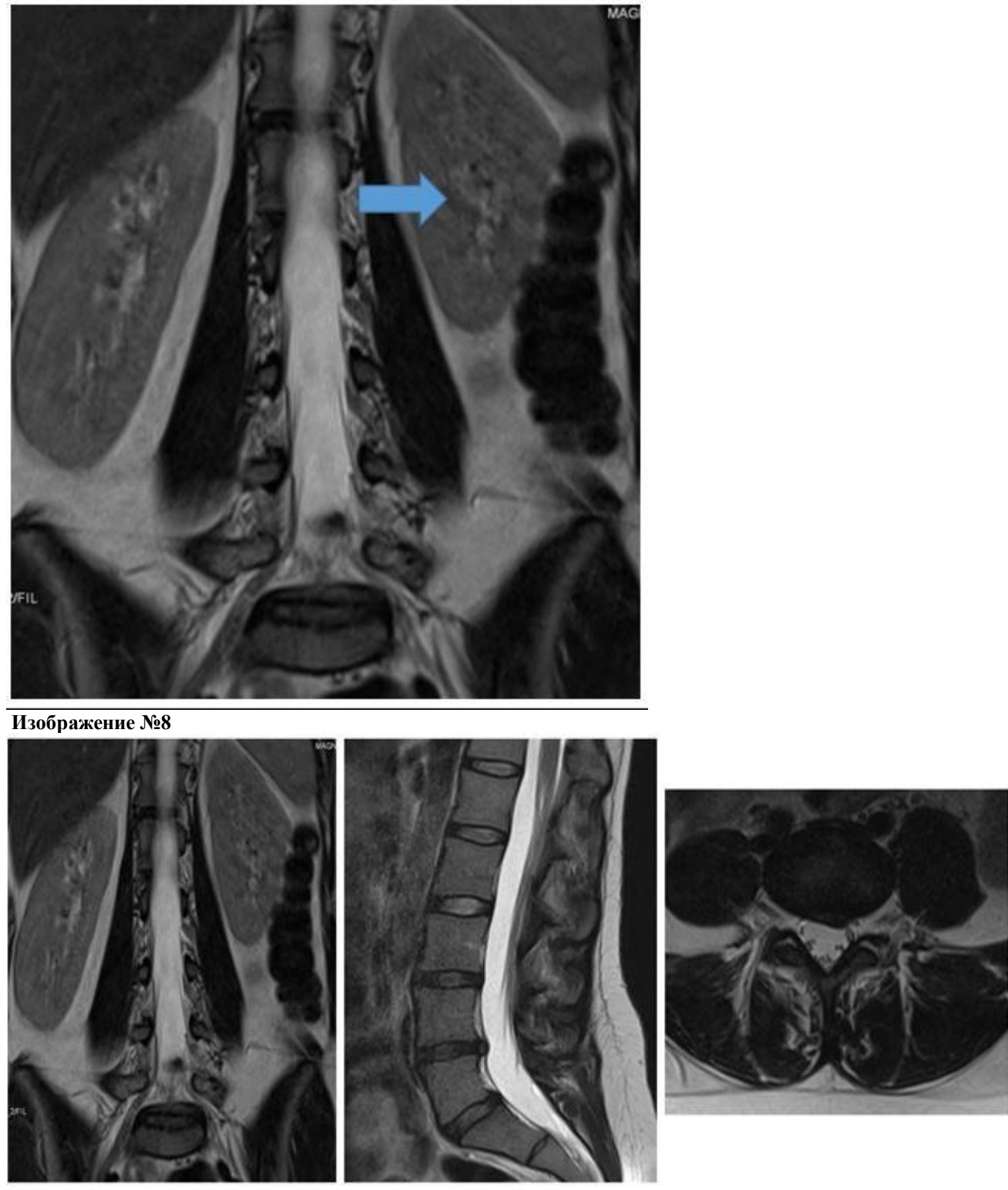

**1. Назовите метод лучевой диагностики, который был выполнен пациенту и представлен на сканах (Изображение № 1)**

**магнитно-резонансная томография** компьютерная томография радиоизотопное исследование рентгенография

**2. На серии снимков (Изображение №2) представлен режим сканирования (тип взвешенности)**

**T2** T<sub>2</sub> F<sub>S</sub> T1 FS DWI (ДВИ)

**3. На серии снимков (Изображение №3) представлен режим сканирования (тип взвешенности)**

**T2 FS** Т2 Т1 DWI (ДВИ)

## **4. На изображении (Изображение №4) скан представлен в \_\_\_\_\_\_\_\_\_\_\_\_\_\_\_\_ проекции**

**коронарной** трансверзальной сагиттальной аксиальной

#### **5. На изображении №5 стрелка указывает на**

**большую поясничную мышцу** подвздошную мышцу левую почку нервный корешок L5

### **6. На изображении (Изображение №6) стрелка указывает на**

**нервный корешок** поясничную мышцу дуральный мешок межпозвонковый диск

### **7. На изображении №7 стрелка указывает на**

**левую почку** правую почку поясничную мышцу печень

#### **8. На представленных сканах (Изображение №8) на уровне L4-L5 можно предположить левостороннюю парамедианную экструзию (грыжу) межпозвонкового диска**

заднюю циркулярную протрузию межпозвонкового диска левостороннюю вентральную экструзию (грыжу) межпозвонкового диска правостороннюю фораминальную экструзию (грыжу) межпозвонкового диска

## **9. При наличии ретролистеза L5 для того, чтобы определить является ли смещение нестабильным или стабильным, необходимо выполнить**

**рентгенографию с функциональным пробами** радиоизотопное исследование компьютерную томографию магнитно-резонансную томографию

**10. Методом, с помощью которого можно выявить отек костного мозга в телах позвонков, является магнитно-резонансная томография** линейная рентгеновская томография рентгенография в боковой проекции компьютерная томография

### **11. При МР-исследовании фиброзное замещение костного мозга (изменения по Модик 3) в теле позвонка имеет МР-сигнал**

**гипоинтенсивный в Т1, гипоинтенсивный в Т2** гипоинтенсивный в Т1, гиперинтенсивный в Т2FS гиперинтенсивный в Т1, гипоинтенсивный в Т2FS гиперинтенсивный в Т1, гиперинтенсивный в Т2

### **12. Нижняя граница спинного мозга в норме на КТ-томограмме соответствует уровню**

**L1-L2** Th10-Th11 L5-S1 L3-L4

**Задача №14**

**Ситуация** 

Пациент 67 лет с жалобами на боль в грудной клетке.

**Жалобы**

Жалобы на постоянную тянущую боль в правой половине грудной клетки, которая усиливается при вдохе.

**Анамнез заболевания** 

Жалобы появились около 4 месяцев назад, постепенно нарастают. Проводилось лечение от межреберной невралгии. **Анамнез жизни** 

Много лет работал в строительной индустрии.

**Объективный статус** 

Без особенностей.

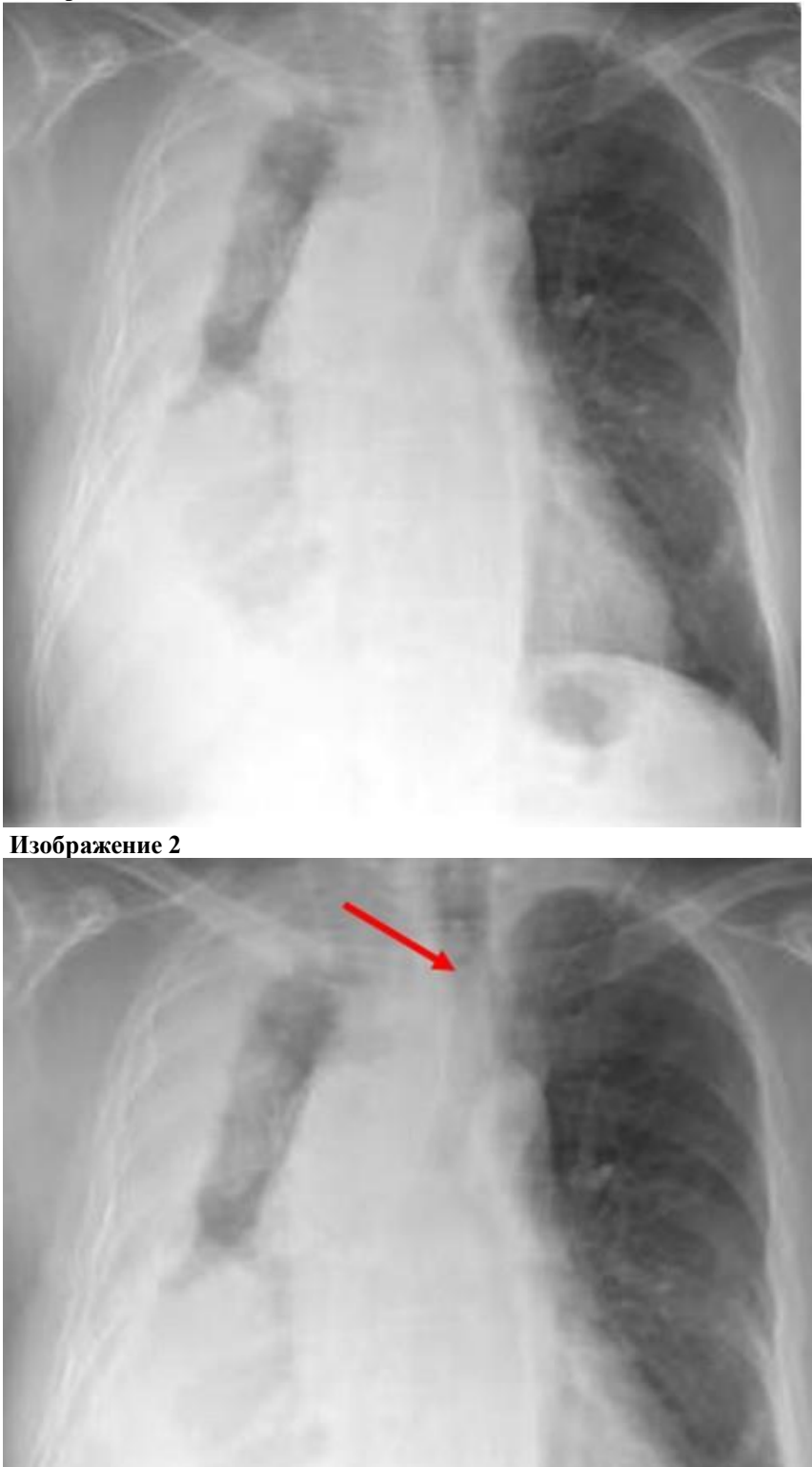

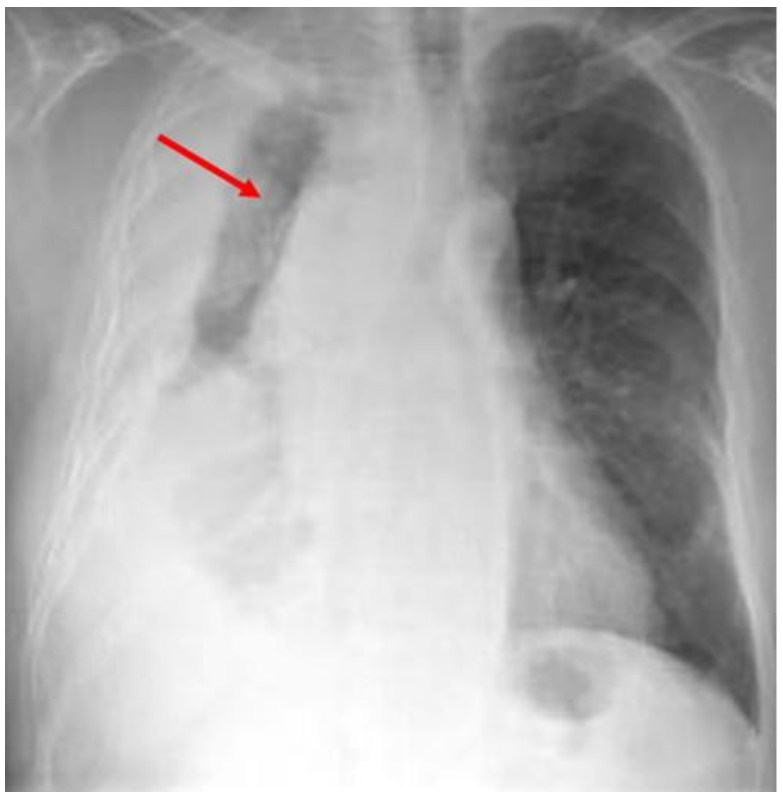

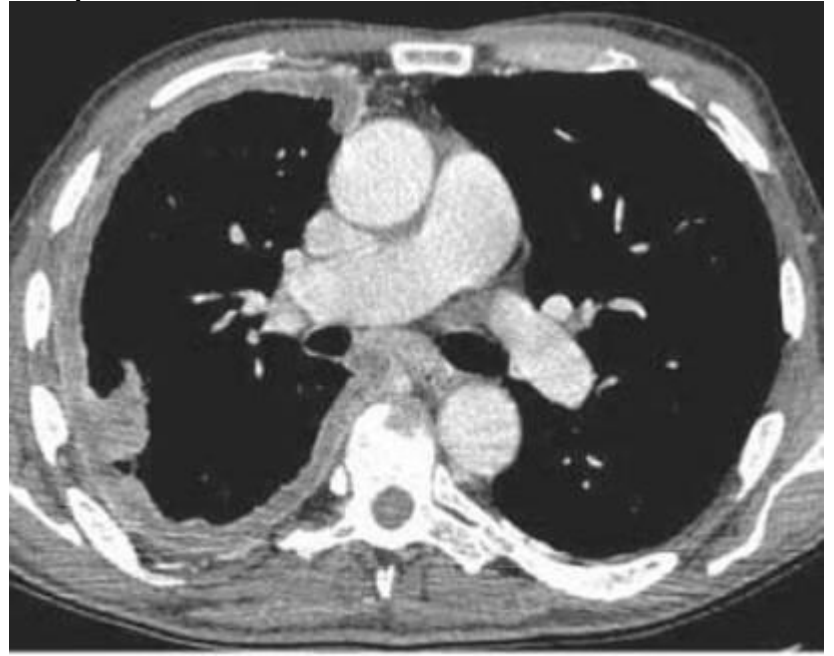

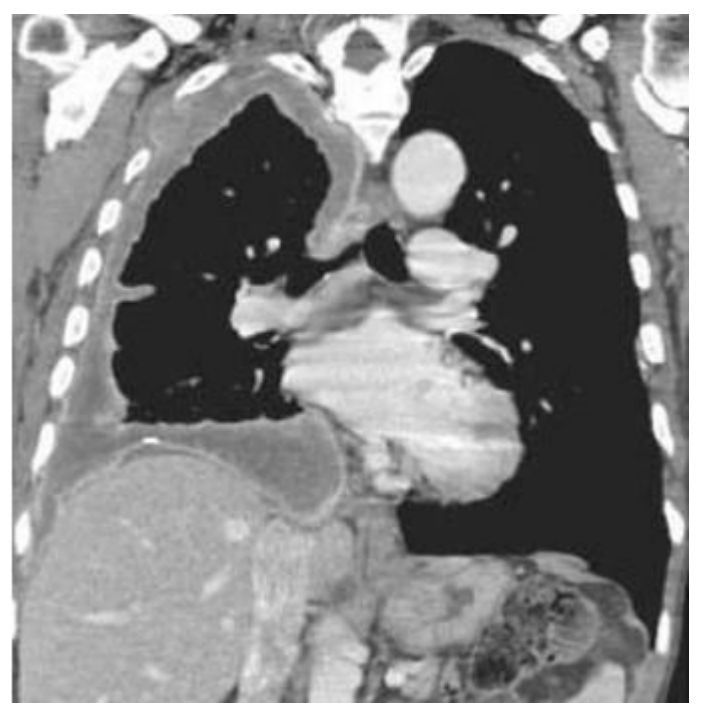

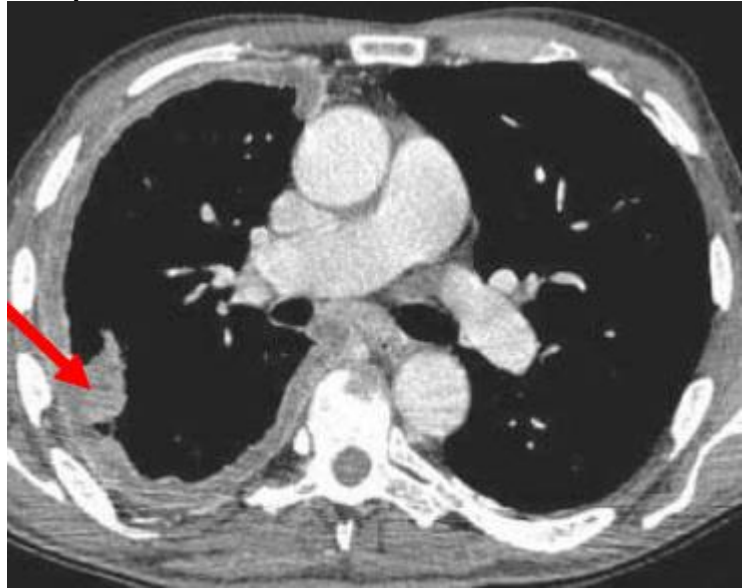

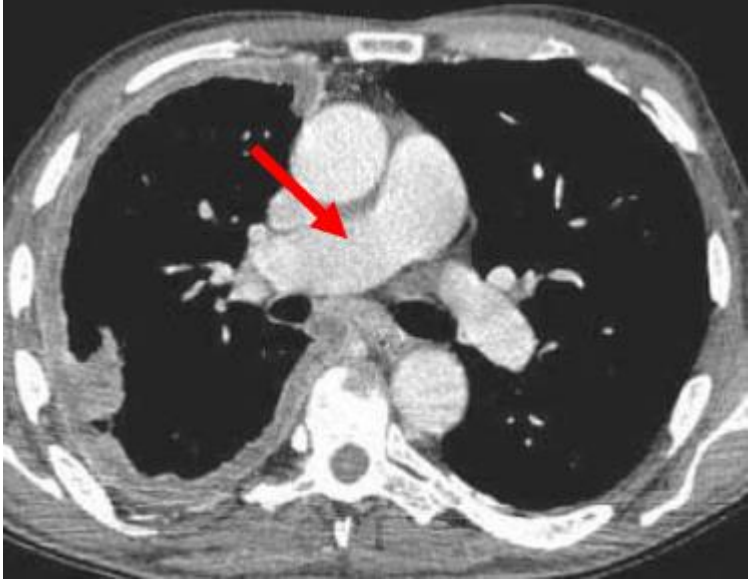

**Изображение 8** 

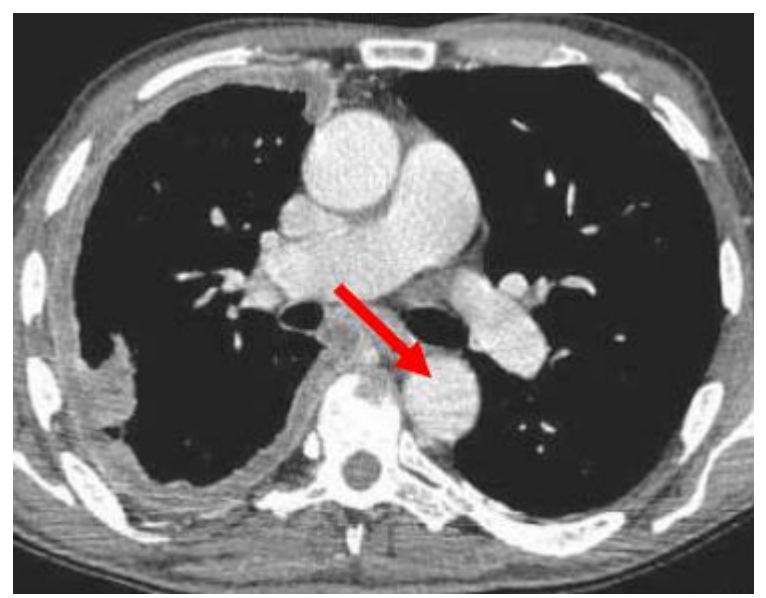

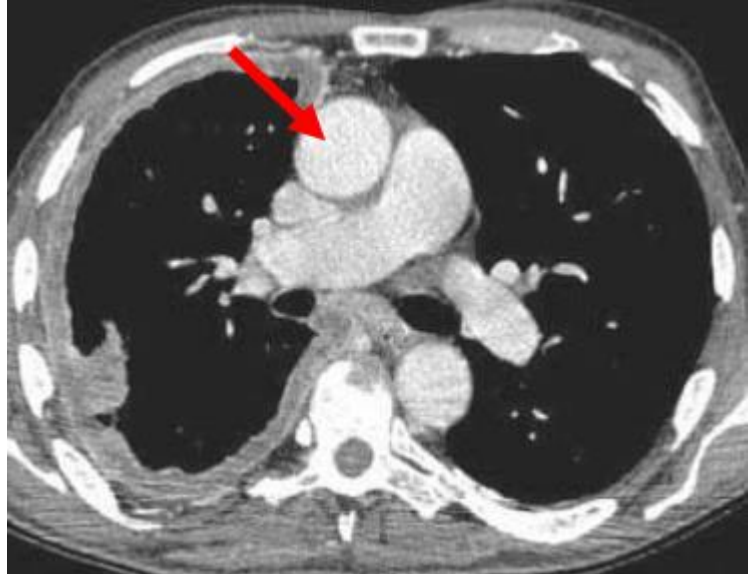

## **1. Методом лучевой диагностики, который был выполнен и представлен на изображении №1, является обзорная рентгенография легких в передней проекции**

рентгеноскопия легких рентгенография органов грудной клетки в боковой проекции томосинтез органов грудной клетки в передней проекции

### **2. На изображении №2 стрелка указывает на**

**трахею** аорту верхушку правого легкого левый главный бронх

## **3. На изображении №3 стрелка указывает на**

**правое легкое** трахею левый главный бронх аорту

### **4. Методом лучевой диагностики, который был выполнен при дальнейшем обследовании и представлен на изображении №4, является**

**компьютерная томография с внутривенным контрастированием** магнитно-резонансная томография с внутривенным контрастированием многосрезовая линейная рентгеновская томография компьютерная томография без внутривенного контрастирования

## **5. На изображении №5 выполнена реконструкция в \_\_\_\_\_\_\_\_\_\_\_\_\_\_\_ плоскости**

**корональной** аксиальной сагиттальной

трансверзальной

#### **6. Реконструкция, выполненная для получения томограммы на изображении №5, называется мультипланарной (МPR)**

проекцией минимальной интенсивности (MinIP) проекцией максимальной интенсивности (MIP) объемным рендерингом (VRT)

**7. На изображении №5 сканирование представлено в \_\_\_\_\_\_\_\_\_\_\_\_ окне просмотра**

**мягкотканом** костном плевральном легочном

#### **8. На изображении №6 стрелка указывает на циркулярное узловое утолщение плевры** деструкцию ребра и внекостный компонент периферическое образование в легком лимфаденопатию

#### **9. Выявленные изменения с учетом представленных данных лучевых методов исследования в большей степени могут соответствовать**

#### **мезотелиоме плевры**

периферическому раку правого легкого консолидации нижней доли правого легкого липоме плевры

### **10. На изображении №7 стрелка указывает на**

**правую легочную артерию** восходящий отдел аорты дугу аорты ушко левого предсердия

## **11. На изображении №8 стрелка указывает на**

**нисходящий отдел аорты** ушко предсердия корень левого легкого дугу аорты

## **12. На изображении №9 стрелка указывает на**

**восходящий отдел аорты** общий ствол легочной артерии непарную вену правое предсердие

### **Задача №15**

### **Ситуация**

Пациентка 60 лет обратилась к пульмонологу с жалобами на кашель в течении последних 3-х месяцев. **Жалобы**

- Кашель приступообразный с мокротой, усиливающийся в ночное время.
- Общую слабость, потливость.
- Периодический подъем температуры тела до 37.5<sup>0</sup>С.

## **Анамнез заболевания**

Кашель возник три месяца назад, лечилась дома антибиотиками без эффекта.

**Анамнез жизни**

Без особенностей

## **Объективный статус**

Состояние удовлетворительное. ЧДД 20 в мин

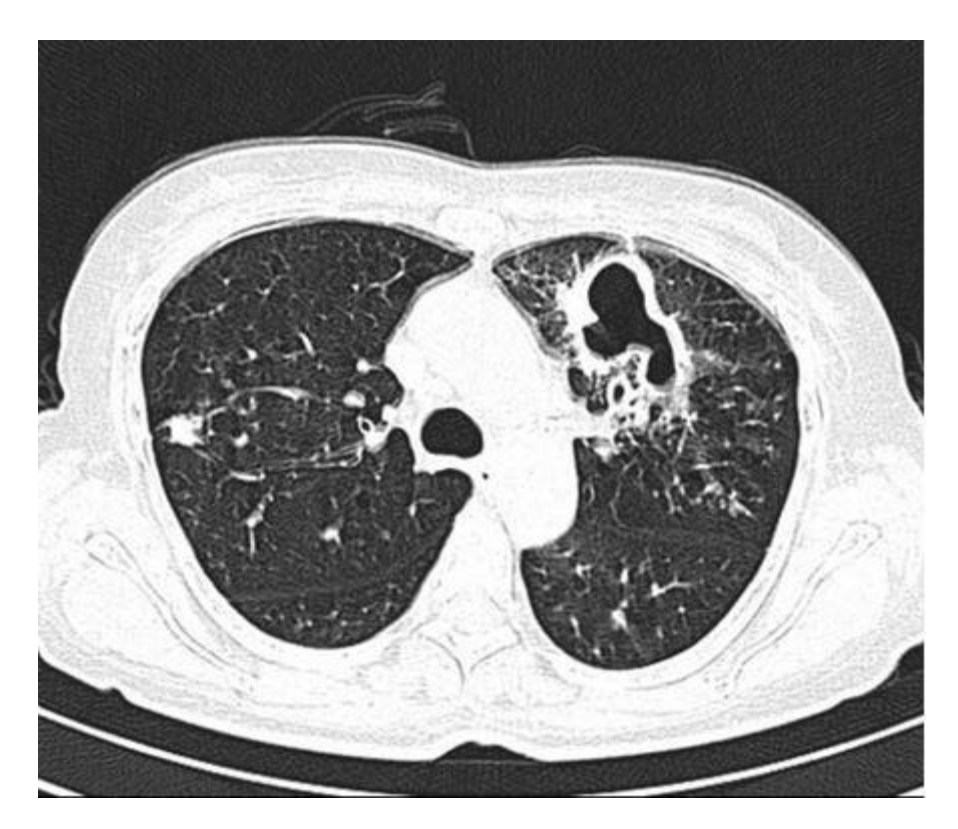

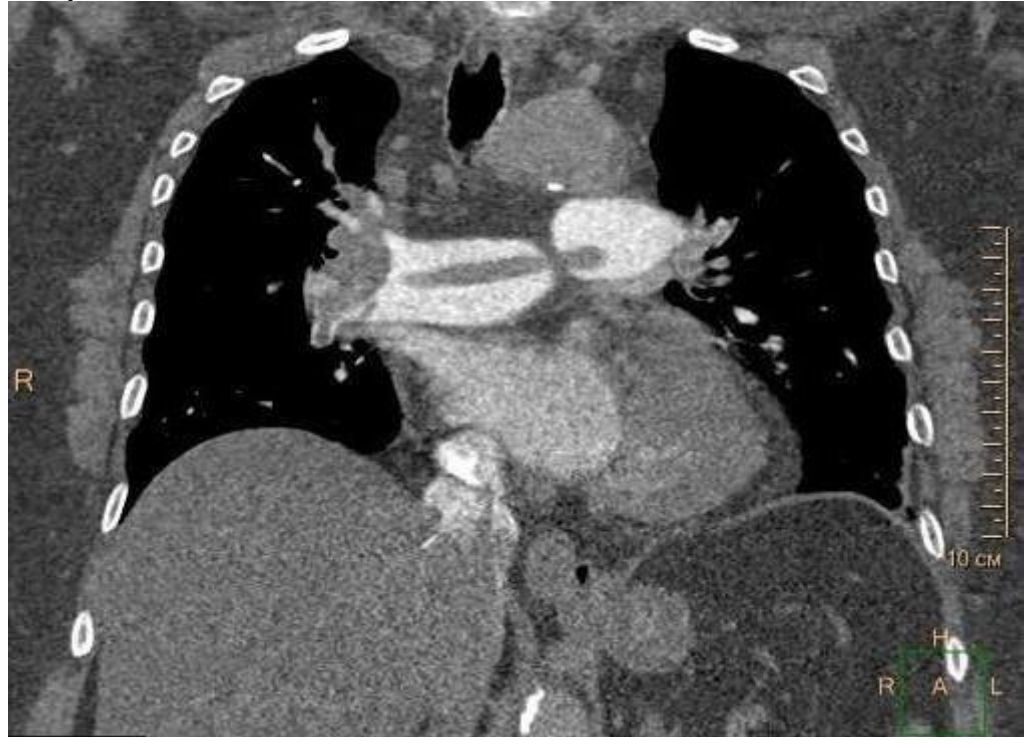

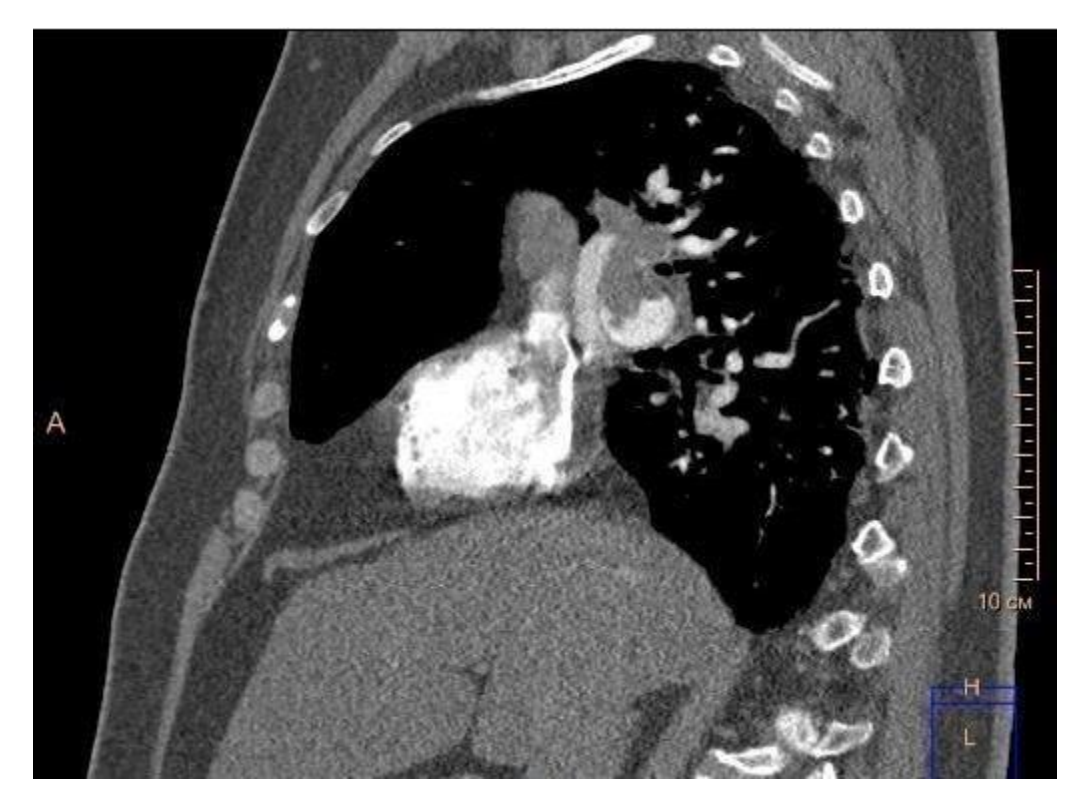

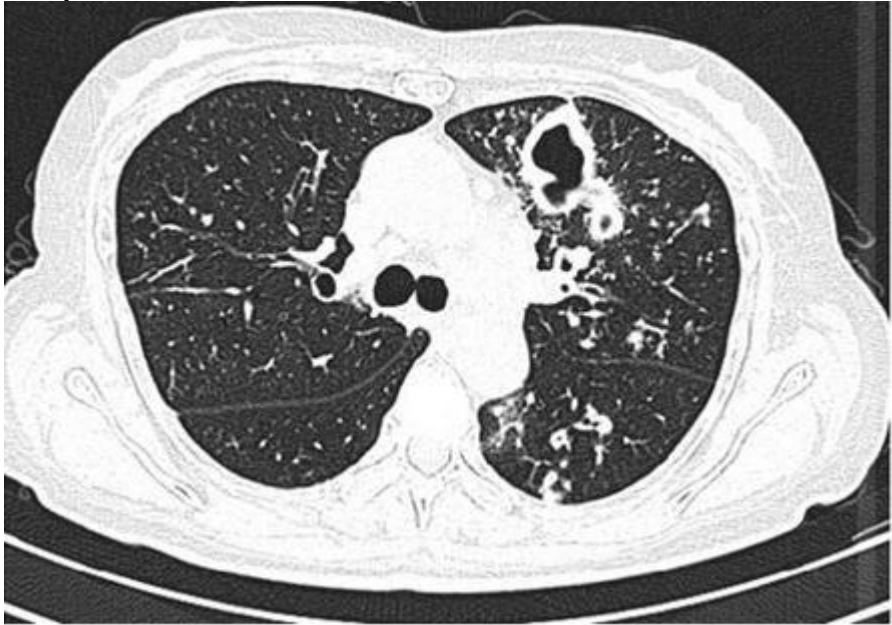

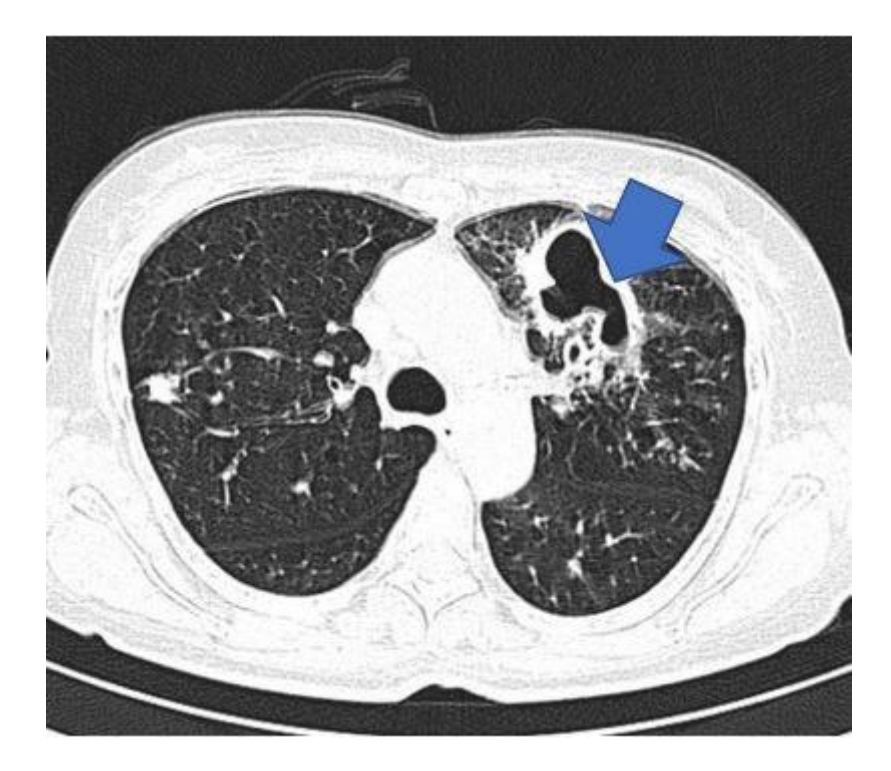

#### **1 Назовите метод лучевой диагностики, который был выполнен пациенту и представлен на изображении №1 Компьютерная томография** магнитно-резонансная томография рентгенография томография

**2 На представленном изображении №2 реконструкция выполнена в \_\_\_\_\_\_\_\_\_\_\_\_ плоскости корональной** трансверзальной аксиальной сагиттальной

### **3 Для получения представленного изображения №3 была выполнена реконструкция**

**мультипланарная (МPR)** оттененных поверхностей (SSD) объемного рендеринга (VRT) в проекции максимальной интенсивности (MIP)

## **4 На изображении №1 представлено \_\_\_\_\_\_\_\_\_\_\_\_\_\_\_\_\_ окно визуализации (просмотра)**

**легочное** костное средостенное двойное

### **5 На представленном изображении №4 изменения локализуются в**

**легком** средостении грудине ребре

## **6 На представленном изображении №5 изменения, указанные стрелкой, локализуются в**

- **S3 слева** S1 справа S9 справа
- S6 слева

#### **7 По характеру выявленные изменения на представленном изображении №1, наиболее вероятно, относятся к воспалительным** сосудистым опухолевым травматическим

**8 Учитывая данные лучевого исследования (изображение №1) можно сделать следующее заключение. КТсемиотика в большей степени характерна для**

#### **9 Для первичного туберкулезного комплекса наиболее характерно выявление при рентгеновском исследовании расширения тени корня с одной стороны**

долевого затенения двустороннего поражения жидкости в плевральной полости

## **10 Туберкулез внутригрудных лимфоузлов чаще наблюдается в возрасте \_\_\_\_\_\_\_\_\_ лет**

**5-15** 35-45 55-65 25-35

## **11 С целью наиболее детальной визуализации бронхопульмональных лимфатических узлов пациенту необходимо выполнить**

**компьютерную томографию с внутривенным контрастированием** линейную многосрезовую рентгеновскую томографию компьютерную томографию без внутривенного контрастирования зонографию

## **12 Противопоказанием для проведения компьютерной томографии органов грудной клетки с внутривенным контрастированием при отсутствии жизнеугрожающих состояний является**

#### **1 триместр беременности**

гастроэзофагеальная рефлюксная болезнь вес пациента 130 кг кардиостимулятор

#### **Задача №16**

Пациентка 38 лет обратилась в частный медицинский центр для обследования. **Жалобы** на слабость, утомляемость, сухой кашель, сердцебиение на протяжении 3 недель **Анамнез заболевания** Хронические заболевания, инфекции отрицает. **Анамнез жизни** Без особенностей **Объективный статус** Состояние средней тяжести. Температура тела – 37,2°С.

#### **Изображение 1**

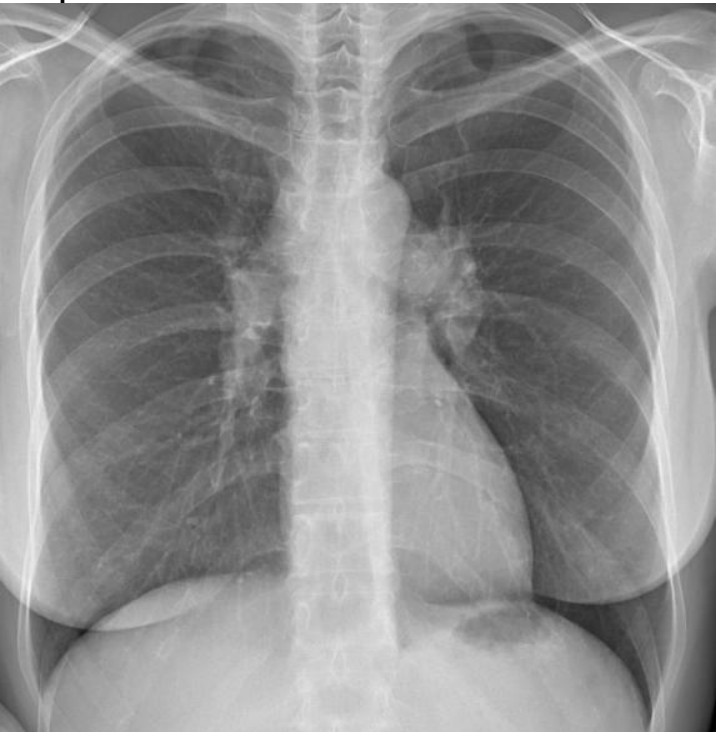

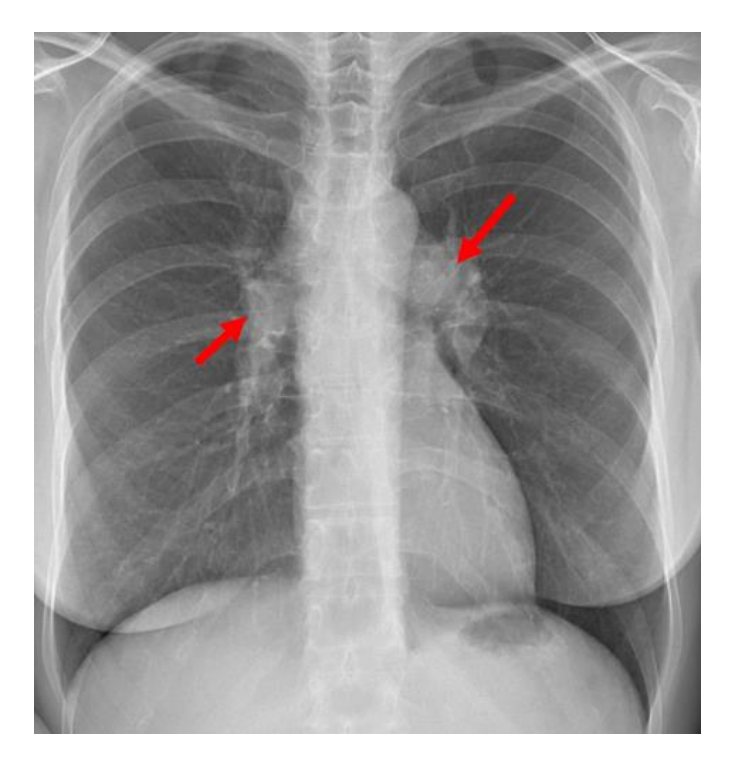

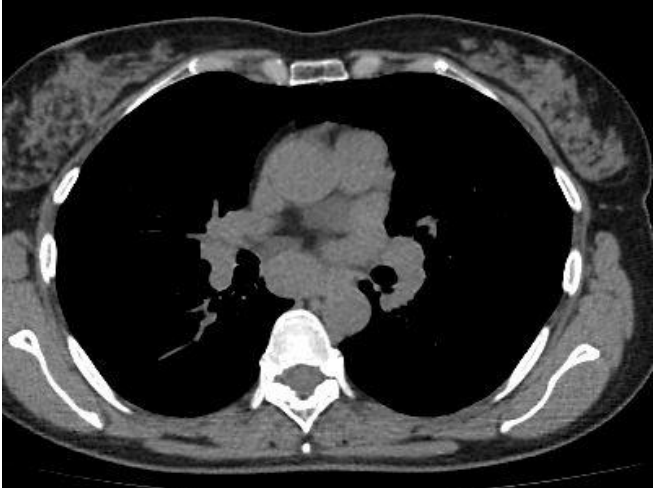

# **Изображение 4**

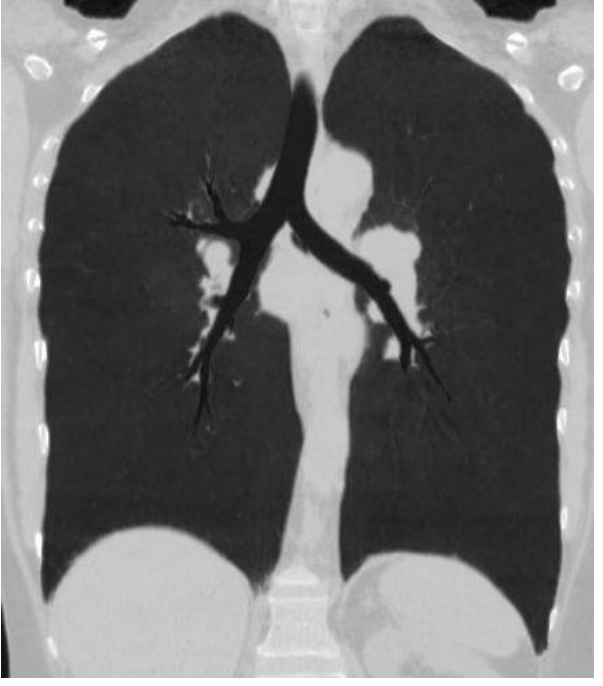

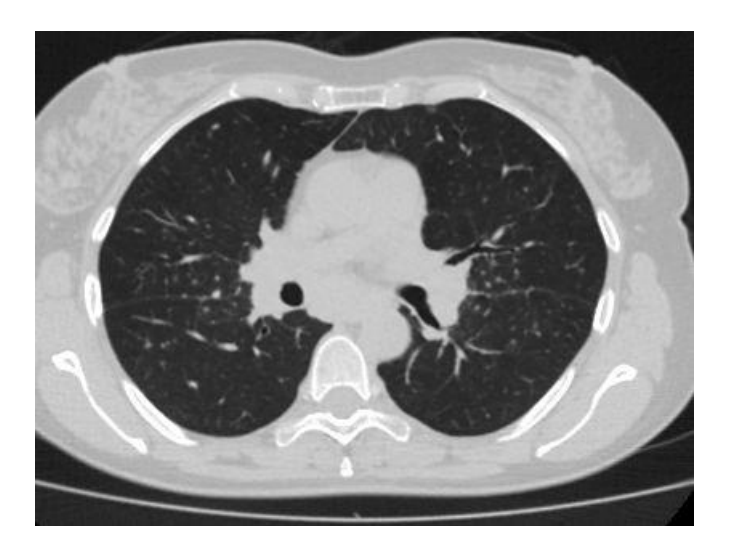

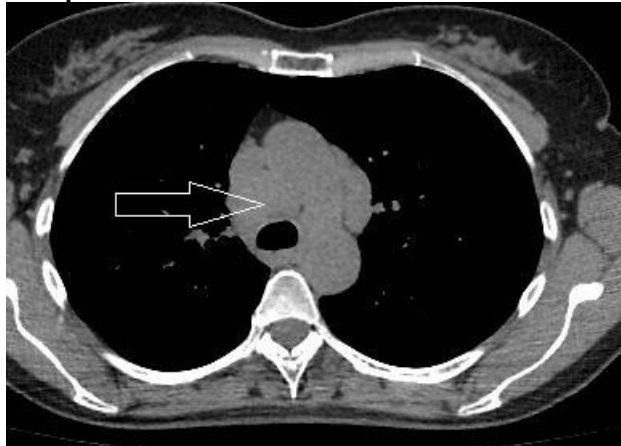

**Изображение 7**

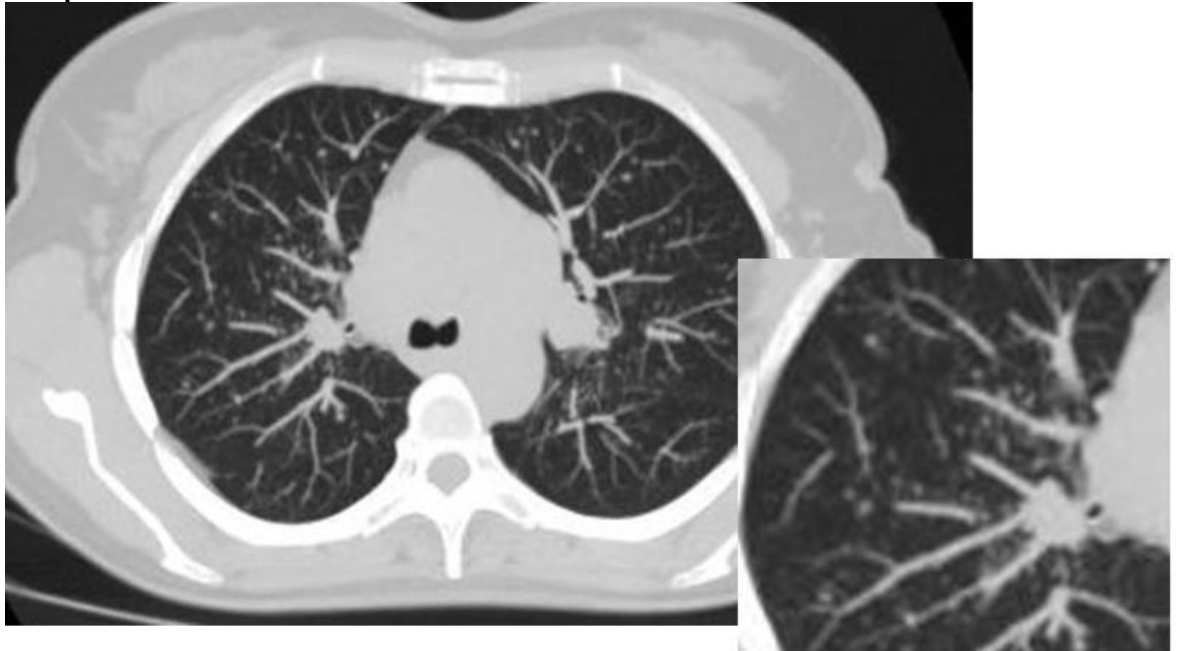

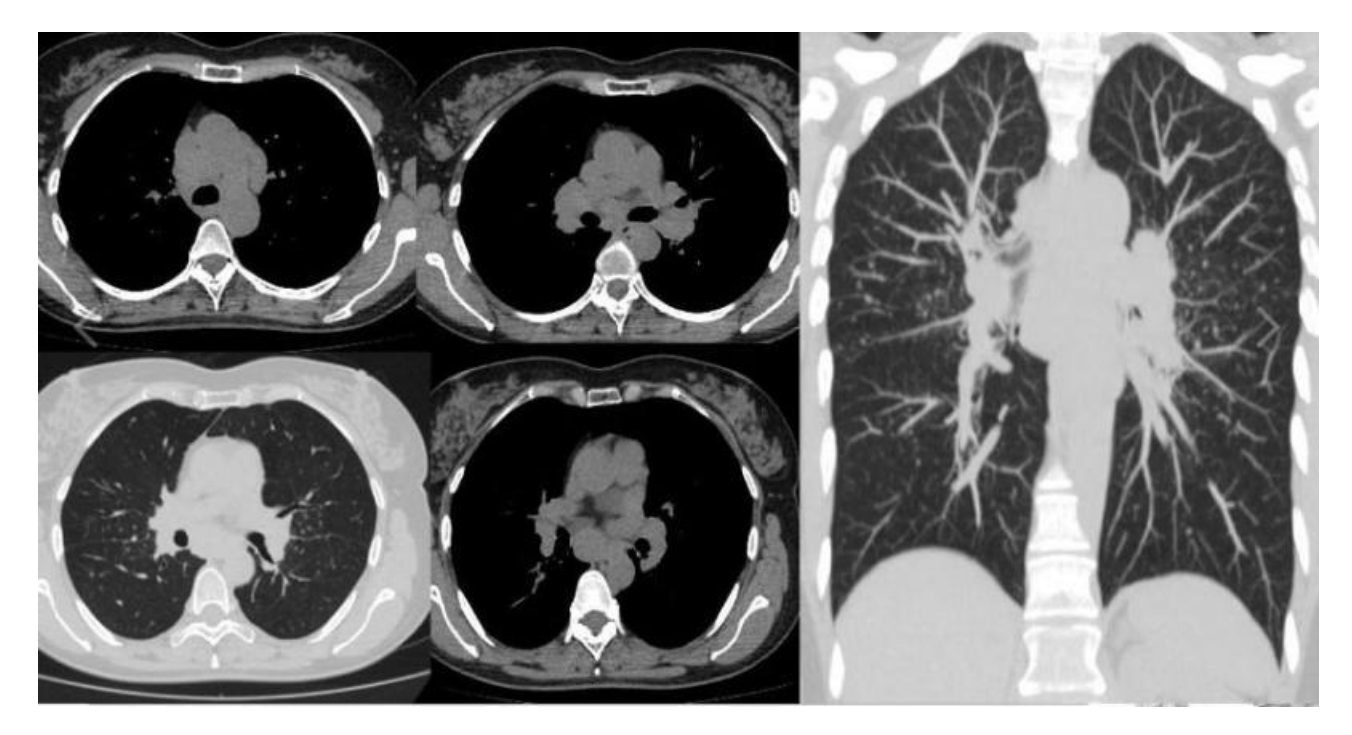

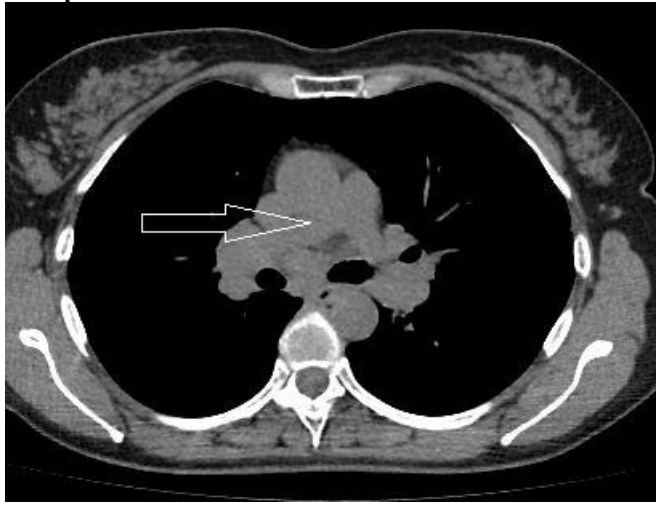

## **1.Методом лучевой диагностики, который был выполнен и представлен на изображении №1, является обзорная рентгенография легких в передней проекции**

рентгеноскопия легких рентгенография органов грудной клетки в боковой проекции томосинтез органов грудной клетки в передней проекции

## **2.На изображении №2 стрелки указывают на**

**увеличенные внутригрудные лимфатические узлы** тромбоэмболию легочных артерий нарушение бронхиальной проводимости объемное образование переднего верхнего средостения

**3.Рекомендованным лучевым методом для дообследования пациентки является компьютерная томография** Сцинтиграфия линейная томография ЭХО-КГ

**4.На изображении №3 сканирование представлено в \_\_\_\_\_\_\_\_\_\_\_\_ окне просмотра мягкотканом** легочном двойном костном

**5.Реконструкция, выполненная для получения томограммы на изображении №4, называется проекцией минимальной интенсивности (MinIP)** объемным рендерингом (VRT)

### **6.Изображение №5 представлено в \_\_\_\_\_\_\_\_\_\_\_ окне визуализации (просмотра)**

**легочном** плевральном костном мягкотканом

#### **7.Структура, указанная стрелкой на изображении №6, является**

**лимфатическим узлом нижней паратрахеальной группы справа группы (4R)** правым предсердием

лимфатическим узлом ворот легкого справа (10 R) дугой аорты

**8.Тип расположения очагов на представленном изображении №7 называется перибронховаскулярным**

хаотичным субплевральным парасептальным

#### **9.Клинико-лучевые изменения (изображение №8) в большей степени соответствуют саркоидозу**

туберкулезу внутригрудных лимфатических узлов двусторонней бактериальной пневмонии гистиоцитозу Х

### **10.Классификация внутригрудного саркоидоза, основанная на данных лучевого обследования, включает**

**4 стадии**

7 стадий

5 стадий

3 стадии

## **11.На представленном изображении №9 стрелка указывает на**

**правую легочную артерию** лимфатический узел правую легочную вену дугу аорты

### **12.В норме диаметр правой нижнедолевой артерии у женщин составляет до \_\_\_\_ мм**

**16**

26

30

20

### **Задача №17**

Пациент 64 лет направлен в поликлинику по месту жительства для дообследования.

#### **Жалобы**

Жалоб не предъявляет

### **Анамнез заболевания**

При ультразвуковом исследовании малого таза для оформления санаторно-курортной карты выявлено объемное образование. Пациент направлен на дообследование.

## **Анамнез жизни**

Без особенностей **Объективный статус**

Без особенностей

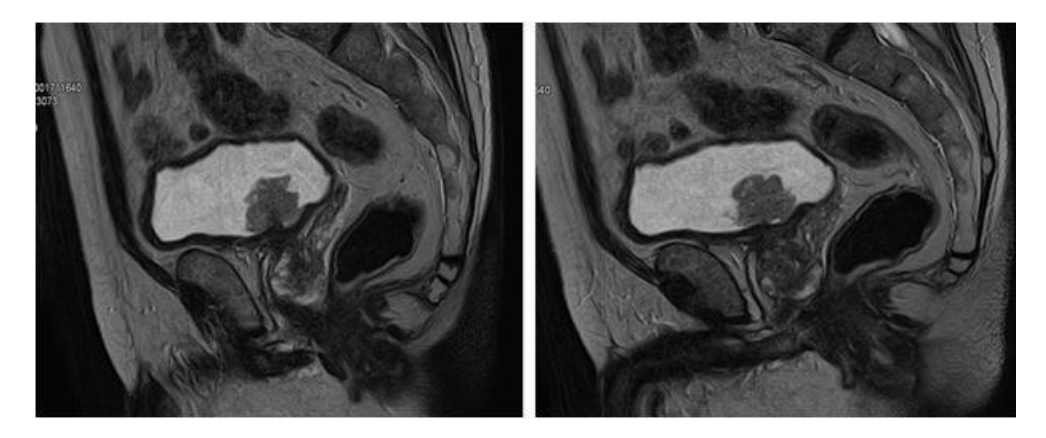

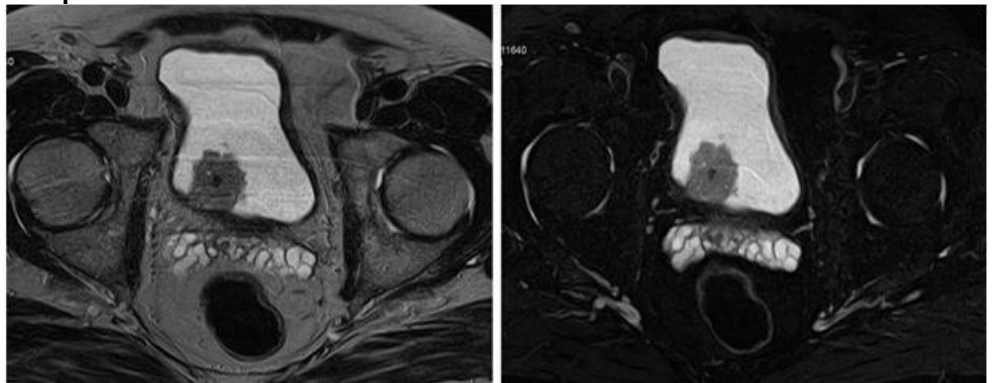

**Изображение №3**

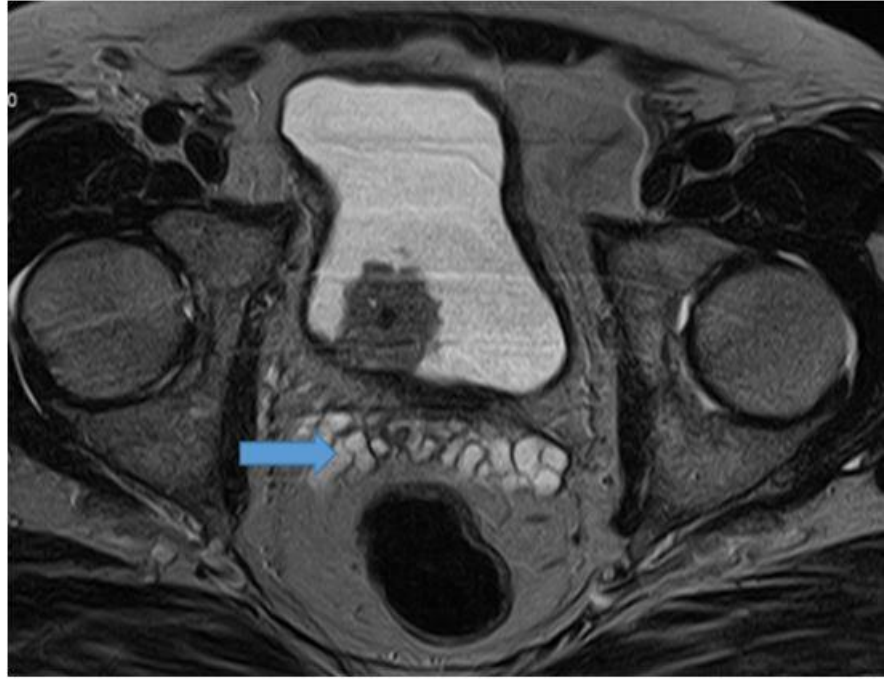

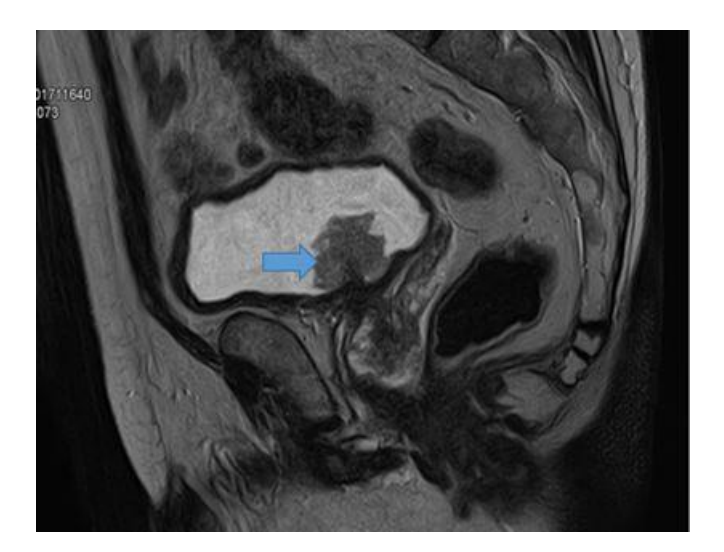

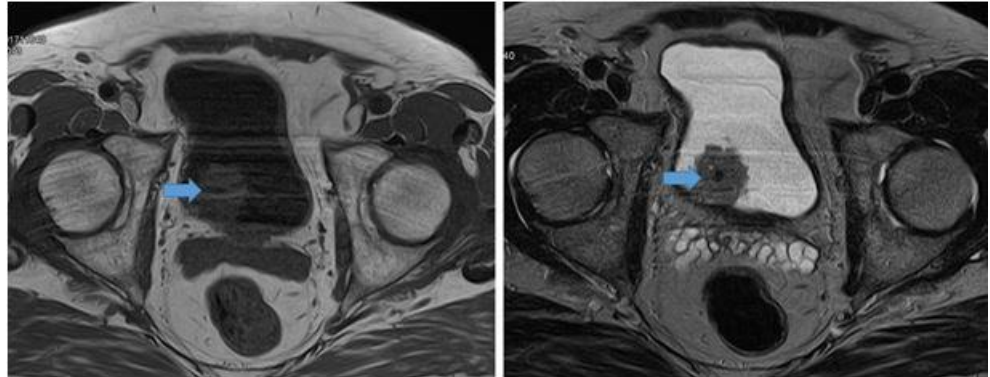

**Изображение №6**

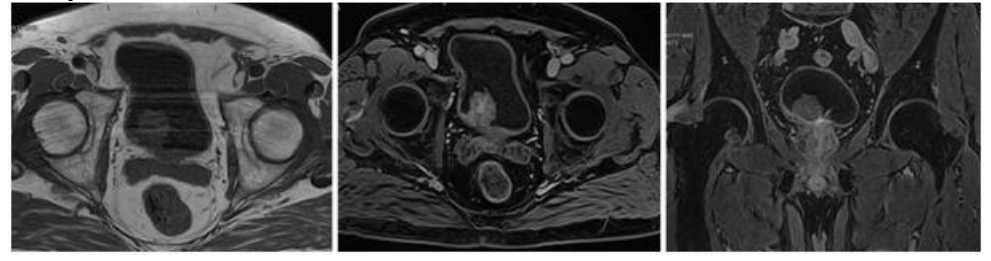

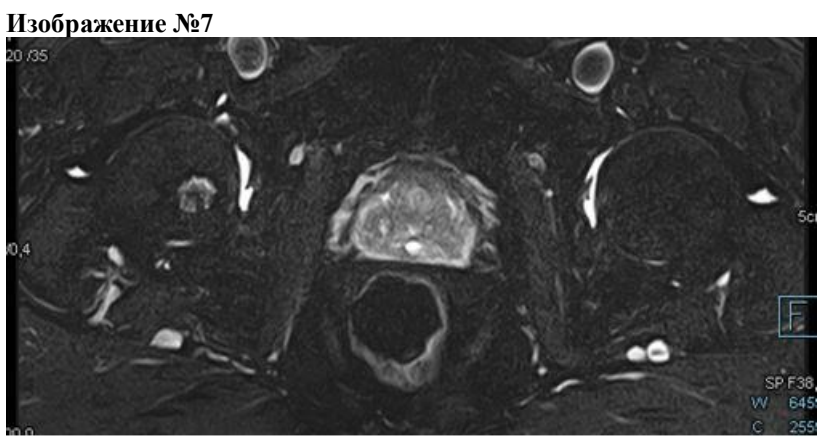

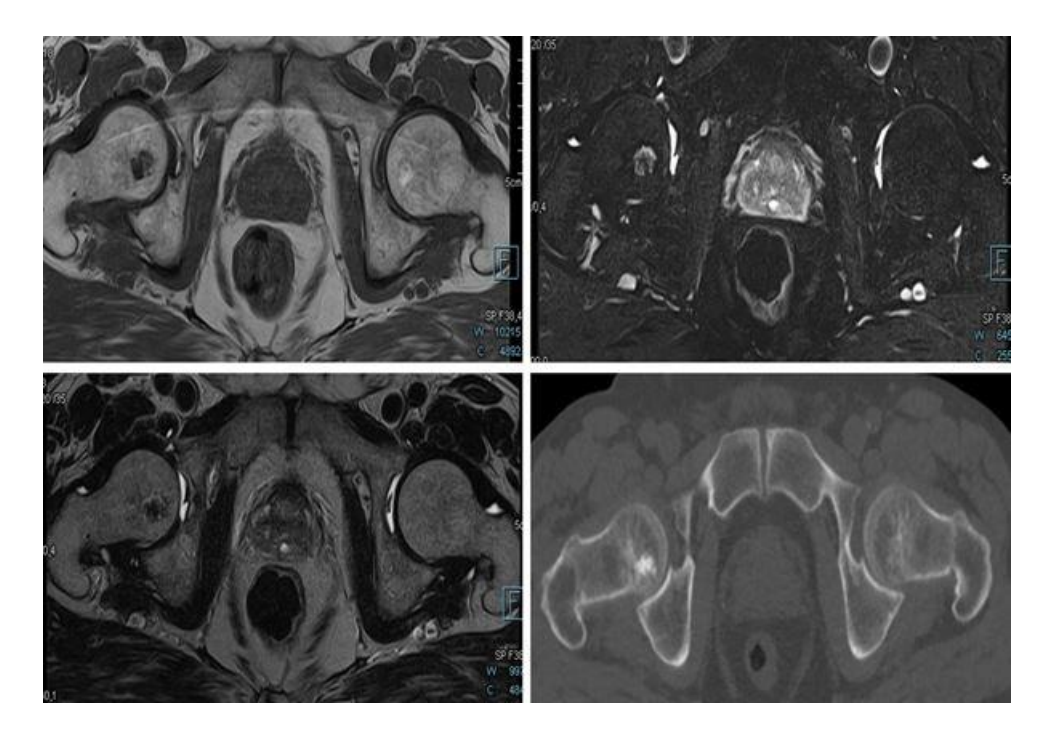

**1.Назовите метод лучевой диагностики, который был выполнен и представлен на изображении №1 магнитно-резонансная томография** линейная рентгенография компьютерная томография рентгенография

**2.На изображении №2 сканы представлены в \_\_\_\_\_\_\_\_\_\_\_\_\_ плоскости аксиальной** коронарной сагиттальной фронтальной

**3.На серии сканов (Изображение №3) стрелка указывает на**

**семенные пузырьки** семявыбрасывающий проток венозные сплетения предстательную железу

**4.Объемное образование, указанное стрелкой на изображении №4, расположено в мочевом пузыре** мочеточнике семенных пузырьках предстательной железе

**5.Образование, указанное стрелкой на изображении №5, по структуре**

**солидно** костное кистозное хрящевое

**6.На представленных сканах (Изображение №6) в мочевом пузыре можно предположить**

**опухоль** сложную кисту конкремент дивертикул

**7.У этого же пациента выявлены изменения в бедренной кости, какой режим сканирования (тип взвешенности) представлен на изображении №7 Т2FS** T2 T1FS DWI

**8.C учетом представленных снимков (Изображение №8) изменения в головке правой бедренной кости могут соответствовать**

#### **энхондроме**

хондробластоме литическому метастазу остеоме

## **9.Наиболее точным методом выявления конкремента в интрамуральном отделе мочеточника является**

**компьютерная томография**

ультразвуковое исследование магнитно-резонансная томография урография

## **10.Какой тип конкрементов в чашечках при КТ имеет минимальную плотность**

**ураты** оксалаты фосфаты струвиты

### **11.Выделительная фаза сканирования при КТ выполняется на**

**5-7 мин** 10-15 мин 30-40 сек 90-120 сек

## **12.Противопоказанием для планового (не по жизненным показаниям) КТ мочевого пузыря с внутривенным контрастированием является**

#### **скорость клубочковой фильтрации менее 25 мл/мин** кардиостимулятор

аллергия на морепродукты острая респираторная вирусная инфекция

## **Задача №18**

Женщина 38 лет обратилась в медицинский центр к гинекологу

#### **Жалобы**

На момент обращения предъявляет жалобы на обильные длительные менструации и межменструальные кровянистые выделения из половых путей.

### **Анамнез заболевания**

Впервые отметила межменструальные кровянистые выделения 4 месяца назад.

## **Анамнез жизни**

Без особенностей.

## **Объективный статус**

Общее состояние удовлетворительное. Температура тела 36.7°С. Живот при пальпации мягкий, безболезненный. Мочеиспускание не нарушено.

### **Гинекологический статус**

При пальпации тело матки плотное, подвижное, безболезненное. Придатки определяются, область их безболезненна. **Изображение №1**

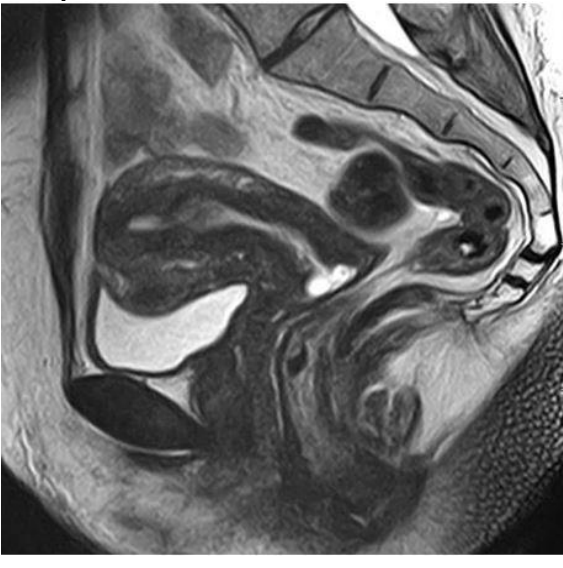

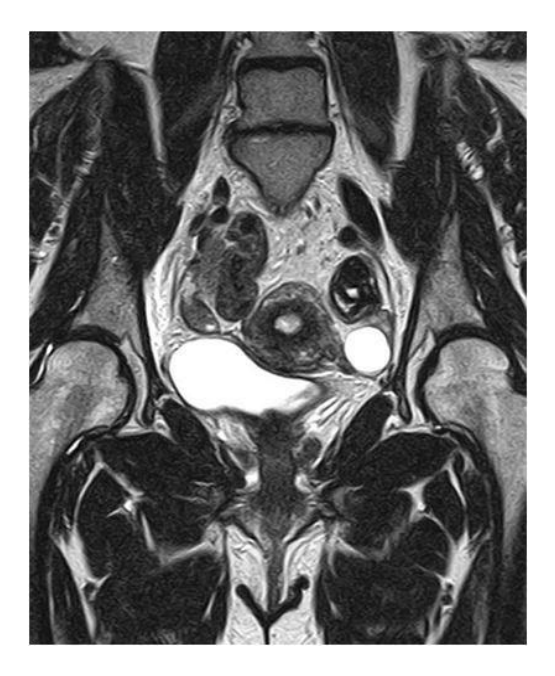

**Изображение №3**

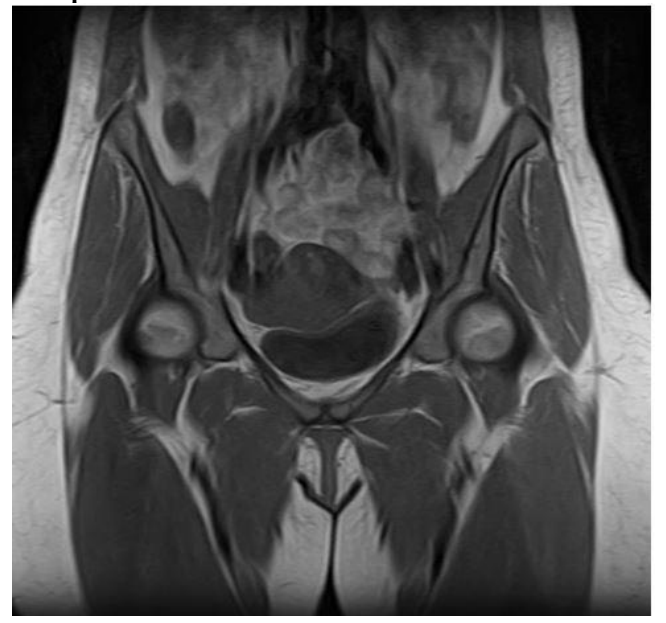

**Изображение №4**

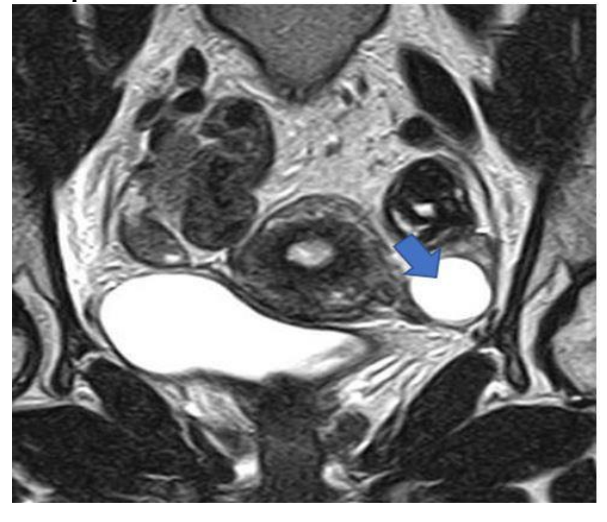

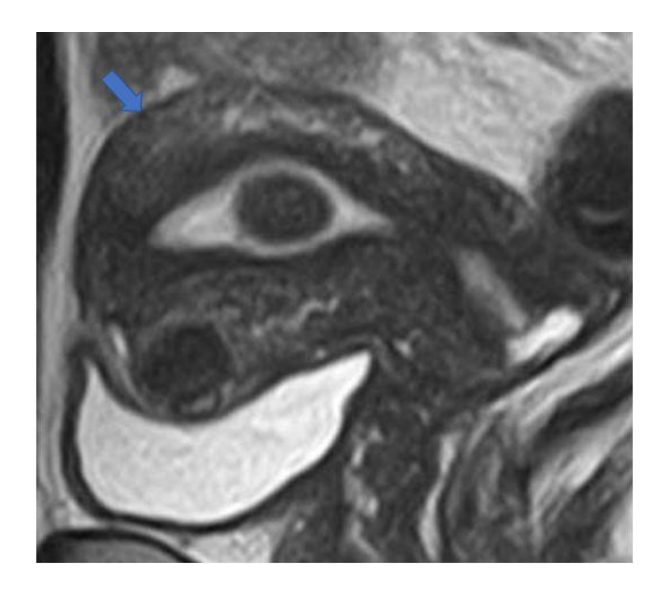

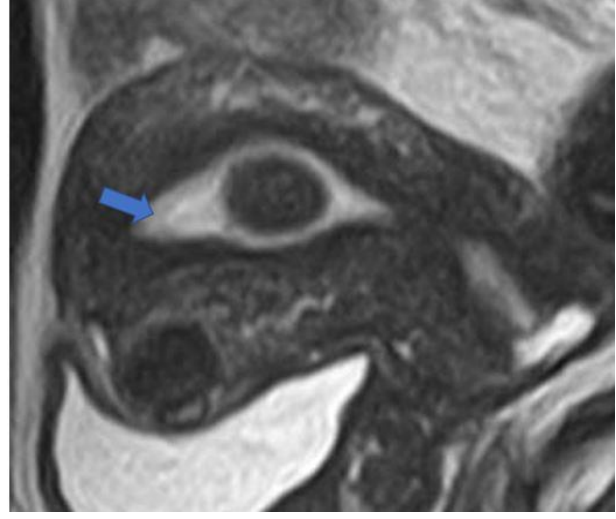

**Изображение №7**

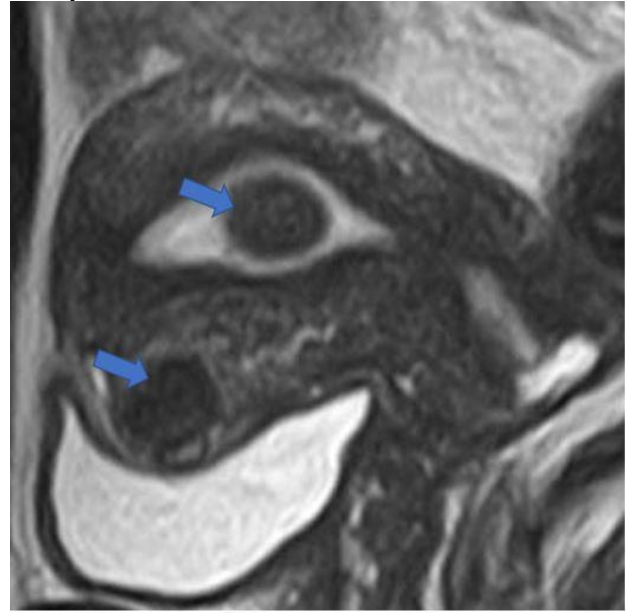

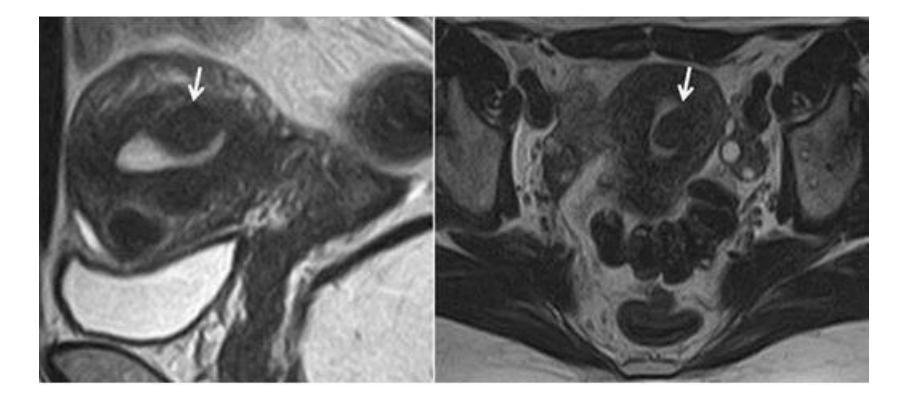

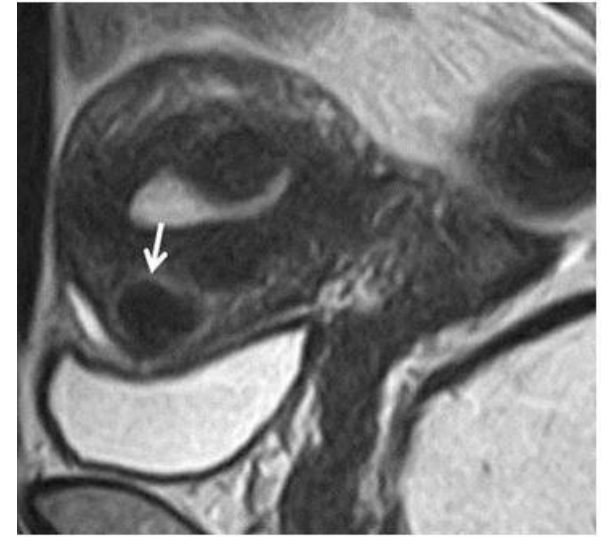

**Изображение №10**

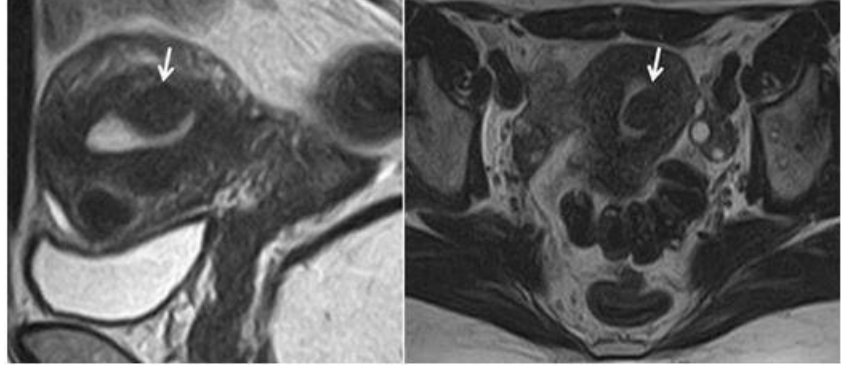

**1.Методом лучевой диагностики, который был использован у данной пациентки в рамках дообследования (Изображение №1), является магнитно-резонансная томография** ультразвуковая диагностика позитронно-эмиссионная томография компьютерная томография

**2.На изображении №2 представлена \_\_\_\_\_\_\_\_\_\_\_\_\_\_\_\_\_ проекция коронарная** сагиттальная аксиальная трансверзальная

**3.На изображении №3 представлен режим сканирования (тип взвешенности изображения) Т1 взвешенное** диффузионно-взвешенное Т2 взвешенное Т1 взвешенное, с подавлением сигнала от жировой ткани

**4.На изображении №4 стрелка указывает на левый яичник**

преддверие влагалища сигмовидную кишку правый яичник

#### **5.На изображении №5 стрелка указывает на**

**матку** прямую кишку мочевой пузырь яичник

#### **6.На изображении №6 стрелка указывает на**

**эндометрий** параметрий цервикальный канал миометрий

## **7.Образования, указанные стрелками на изображении №7, имеют \_\_\_\_\_\_\_\_\_\_\_\_\_\_\_\_\_ структуру**

**фиброзную** кистозную жировую геморрагическую

#### **8.Образование, указанное стрелками на серии снимков (Изображение №8), расположено**

**субмукозно** межсвязочно интрамурально субсерозно

#### **9.Образование, указанное стрелками на изображении №9, расположено**

**субсерозно** прешеечно межсвязочно субмукозно

**10.Патология, указанная стрелками на серии снимков (Изображение №10), является миоматозным узлом** рак эндометрия фиброзный полип эндометрия узел эндометриоидной эктопии

#### **11.На первичном этапе диагностике с целью выявления патологии матки проводится ультразвуковое исследование**

компьютерная томография магнитно-резонансная томография гистеросальпингография

## **12.Последовательностями, которые обязательно включить в протокол МР-исследования при дифференциальной диагностике гиперпластических процессов эндометрия, являютс**я **Т2 ВИ высокого разрешения + диффузионно-взвешенные + динамическое контрастное усиление** диффузионно-взвешенные изображения с оценкой параметрических карт, Т1 с жироподавлением динамическое контрастное усиление

Т1 + Т2 взвешенные изображения

### **Задача №19**

**Ситуация №49** Пациент 57 лет. Доставлен бригадой скорой медицинской помощи в стационар 10 мая 2020 года. **Жалобы** на повышение температуры тела до 38-39,5°С, головную боль, одышку, аносмию, боль в горле, слабость **Анамнез заболевания** Жалобы появились 8 дней назад. Пациент принимал жаропонижающие препараты без значимого эффекта. **Анамнез жизни** Без особенностей **Объективный статус** Состояние средней тяжести. Одышка, сатурация SpO2 93%.

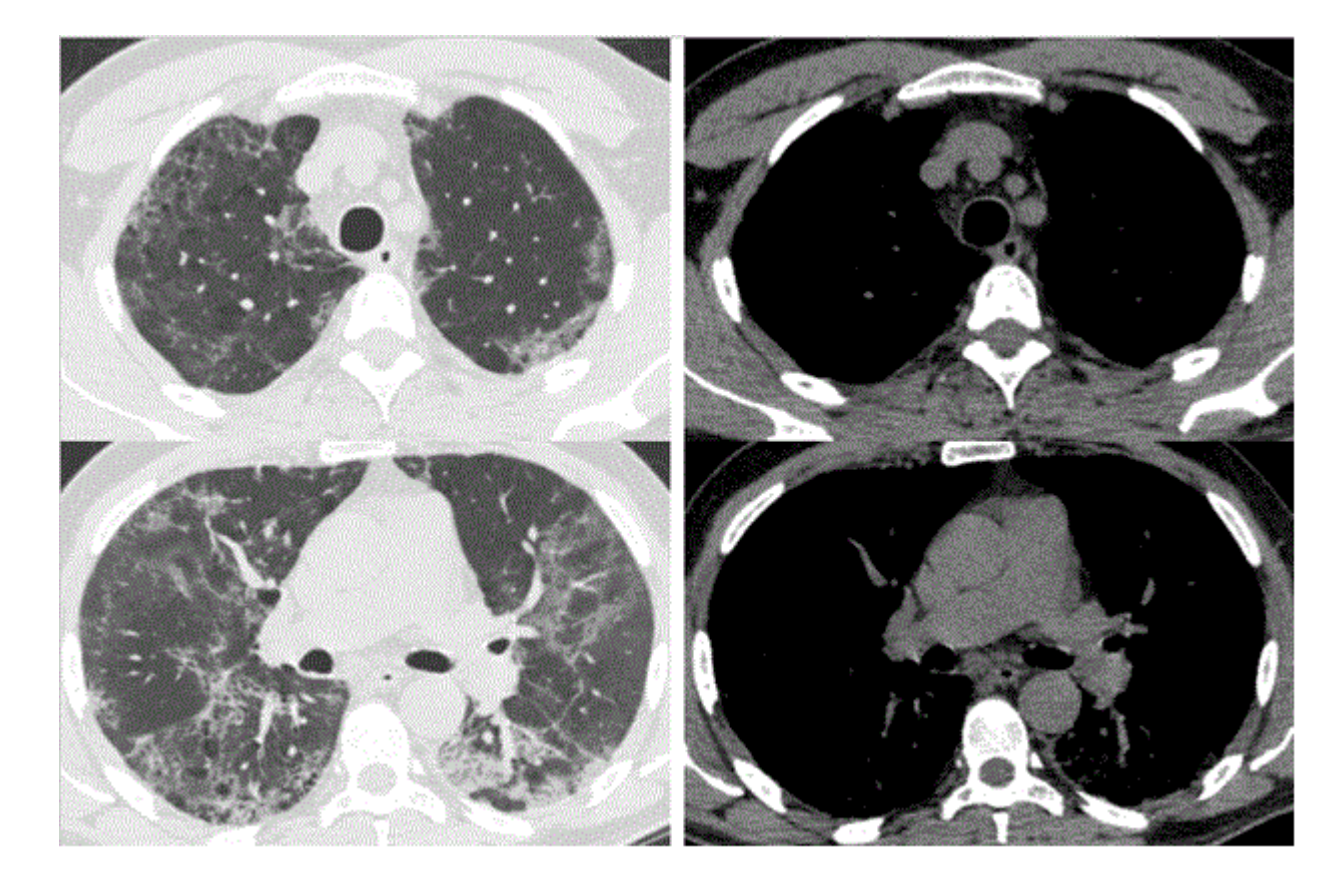

**Изображение 2**

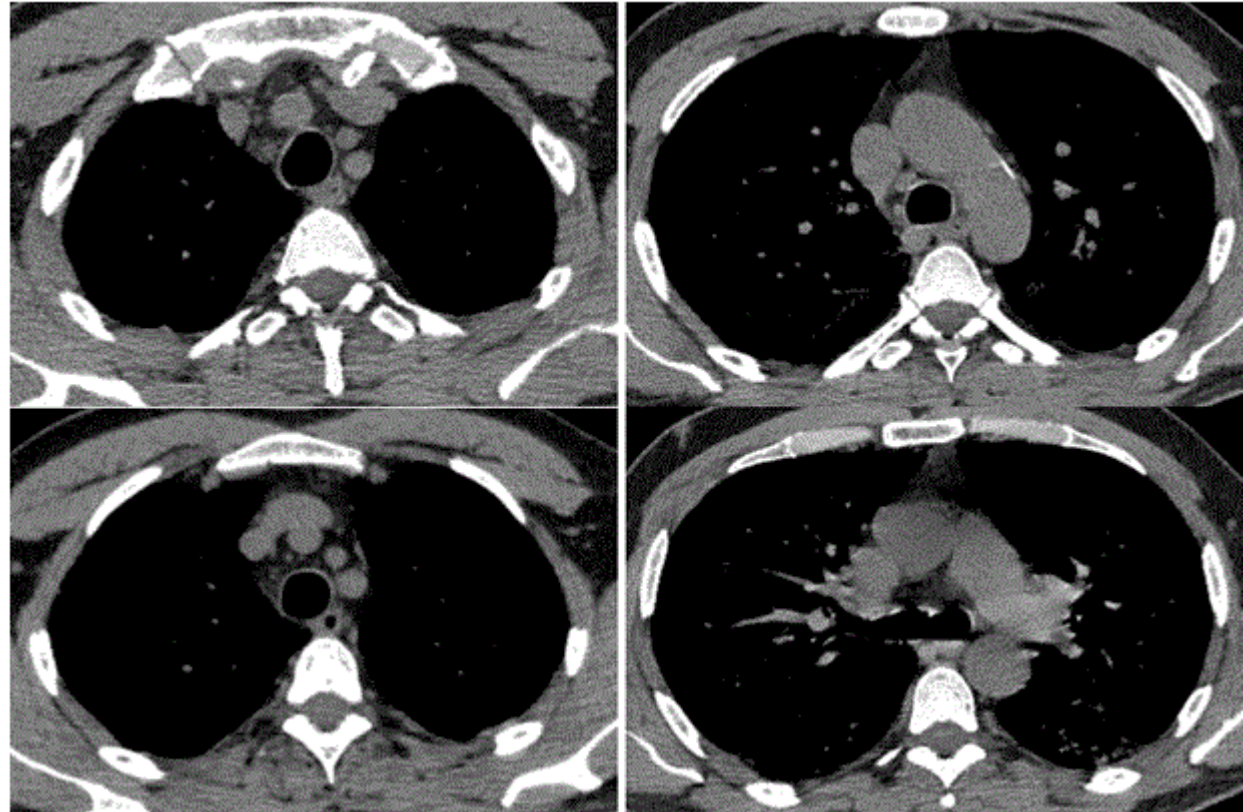

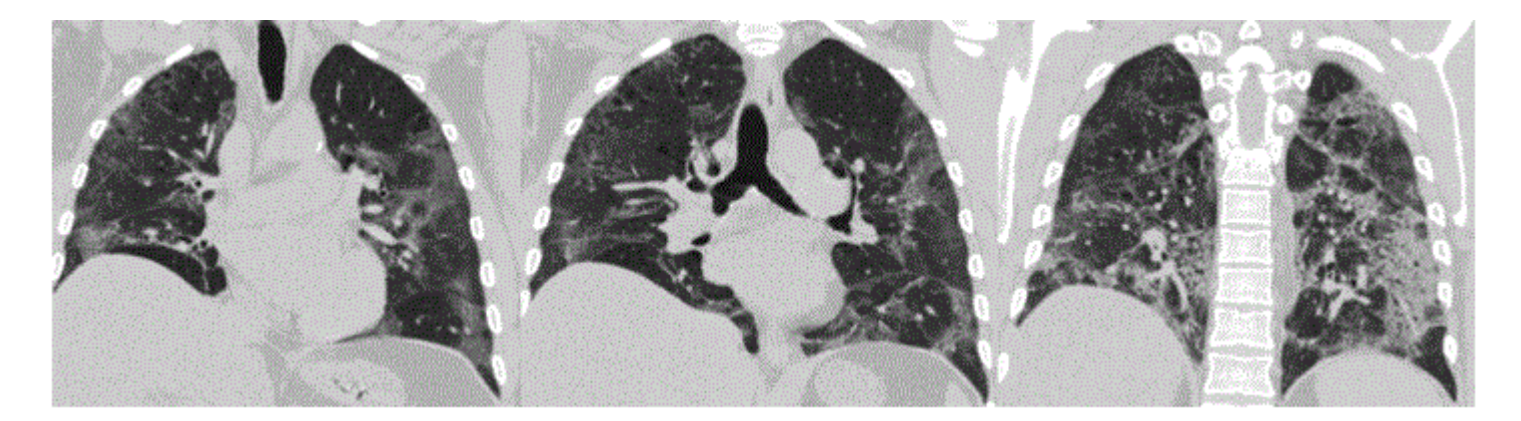

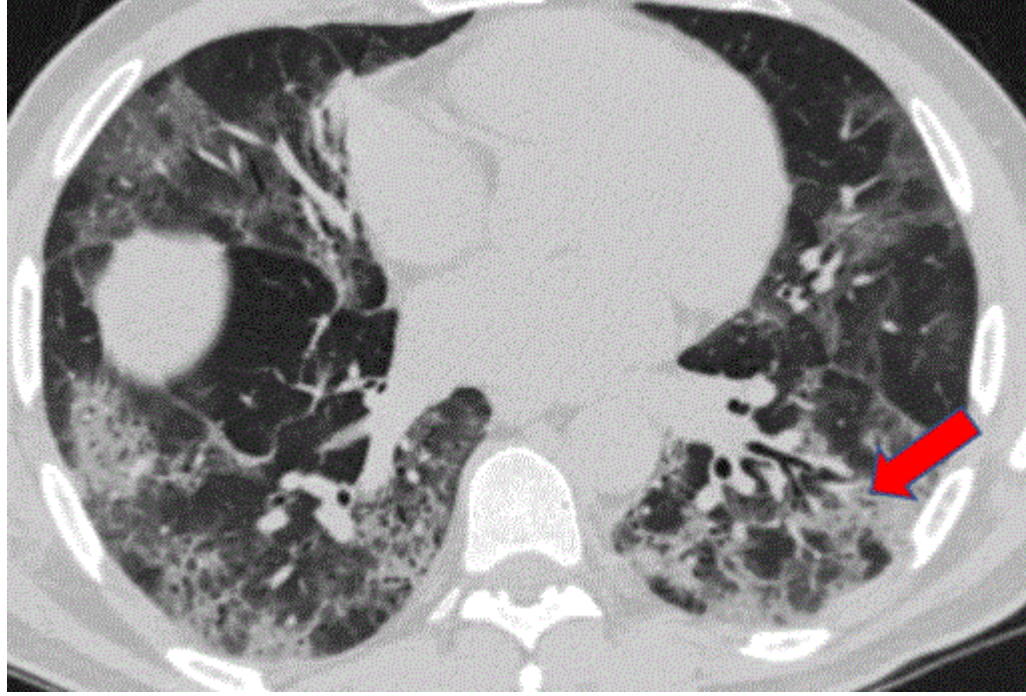

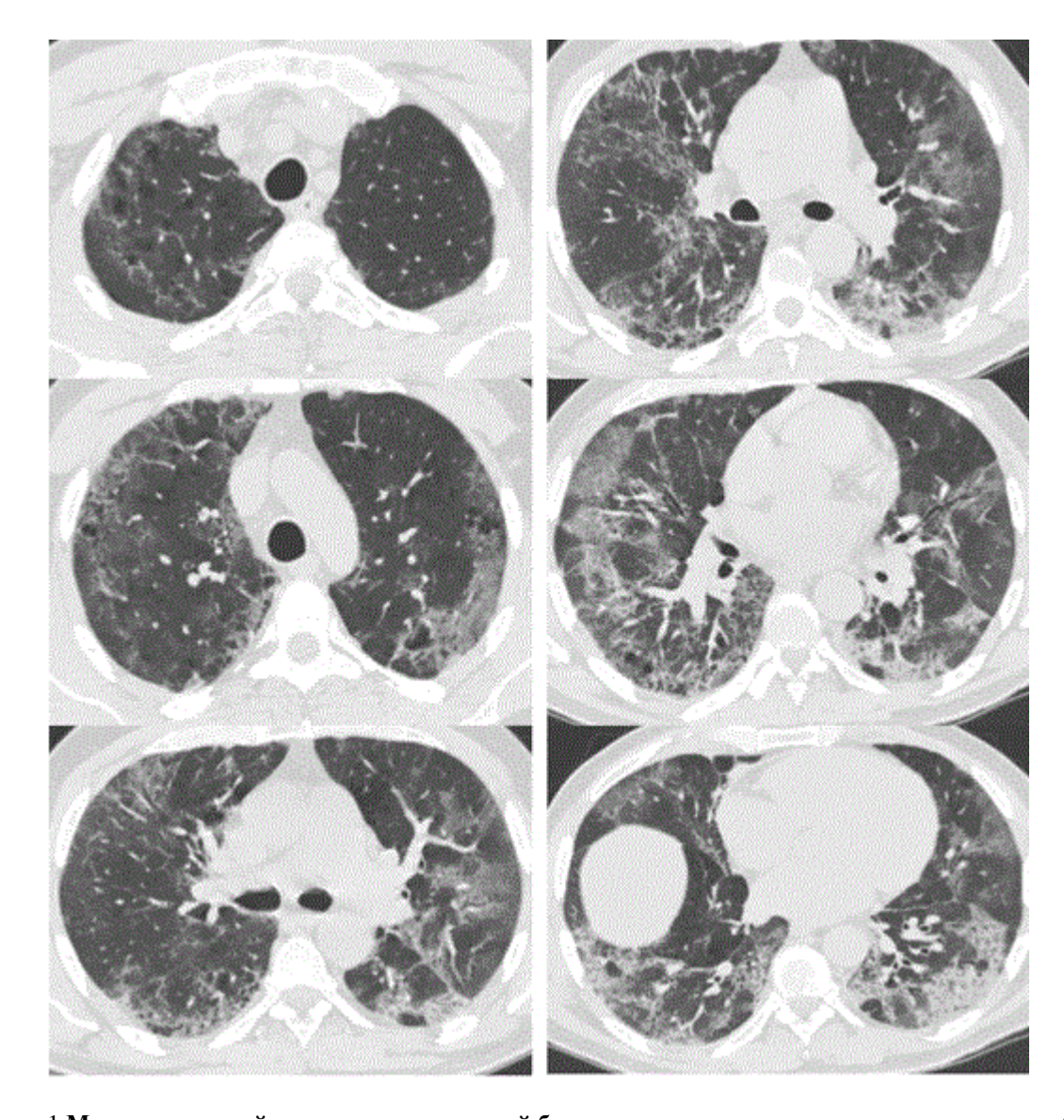

1**.Методом лучевой диагностики, который был выполнен пациенту и представлен на изображении №1, является компьютерная томография без внутривенного контрастирования** позитронно-эмиссионная томография многосрезовая линейная рентгеновская томография (томосинтез) компьютерная томография с внутривенным контрастированием **2.На изображении №2 представлено \_\_\_\_\_\_\_\_\_\_ окно визуализации (просмотра) средостенное**

двойное костное легочное

**3. На изображении №3 выполнена реконструкция в \_\_\_\_\_\_\_\_\_\_\_\_\_\_\_\_\_ плоскости**

**корональной** сагиттальной аксиальной трансверзальной

#### **4. Реконструкция, выполненная для получения томограмм на изображении №3, называется мультипланарной (МPR)** объемным рендерингом (3D VRT)

проекцией максимальной интенсивности (MIP) проекцией минимальной интенсивности (MinIP)

**5. На изображении №4 стрелка указывает на \_\_\_\_\_\_ сегмент**

- **9** 6
	-
- 8
- 10

**инфильтративному** посттравматическому опухолевому дистрофическому

#### 7**. Учитывая жалобы, анамнез пациента и данные лучевого исследования (изображение №5) КТ-семиотика в большей степени характерна для**

#### **вирусной двусторонней полисегментарной пневмонии**

пневмонии, вызванной нетуберкулезными микобактериями бактериальной двусторонней полисегметарной пневмонии милиарной туберкулезной диссеминации

### **8. При компьютерной томографии выделяют \_\_\_\_\_\_\_\_\_ течения коронавирусной инфекции**

- **4 стадии**
- 3 стадии
- 5 стадий
- 7 стадий

## **9. Стадия КТ-2 означает вовлечение легочной паренхимы при коронавирусной инфекции на КТ до \_\_\_\_ %**

- **50**
- 75
- 80
- 25

#### **10. Редко при пневмонии, вызванной вирусом COVID 19, при рентгеновском исследовании можно выявить полости распада**

гидроторакс, чаще левосторонний

диффузное альвеолярное повреждение легких

многочисленные уплотнения легочной ткани различной формы, интенсивности и протяженности

# **11. Альтернативным исследованием органов грудной клетки при отсутствии возможности проведения**

#### **рентгенографии или КТ у пациента с вирусной пневмонией, вызванной коронавирусом, является УЗИ**

сцинтиграфия Томосинтез МРТ

## **12. С учетом глоссария Флейшнеровского общества (Fleischner Society 2008) консолидацией легочной паренхимы при рентгенографии называется**

#### **уплотнение легочной паренхимы с признаками воздушной бронхограммы**

утолщение междольковых и внутридольковых перегородок на фоне уплотнения легочной паренхимы по типу «матового стекла», напоминающее брусчатку неправильной формы

газосодержащее пространство, визуализируемое как участок просветления или низкой плотности

разрушение центрилобулярных альвеолярных стенок и дилатация дыхательных бронхиол и альвеол, прилежащих к ним

### **Задача №20**

Пациент 40 лет. Обратился для выполнения МРТ коленного сустава в поликлинику по месту жительства. **Жалобы**

На боль и нестабильность в левом коленном суставе. Боль возникает при движении, усиливается при спуске с лестницы. **Анамнез заболевания**

Впервые жалобы возникли 2 месяц назад после падения на горных лыжах.

## **Анамнез жизни**

Без особенностей

## **Объективный статус**

Асимметрии коленных суставов не выявлено. Кожа над левым коленным суставом не гиперемирована. Симптом «переднего выдвижного ящика» положительный.

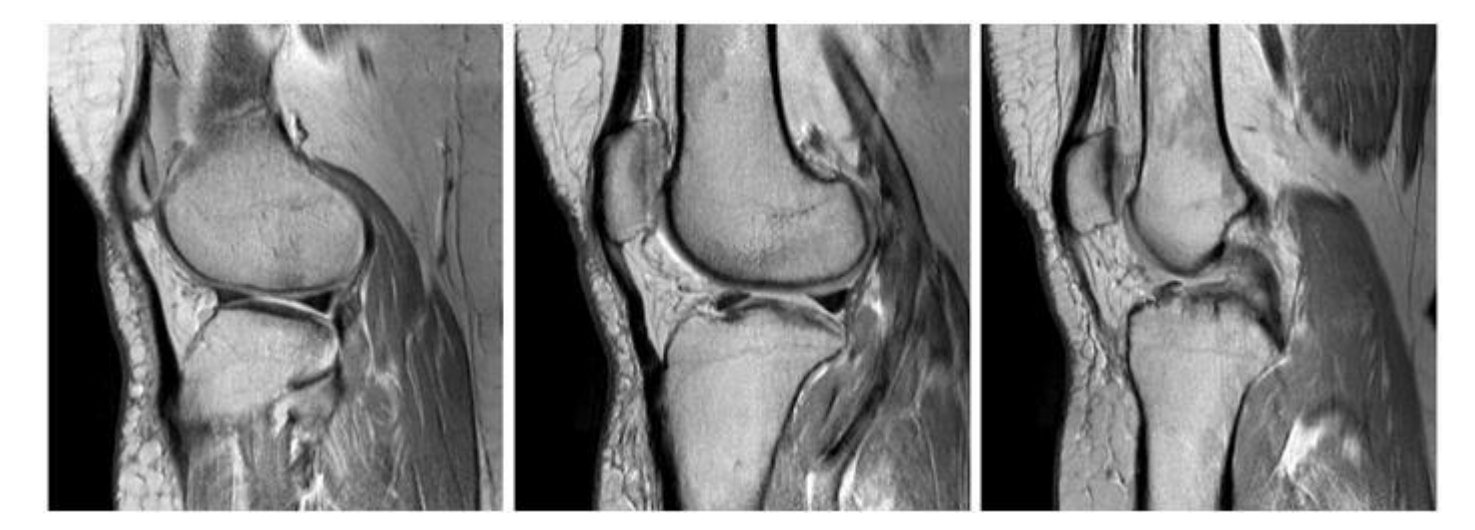

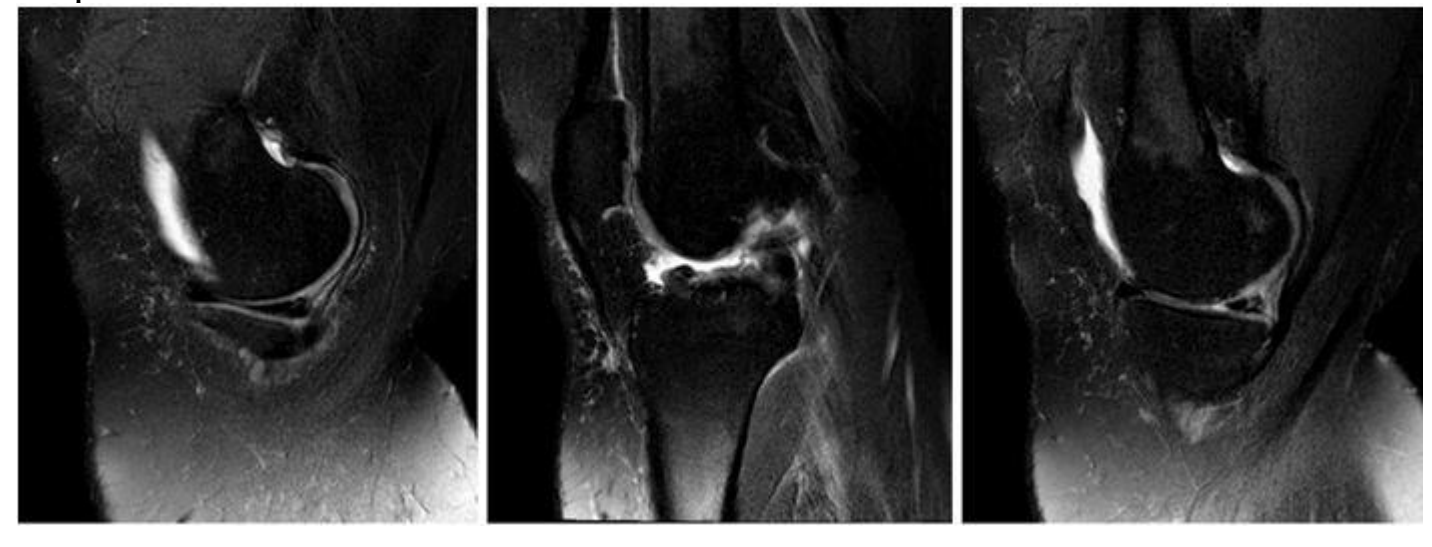

**Изображение №3**

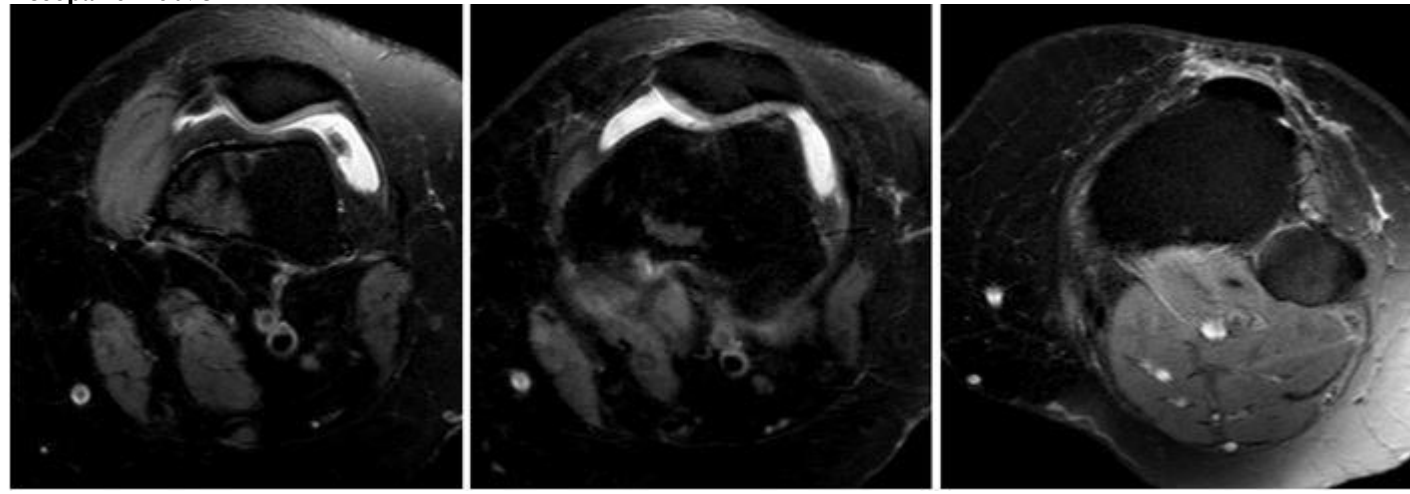

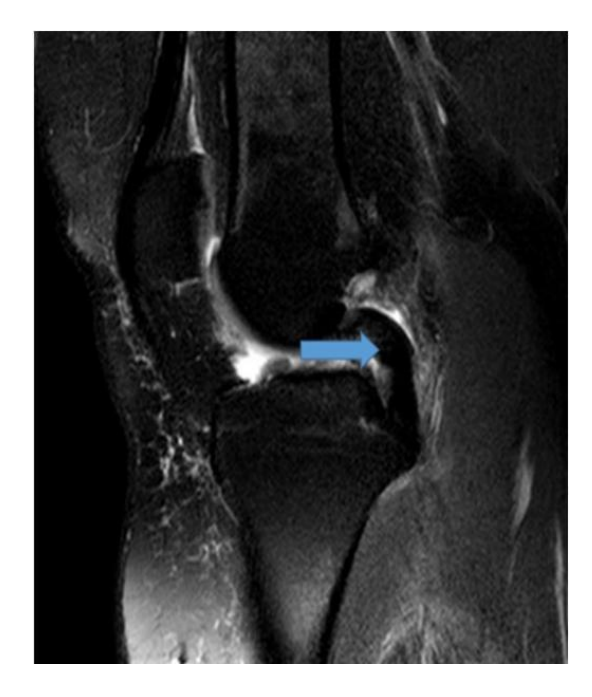

**Изображение №5**

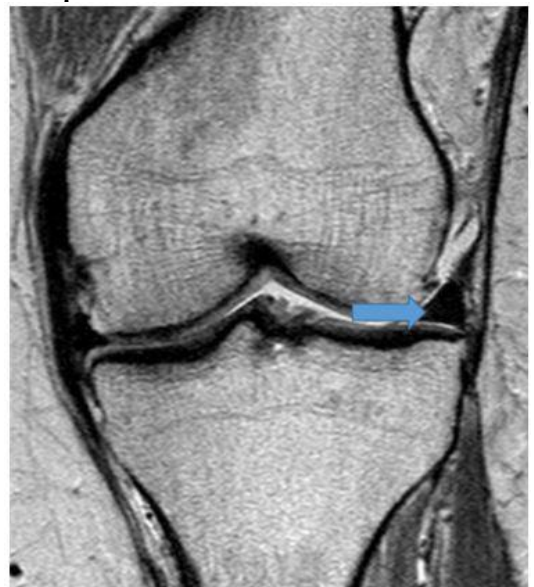

**Изображение №6**

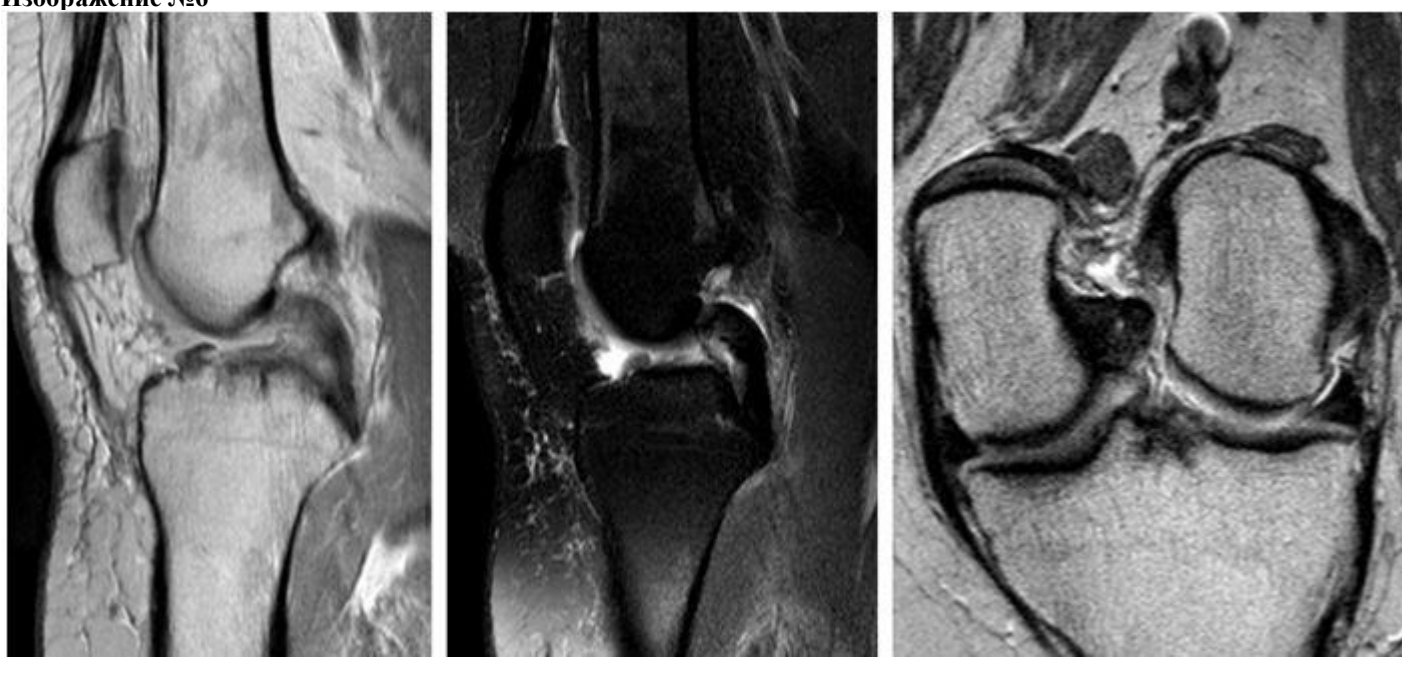

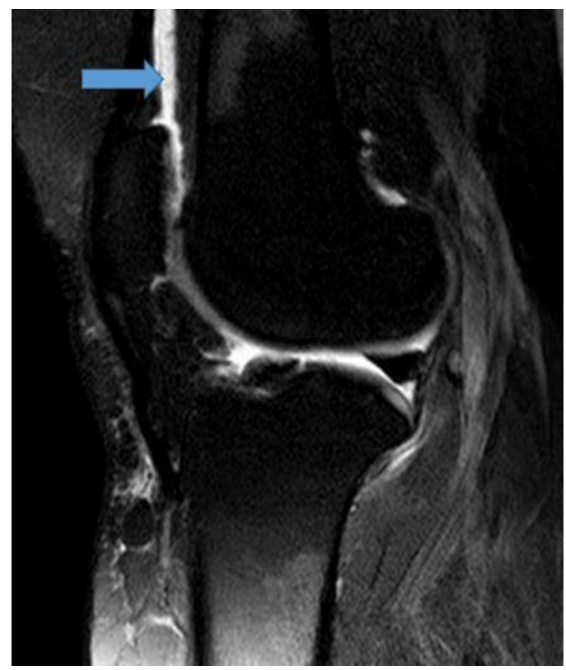

**1.Назовите метод лучевой диагностики, который был выполнен и представлен на изображении (Изображение №1)**

**магнитно-резонансная томография** радиоизотопное исследование компьютерная томография рентгенография

**2. На серии снимков (Изображение № 2) представлен режим сканирования (тип взвешенности изображения**)

**Т2 FS** T2 T<sub>1</sub> F<sub>S</sub> DWI (ДВИ)

3. На изображении №3 сканы представлены в проекции

**аксиальной** сагиттальной фронтальной Коронарной

**4. Структура, указанная стрелкой на изображении №4, является задней крестообразной связкой** передней крестообразной связкой собственной связкой надколенника сухожилием четырехглавой мышцы бедра

**5. Структура, указанная стрелкой на изображении №5, является латеральным мениском** собственной связкой надколенника медиальной коллатеральной связкой передней крестообразной связкой

**6. С помощью МРТ в данном случае можно выявить разрыв менисков и связок** оценить периостальную реакцию измерить плотность жирового тела Гоффа уточнить степень деструкции кортикального слоя

**7. После анализа данных, полученных при МРТ (Изображение №6), можно предположить разрыв передней крестообразной связки** синовиальный хондроматоз разрыв задней крестообразной связки перелом латерального мыщелка бедренной кости

**8. Выявленные при МРТ изменения у пациента относятся к травматическим повреждениям** нейрогенной остеоартропатии
метаболической остеопатии Опухоли

### **9. Стрелка на изображении №7 указывает на**

**супрапателлярный выпот** параменисковую кисту лимфатический узел кисту Бейкера

#### **10. Методом лучевой диагностики, который показан пациенту с целью выявления посттравматического контузионного отека костного мозга большеберцовой кости, является**

**магнитно-резонансная томография** ультразвуковое исследование мягких тканей регистрация электрокардиограммы позитронно-эмиссионная томография

#### **11. С целью оценки стенок сформированных костных каналов после пластики передней крестообразной связки пациенту на первичном послеоперационном этапе проводят**

**Рентгенографию** рентгеноскопию магнитно-резонансную томографию компьютерную томографию

#### **12. Абсолютным противопоказанием для МРТ коленного сустава является**

**нейростимулятор** возраст до 18 лет наличие металлоконструкции в полости рта (брекет-система) вес пациента менее 40 кг

#### **Задача №21**

Пациентка 29 лет, направлена на дообследование в связи изменениями, выявленными при периодическом флюорографическом обследовании.

**Жалобы** Жалоб нет. **Анамнез заболевания** Без особенностей. **Анамнез жизни** Без особенностей. **Объективный статус** Без особенностей.

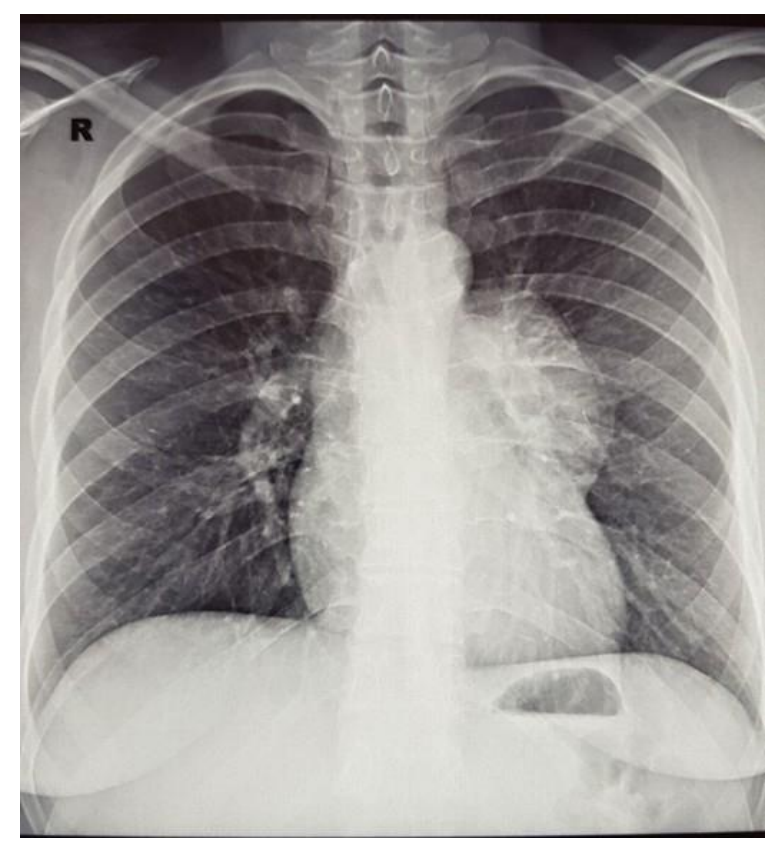

**1.Назовите метод лучевой диагностики, который был выполнен и представлен на изображении №1 обзорная рентгенография легких в передней проекции** рентгеноскопия легких

рентгенография органов грудной клетки в боковой проекции томосинтез органов грудной клетки в передней проекции

#### **2. На изображении №2 стрелка указывает на**

**правую легочную артерию** левую легочную вену правое предсердие ушко левого предсердия

### **3. В норме диаметр правой нижнедолевой артерии у женщин составляет до \_\_\_\_ мм**

- **16** 30
- 26

20

#### **4. На изображении №3 стрелка указывает на**

**дугу аорты** ушко левого предсердия левый желудочек левую легочную артерию

#### **5. На изображении №4 можно предположить**

**объемное образование в переднем средостении** осумкованный выпот в левой плевральной полости деформацию и увеличение правого корня инфильтративные изменения в нижней доле левого легкого

#### **6. Назовите метод лучевой диагностики, который был выполнен при дальнейшем обследовании пациентки и представлен на изображении №5**

**компьютерная томография с внутривенным контрастированием** многосрезовая линейная рентгеновская томография магнитно-резонансная томография с внутривенным контрастированием компьютерная томография без внутривенного контрастирования

#### **7. На изображении №5 сканирование представлено в \_\_\_\_\_\_\_\_\_\_\_\_ окне просмотра**

**мягкотканом** плевральном костном

легочном

#### **8. На представленном изображении №6 стрелка указывает на**

**легочный ствол** ушко правого предсердия дугу аорты правый главный бронх

#### **9. На изображении №7 указанное стрелкой образование расположено в**

**переднем средостении** переднем отрезке ребра заднем средостении правом легком

#### **10. Выявленные изменения с учетом представленных данных лучевых методов исследования у пациентки в большей степени могут соответствовать**

**тератоме средостения** лимфоме средостения туберкулезу внутригрудных лимфатических узлов аденокарциноме левого легкого

#### **11. Решающим фактором в установлении клинического диагноза и выборе лечебной тактики при образовании средостения является**

**морфологическое исследование** ПЭТ-КТ данные анамнеза заболевания клинический анализ крови

### **12. Стандартом уточняющей диагностики при подозрении на образование средостения является**

**компьютерная томография** МРТ ЭХО-КГ линейная томография

**Задача №22**

**Ситуация** Пациентка 33 лет обратилась в частный медицинский центр в апреле 2020 года. **Жалобы** на повышение температуры тела до 37-37,.2°С, головную боль, боль в горле, слабость. **Анамнез заболевания** Жалобы появились 5 дней назад, лечение не проводилось. **Анамнез жизни** Без особенностей. **Объективный статус** Без особенностей.

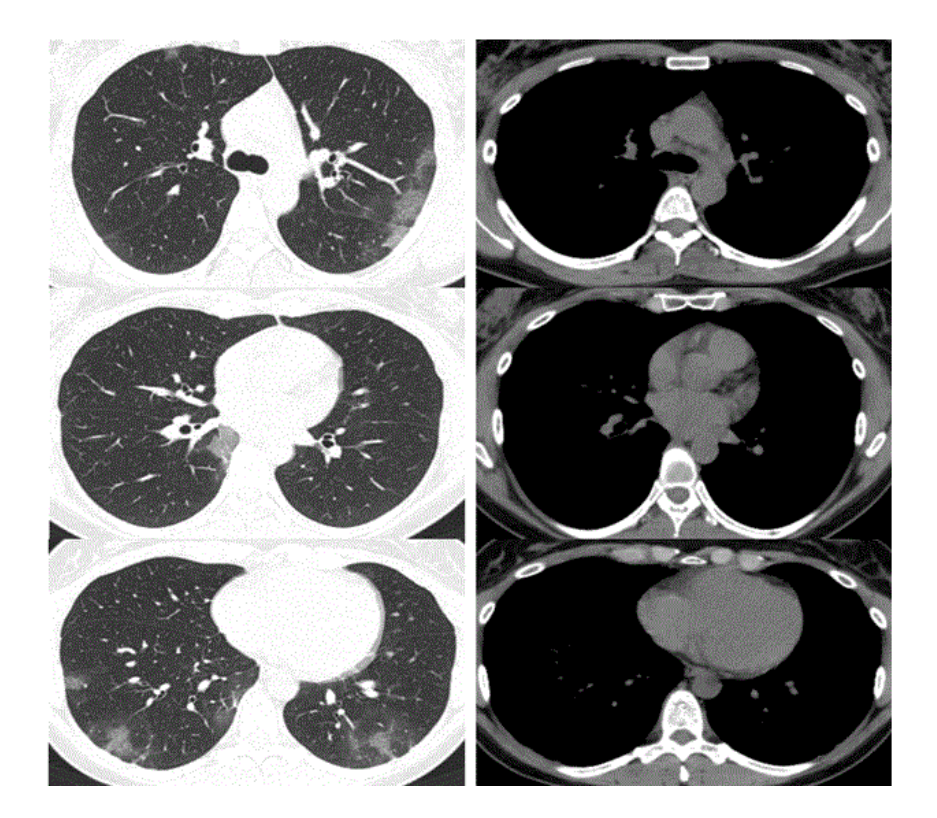

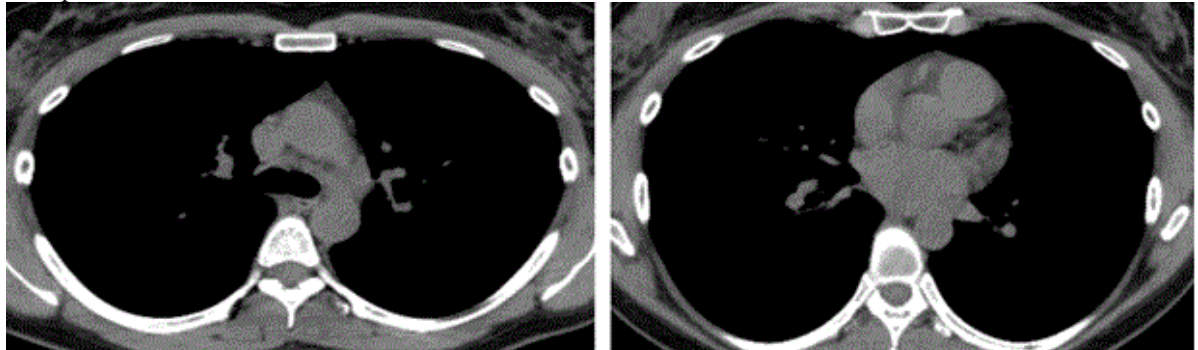

Изображение 3

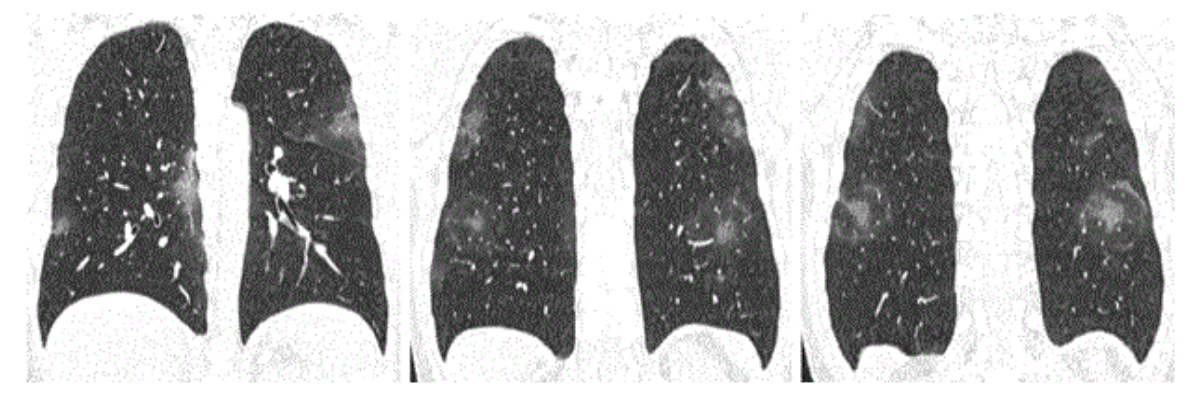

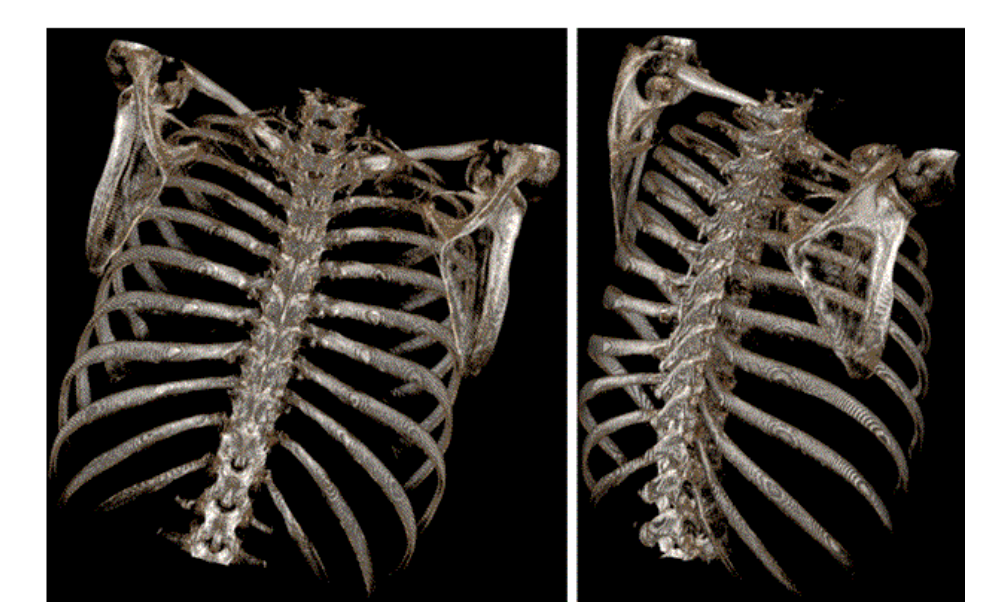

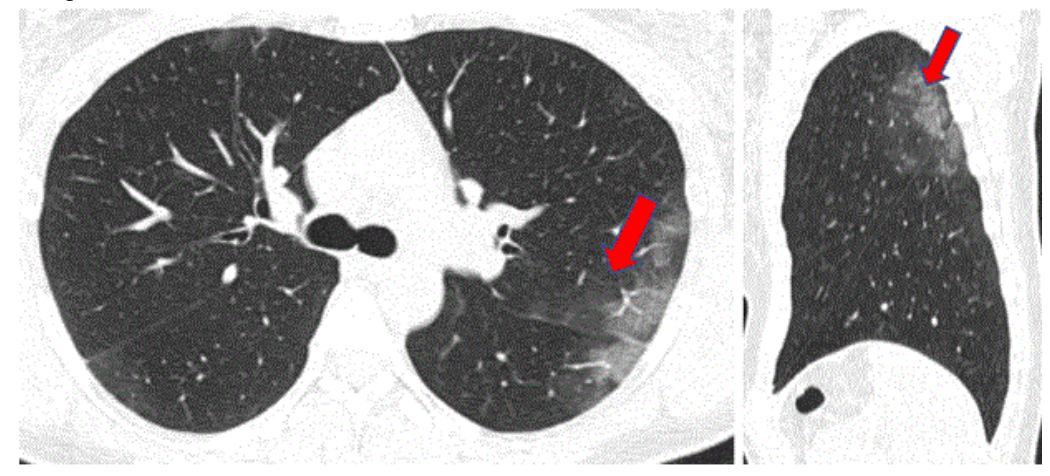

Изображение 6

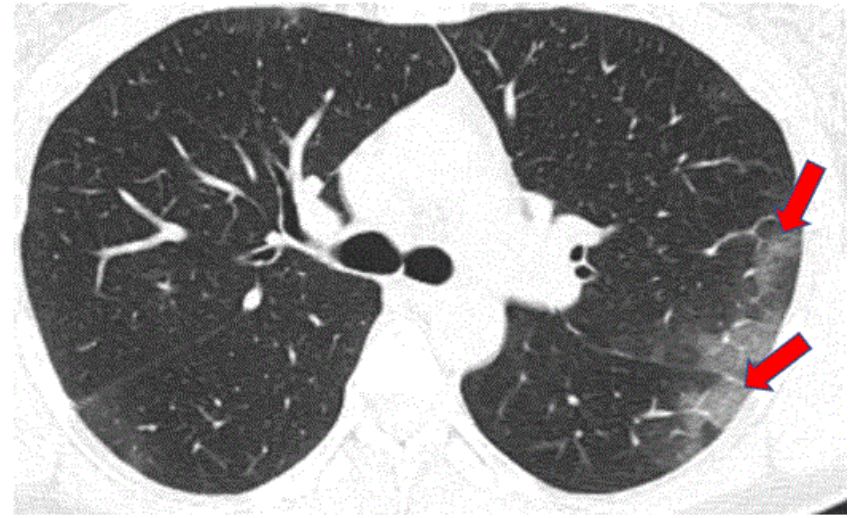

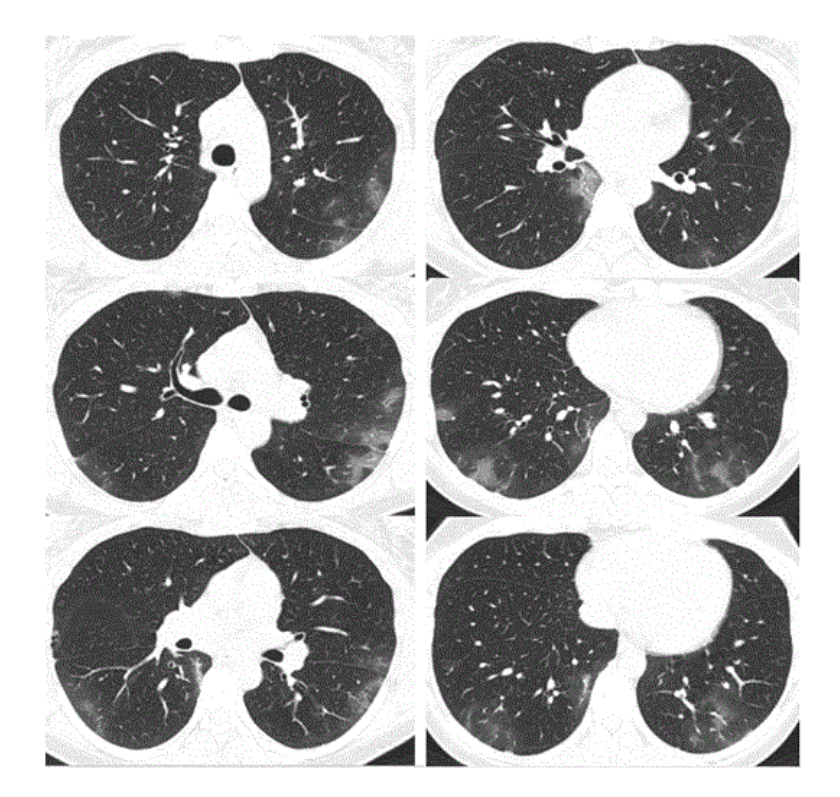

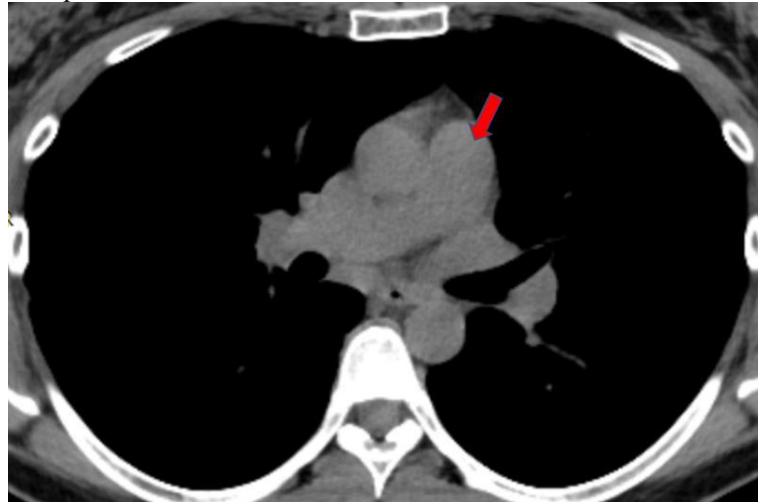

1. Назовите метод лучевой диагностики, который был выполнен и представлен на изображении №1 **компьютерная томография без внутривенного контрастирования** позитронно-эмиссионная томография многосрезовая линейная рентгеновская томография (томосинтез) компьютерная томография с внутривенным контрастированием

2. На изображении №2 представлено \_\_\_\_\_\_\_\_\_\_\_\_\_\_\_\_\_\_\_\_\_\_ окно визуализации (просмотра) **средостенное** двойное легочное костное

3. На изображении №3 выполнена реконструкция в \_\_\_\_\_\_\_\_\_\_\_\_ плоскости **корональной** трансверзальной аксиальной сагиттальной

4. Реконструкция, выполненная для получения томограмм на изображении №4, называется **объемным рендерингом (3D VRT)** мультипланарной (МPR) проекцией минимальной интенсивности (MinIP) проекцией максимальной интенсивности (MIP

5. На изображении №5 стрелка указывает на исетмент **1/2** 6 3 4

6. На изображении №6 стрелками отмечены изменения, которые с учетом глоссария Флейшнеровского общества (Fleischner Society 2008), называются

**участки «матового стекла»** ателектазы зоны изменений по типу «дерево в почках» узелки

7. Характер выявленных изменений на представленных срезах (изображение №7) наиболее вероятно относится к **инфильтративному** опухолевому

посттравматическому дистрофическому

8. Учитывая жалобы пациентки и данные лучевого исследования (изображение №7), КТ-семиотика в большей степени характерна для

**Вирусной двусторонней полисегментарной пневмонии** Пневмонии, вызванной нетуберкулезными микобактериями

Бактериальной левосторонней полисегметарной пневмонии Милиарной туберкулезной диссеминации

9. Редко при пневмонии, вызванной коронавирусом COVID-19, при рентгеновском исследовании можно выявить

#### **очаговую инфильтрацию**

диффузное альвеолярное повреждение легких многочисленные уплотнения легочной ткани различной формы, интенсивности и протяженности гидроторакс, чаще левосторонний

10. На изображении №8 стрелка указывает на

**легочный ствол**

переднюю межжелудочковую артерию аорту левое предсердие

11. При компьютерной томографии выделяют \_\_\_ тяжести течения коронавирусной инфекции

**4 степени**

5 степеней

7 степеней

3 степени

12. Альтернативным исследованием органов грудной клетки при отсутствии возможности проведения рентгенографии или КТ у пациента с вирусной пневмонией является

**УЗИ** МРТ томосинтез Сцинтиграфия

**Задача №23**

**Ситуация**

Мужчина 60 лет ударился грудной клеткой об руль при аварийном торможении.

**Жалобы**

на боль в области грудной клетки, одышку.

## **Анамнез заболевания**

Автомобильная авария накануне обращения.

## **Анамнез жизни**

Без особенностей.

**Объективный статус**

Состояние средней тяжести. Отмечается отставание в дыхании правой половины грудной клетки

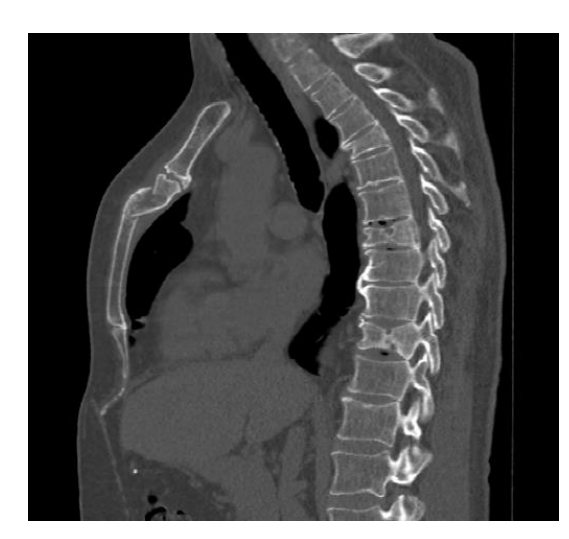

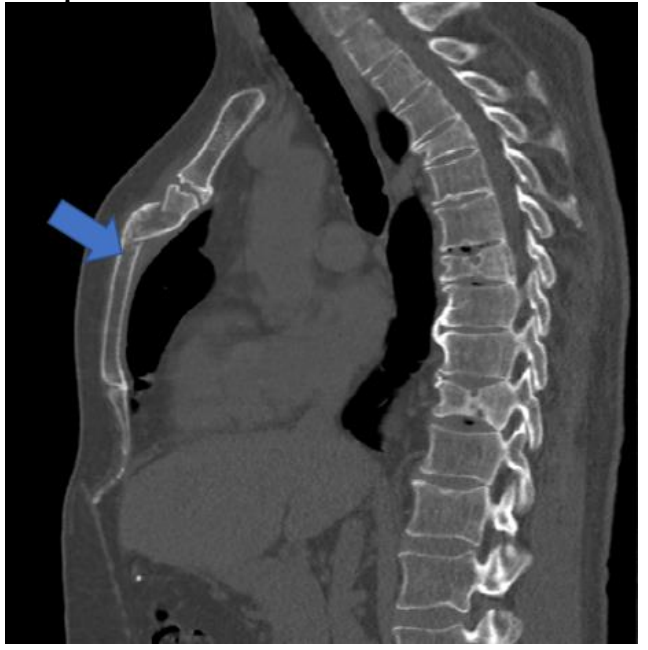

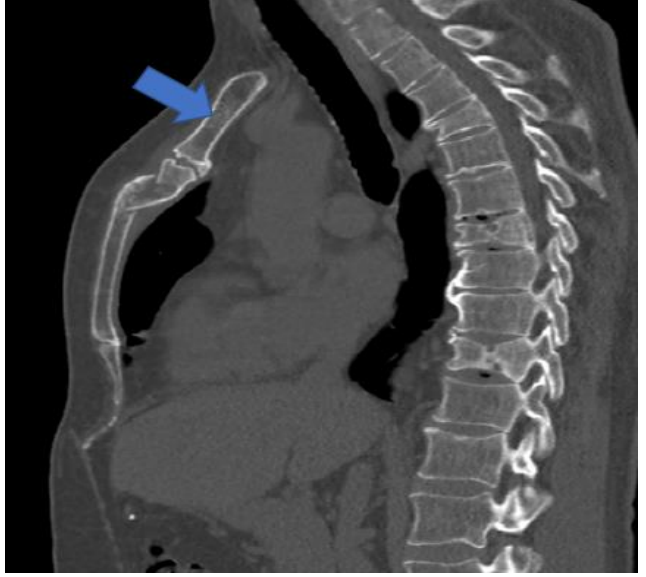

**Изображение 4**

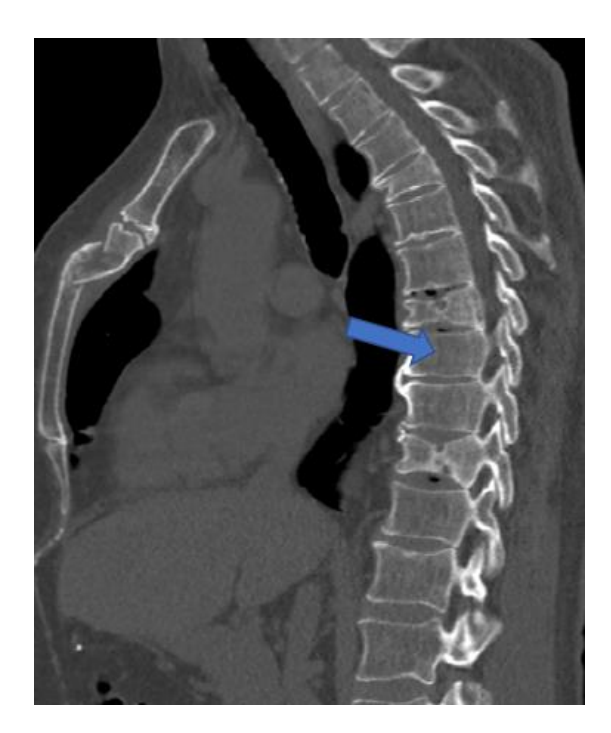

корональной

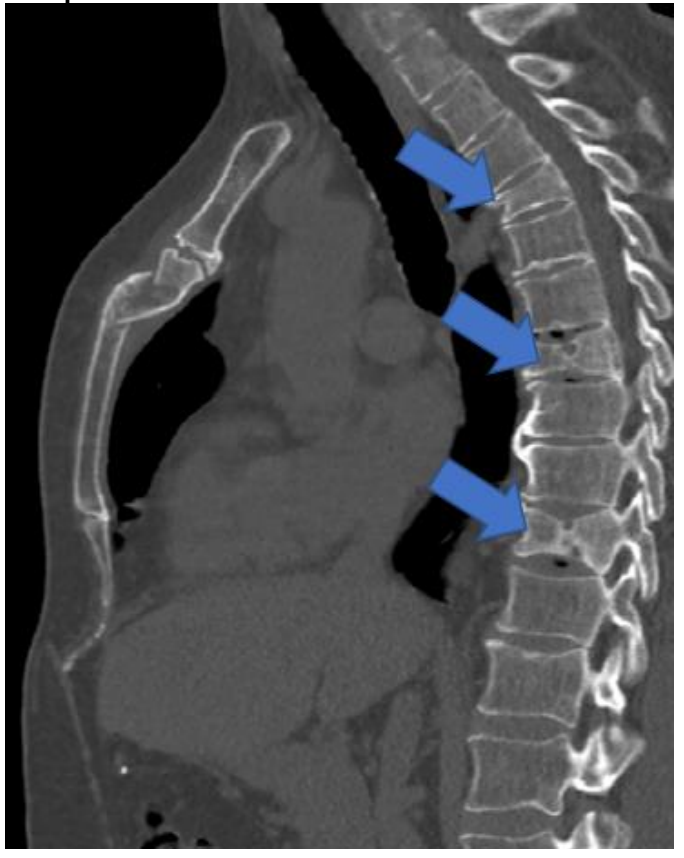

1. Назовите метод лучевой диагностики, который был выполнен и представлен на изображении №1 **компьютерная томография** томосинтез магнитно-резонансная томография рентгенография 2. На изображении №1 выполнена реконструкция в \_\_\_\_\_\_\_\_\_\_\_\_\_\_\_ плоскости **сагиттальной** трансверзальной аксиальной

3. На изображении №1 представлено \_\_\_\_\_\_\_\_\_\_ окно визуализации (просмотра) **костное** двойное легочное

#### мягкотканое

4. Реконструкция, выполненная для получения томограммы на изображении №1, называется **мультипланарной (МPR)** объемным рендерингом (VRT) проекцией максимальной интенсивности (MIP) проекцией минимальной интенсивности (MinIP) 5. На изображении №2 стрелка указывает на **тело грудины** передний отрезок ребра грудинный конец ключицы мечевидный отросток грудины 6. На изображении №3 стрелка указывает на иструдины **рукоятку** тело мечевидный отросток бугорок 7. Учитывая клинико-рентгенологические данные в грудине, можно предположить **перелом** кисту остеогенную саркому остеомиелит 8. На изображении №4 стрелка указывает на извонка **тело** верхний суставной отросток поперечный отросток дужку 9. На изображении №5 изменения, указанные стрелками, соответствуют и позвонков **клиновидной деформации** специфическому спондилиту литической опухолевой деструкции гемангиомам 10. Оптимальным методом выявления отека костного мозга при острой травме позвоночника является **магнитно-резонансная томография** дискография многосрезовая линейная рентгеновская томография компьютерная томография 11. При подозрении на посттравматическую миелопатию спинного мозга пациенту необходимо выполнить **магнитно-резонансную томографию** компьютерную томографию многосрезовую линейную рентгеновскую томографию дискографию 12. С целью оценки выраженности спондилолистеза проводится **рентгенография с функциональными пробами** магнитно-резонансная томография компьютерная томография рентгенография без функциональных проб **Задача №24 Ситуация** Пациент 45 лет обратился в частное медицинское учреждение после проведения УЗ-исследования органов брюшной полости. **Жалобы**

На периодически возникающие боли в поясничной области слева.

#### **Анамнез заболевания**

В течение последнего года пациент стал отмечать периодически возникающие боли в левой поясничной области. В течение последних двух недель продолжительность приступов боли в левой поясничной области стала нарастать.

## **Анамнез жизни**

Без особенностей.

**Объективный статус**

Состояние удовлетворительное. При поверхностной пальпации живота: живот мягкий, слегка болезненный в левом верхнем квадранте. Отмечается положительный симптом Пастернацкого слева.

## **Изображение 1**

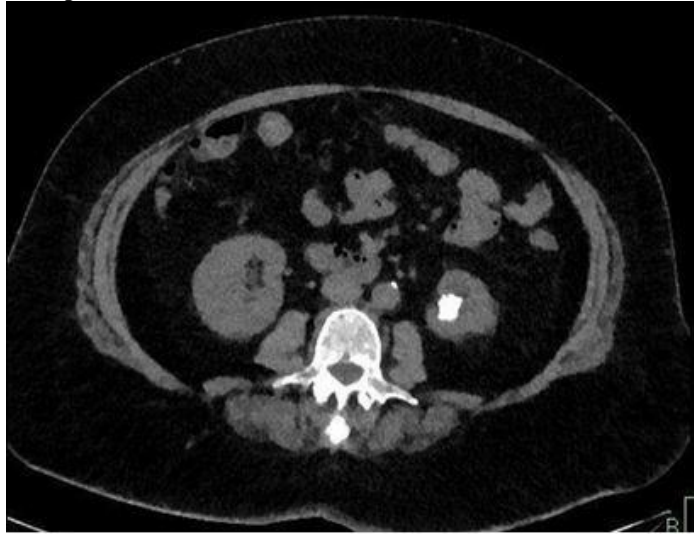

**Изображение 2**

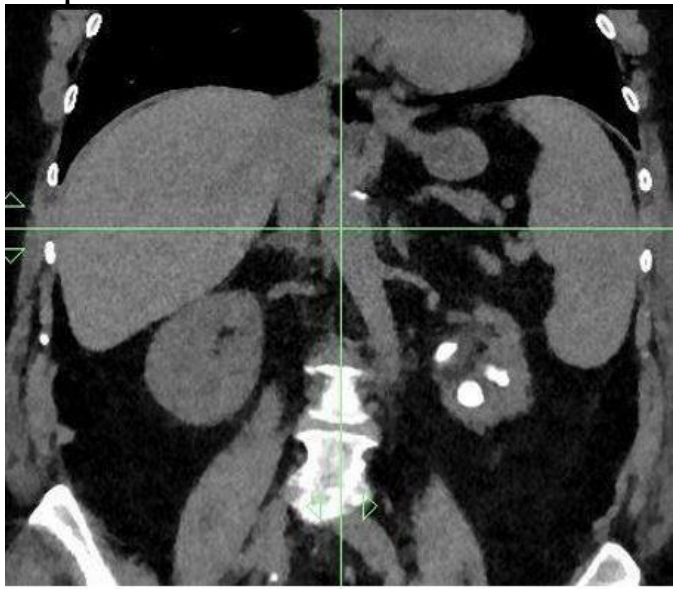

**Изображение 3**

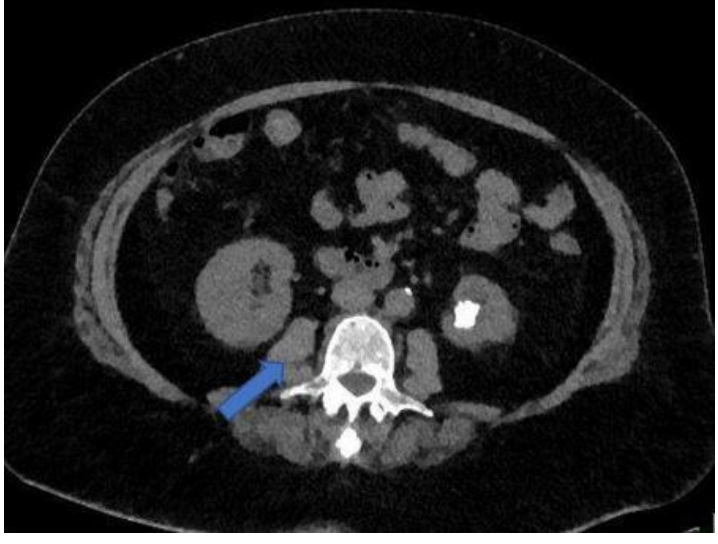

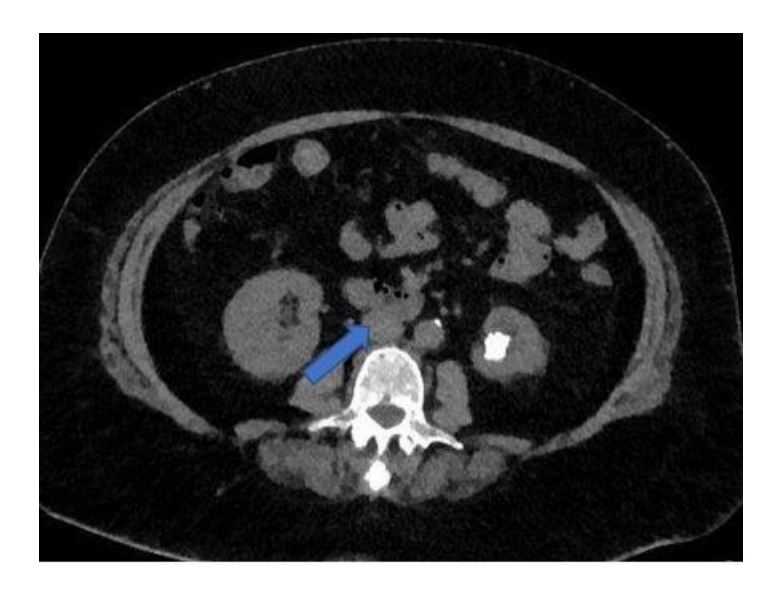

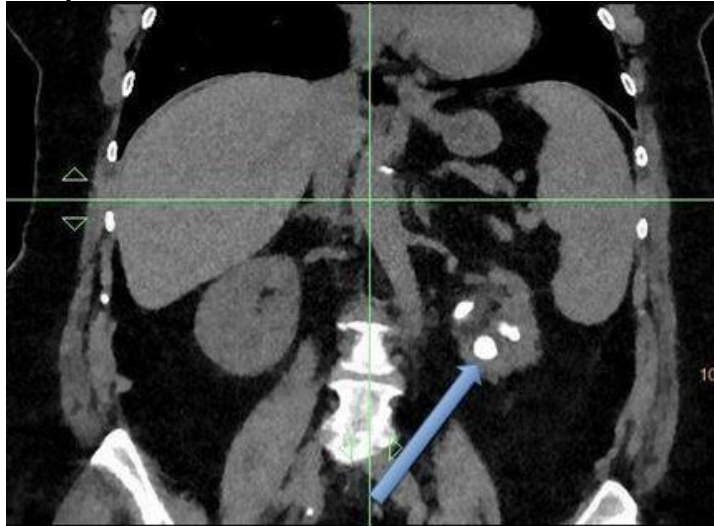

**Изображение 6**

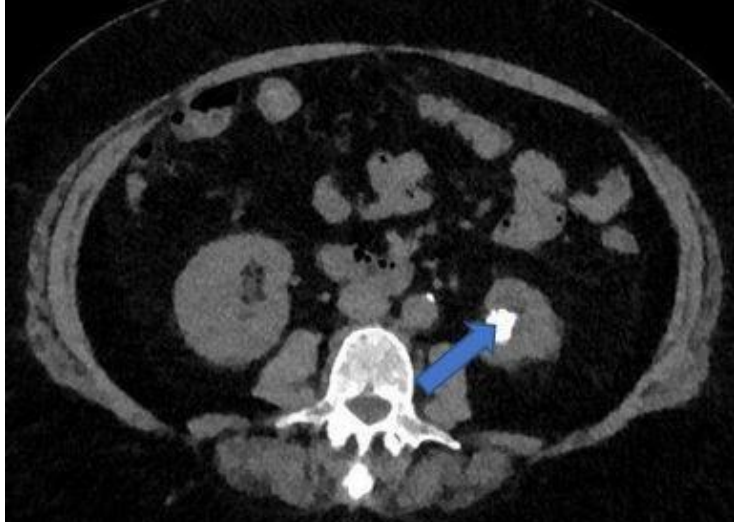

1. Назовите метод лучевой диагностики, который был выполнен пациенту и представлен на изображении №1 **компьютерная томография** рентгенография магнитно-резонансная томография зонография

2. На представленном изображении №2 выполнена реконструкция в \_\_\_\_\_\_\_\_\_\_ плоскости

**корональной** трансверзальной сагиттальной аксиальной

3. Для получения представленного изображения №2 была выполнена реконструкция **мультипланарная (МPR)** в проекции максимальной интенсивности (MIP) оттененных поверхностей (SSD) объемного рендеринга (VRT)

4. На представленном изображении №3 стрелка указывает на **поясничную мышцу** нижнюю полую вену аорту правый надпочечник

5. На представленном изображении №4 стрелка указывает на **нижнюю полую вену** аорту правый надпочечник поясничную мышцу

6. Указанные на изображении №5 изменения располагаются в **левой почке** мочеточнике правой почке печени

7. Изменения, указанные стрелками на изображении №6, наиболее вероятно, являются **конкрементами** абсцессами солидными опухолями кистами

8. Учитывая представленное изображение №1 можно сделать заключение о наличии у пациента **мочекаменной болезни** ангиомиолипом стеноза почечной артерии абсцесса почки

9. Ворота почки включают в себя **почечную артерию и нерв, почечную вену, мочеточник, лимфатические сосуды** почечную артерию и нерв почечную вену, мочеточник почечную артерию и нерв, почечную вену

10. Наиболее точным методом выявления конкремента в интрамуральном отделе мочеточника является **компьютерная томография** магнитно-резонансная томография ультразвуковое исследование урография

11. К органическим камням при мочекаменной болезни относятся **ураты** оксалаты фосфаты струвиты

12. Наиболее информативным КТ-исследованием для выявления вазоренального конфликта является **сплит-болюс** мультифазное сканирование КТ-урография КТ-ангиография

#### **Задача №25**

**Ситуация**

Пациент 48 лет. Обратился для выполнения МРТ коленного сустава в частное медицинское учреждение. **Жалобы**

На боль и ограничение движений в правом коленном суставе. Боль возникает при движении, усиливается при спуске с лестницы.

#### **Анамнез заболевания**

Впервые жалобы возникли 1 месяц назад после падения во время игры в футбол.

#### **Анамнез жизни** Без особенностей **Объективный статус**

Асимметрии коленных суставов не выявлено. Кожа над правым коленным суставом не гиперемирована. Симптом «переднего выдвижного ящика» отрицательный.

## **Изображение №1**

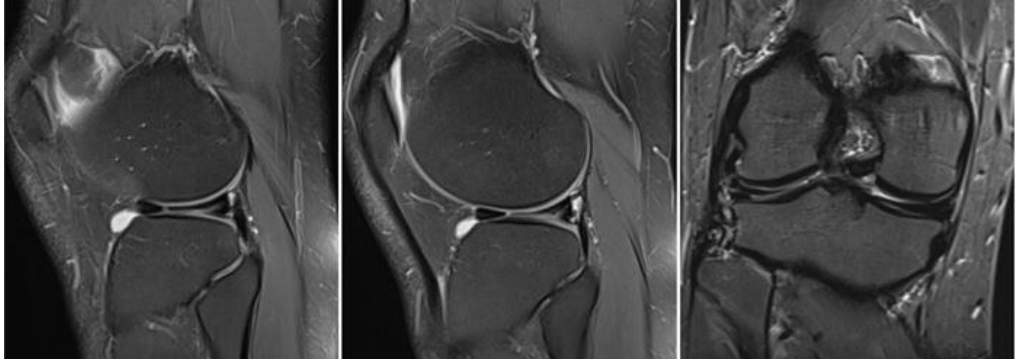

**Изображение №2**

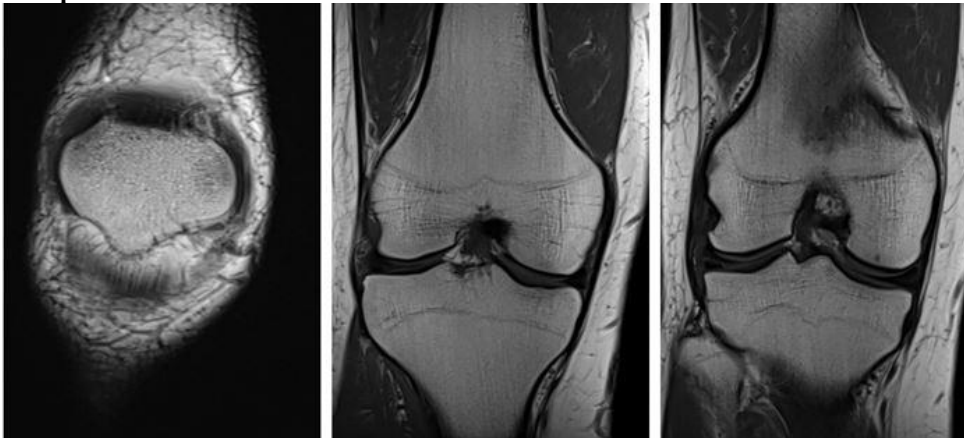

**Изображение №3**

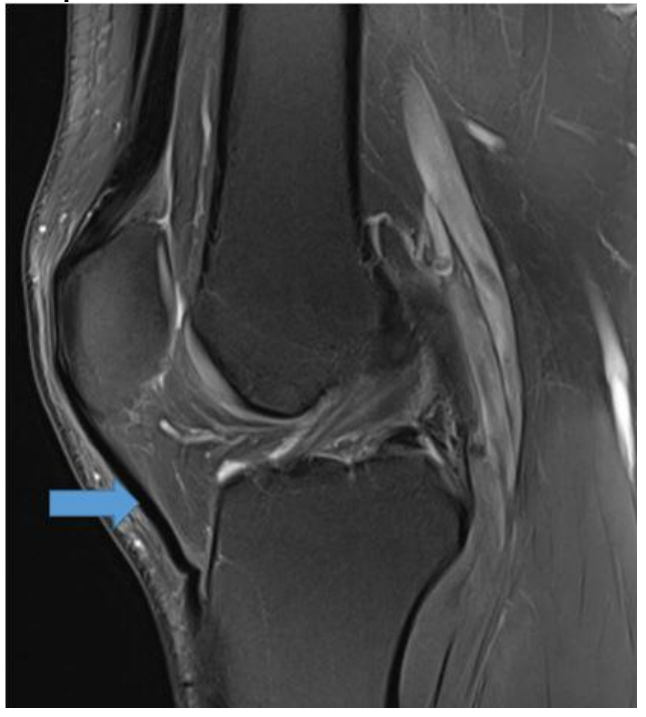

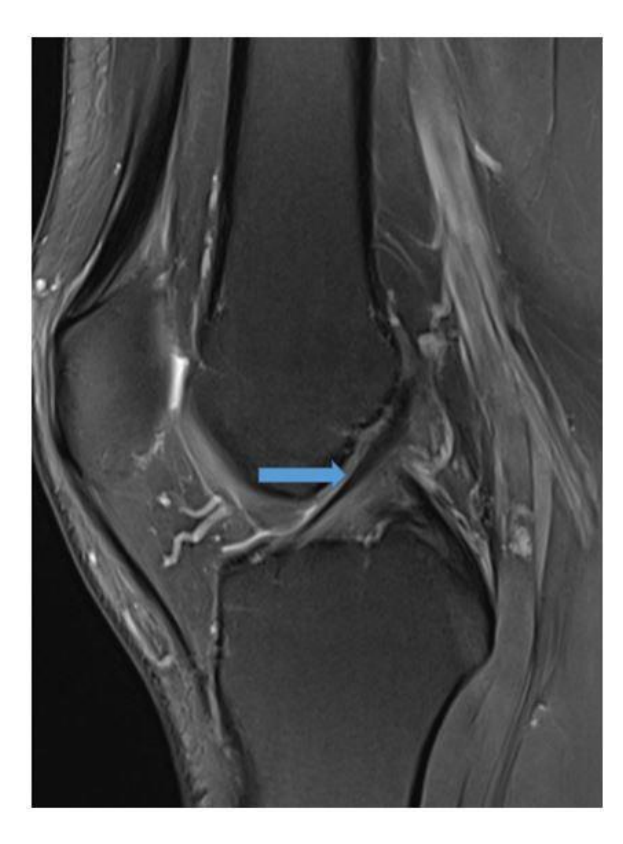

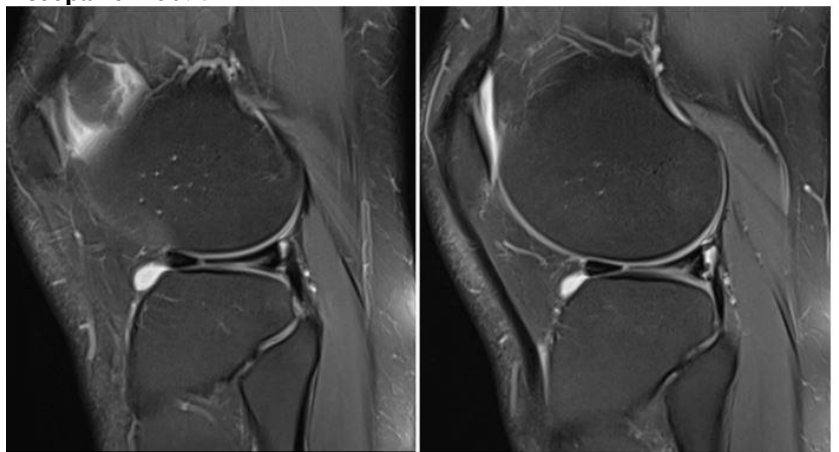

**Изображение №6**

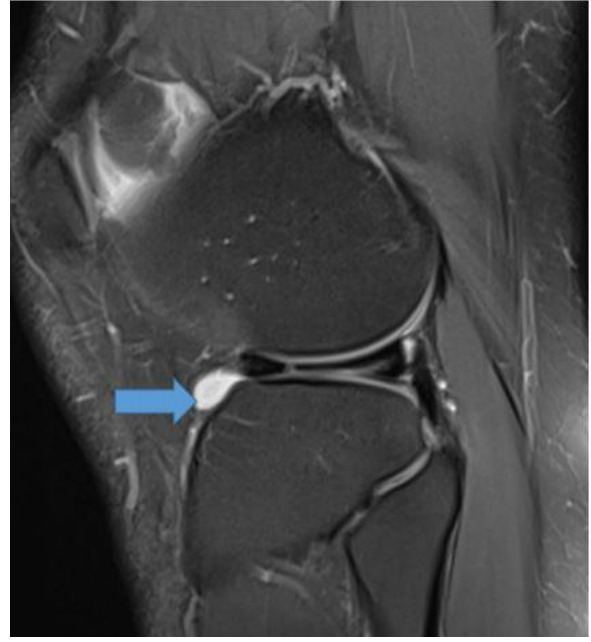

1. Назовите метод лучевой диагностики, который был выполнен и представлен на изображении №1 **магнитно-резонансная томография** компьютерная томография

рентгенография радиоизотопное исследование

2. На серии снимков (Изображение №1) представлен режим сканирования (тип взвешенности изображения) **Т2 FS** T2 DWI (ДВИ) Т1 FS

3. На изображении №2 сканы представлены в интернетивности **коронарной** аксиальной сагиттальной трансверзальной

4. Структура, указанная стрелкой на изображении №3, является **собственной связкой надколенника** передней крестообразной связкой сухожилием четырехглавой мышцы бедра межберцовым возвышением

5. Структура, указанная стрелкой на изображении №4, является **передней крестообразной связкой** задней крестообразной связкой собственной связкой надколенника медиальным мениском

6. Целью магнитно-резонансной томографии в данном случае является **выявление разрыва менисков и связок** измерение плотности жирового тела Гоффа оценка периостальной реакции уточнение степени деструкции кортикального слоя

7. После анализа данных (Изображение №5), можно предположить **разрыв латерального мениска** синовиальный хондроматоз разрыв медиального мениска перелом латерального мыщелка бедренной кости

8. Выявленные при исследовании (Изображение №1) изменения у пациента относятся к **травматическим повреждениям** метаболической остеопатии опухоли нейрогенной остеоартропатии

9. Структура, указанная стрелкой на изображении №6, имеет МР-сигнал **жидкостной** фиброзный хрящевой солидный

10. Методом лучевой диагностики, который показан пациенту с целью выявления посттравматического контузионного отека костного мозга в бедренной кости, является

**магнитно-резонансная томография** ультразвуковое исследование рентгенография компьютерная томография

11. С целью оценки стенок сформированных костных каналов после пластики передней крестообразной связки пациенту на первичном послеоперационном этапе проводят

#### **рентгенографию**

компьютерную томографию магнитно-резонансную томографию рентгеноскопию

12. Абсолютным противопоказанием для МРТ коленного сустава является **кардиостимулятор** наличие металлоконструкции в полости рта (брекет-система)

возраст до 18 лет вес пациента менее 40 кг

**Задача №26 Ситуация** Пациент 13 лет, направлен на дообследование. **Жалобы** Жалобы на слабость, одышку, быструю утомляемость. **Анамнез заболевания** Без особенностей. **Анамнез жизни**

Без особенностей. **Объективный статус** Состояние средней тяжести.

## **Изображение 1**

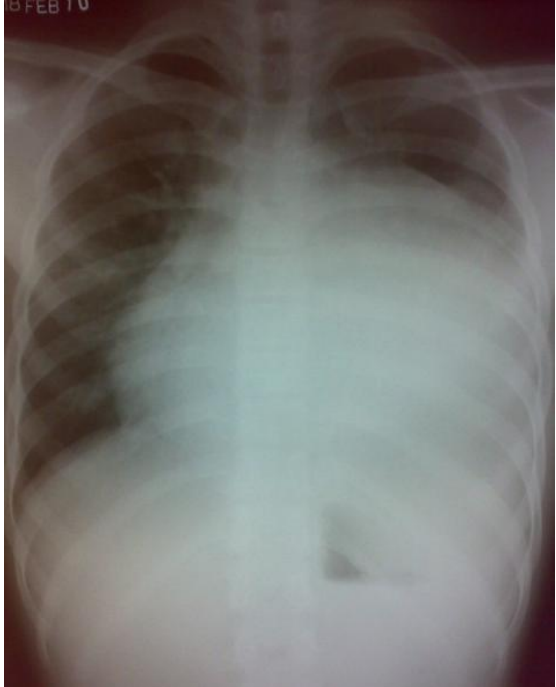

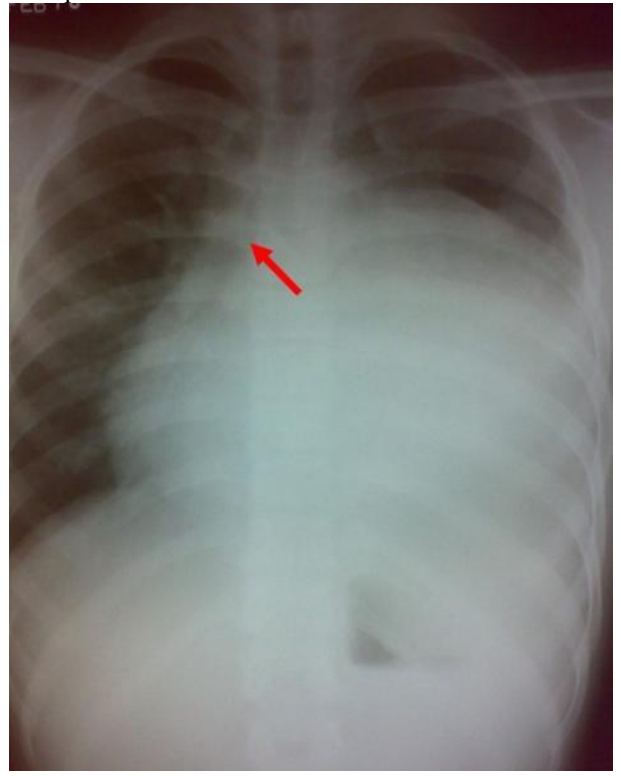

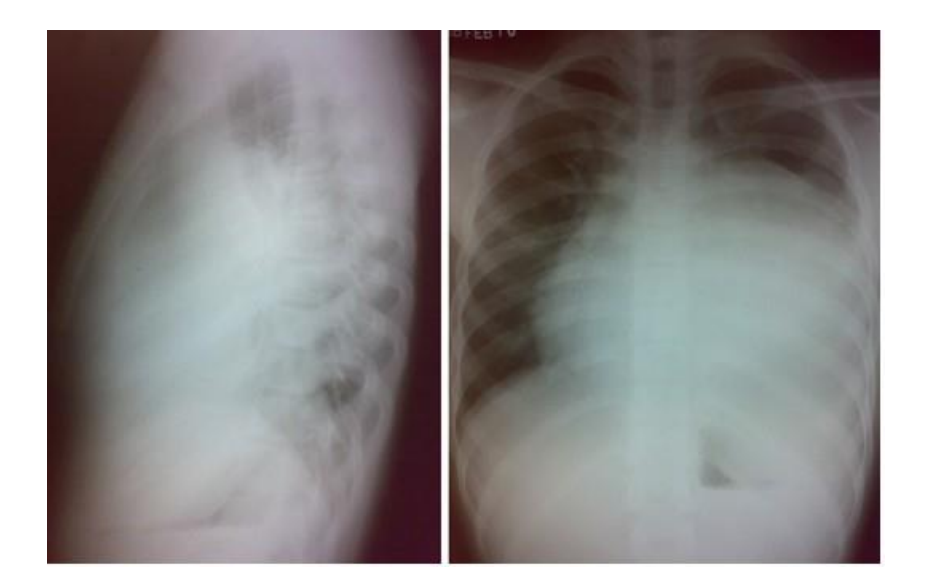

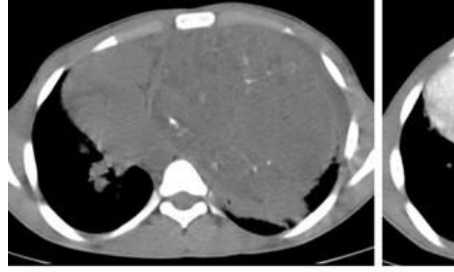

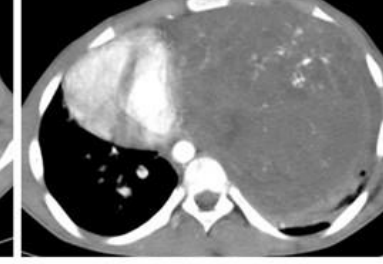

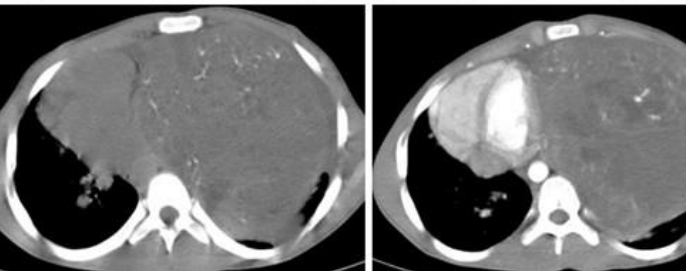

**Изображение 5**

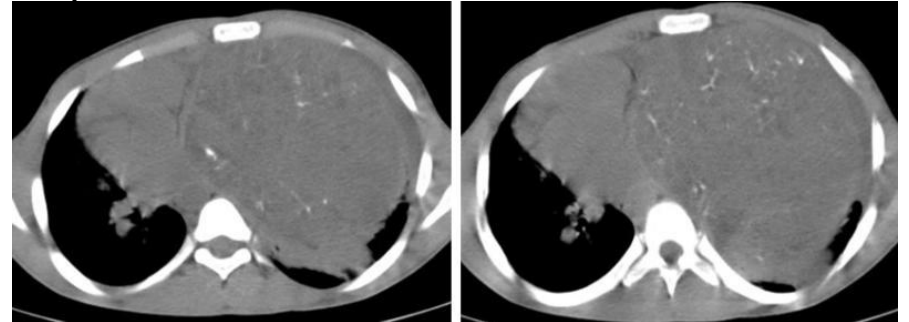

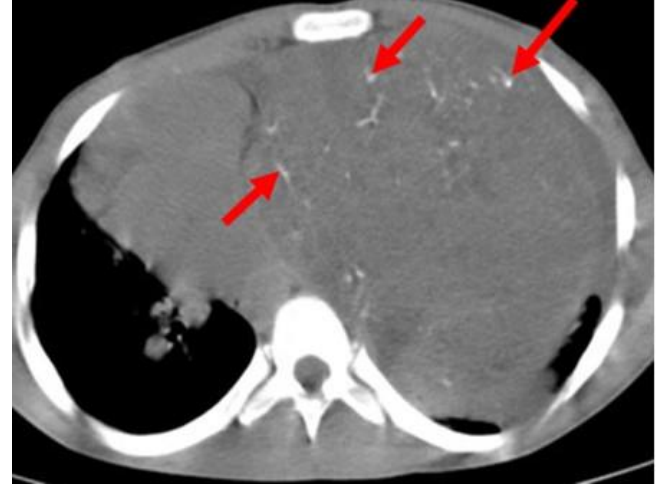

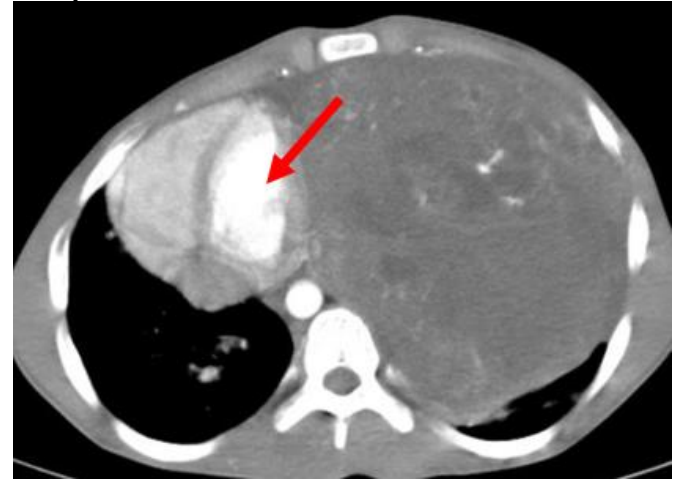

**Изображение 8**

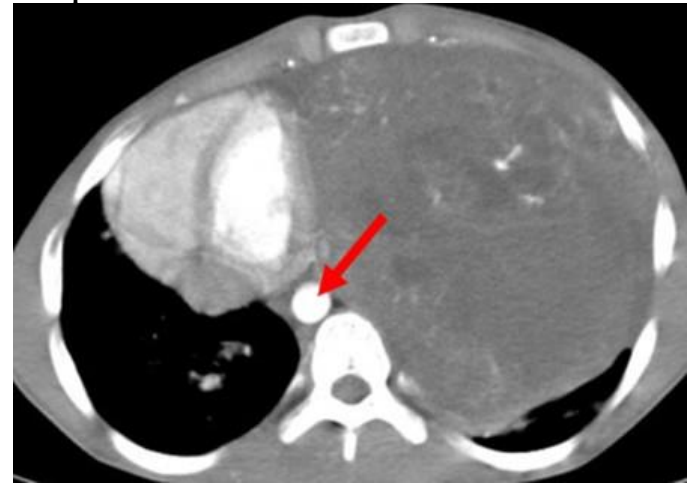

1. Назовите метод лучевой диагностики, который был выполнен и представлен на изображении №1 **обзорная рентгенография легких в передней проекции** рентгеноскопия легких

рентгенография органов грудной клетки в боковой проекции томосинтез органов грудной клетки в передней проекции

2. На изображении №2 стрелка указывает на **правый главный бронх** правую легочную вену ушко левого предсердия правое предсердие

3. На изображении №3 с большей степенью вероятности можно предположить **объемное образование в средостении** инфильтративные изменения в нижней доле левого легкого осумкованный выпот в левой плевральной полости деформацию и увеличение правого корня

4. Назовите метод лучевой диагностики, который был выполнен при дальнейшем обследовании и представлен на изображении №4

**компьютерная томография с внутривенным контрастированием** магнитно-резонансная томография с внутривенным контрастированием компьютерная томография без внутривенного контрастирования многосрезовая линейная рентгеновская томография

5. На изображении №5 сканирование представлено в \_\_\_\_\_\_\_\_\_\_\_\_ окне просмотра

**мягкотканом** легочном плевральном костном

6. На изображении №6 стрелки указывают на о**бызвествления**

хрящевые включения пузырьки газа жировые включения

7. На изображении №7 стрелка указывает на **левый желудочек** легочный ствол межжелудочковую перегородку правое предсердие

8. На изображении №8 стрелка указывает на **нисходящую аорту** восходящую аорту нижнюю полую вену воротную вену

9. Выявленные изменения с учетом представленных данных лучевых методов исследования у пациентки в большей степени могут соответствовать **тератоме средостения**

лимфоме средостения аденокарциноме левого легкого туберкулезу внутригрудных лимфатических узлов

10. Стандартом уточняющей диагностики при подозрении на образование средостения является **компьютерная томография** линейная томография ЭХО-КГ МРТ

11. Решающим фактором в установлении клинического диагноза и выборе лечебной тактики при образовании средостения является **морфологическое исследование** ПЭТ-КТ клинический анализ крови

данные анамнеза заболевания

12. Одной из самых частых опухолей среди новообразований передне-верхнего средостения у детей является **тимома** гемангиоперицитома хорионкарцинома мезотелиома

**Задача №27 Ситуация** Пациентка 70 лет обратилась в поликлинику по месту жительства для обследования. **Жалобы** Жалобы на постоянную боль в поясничной области с иррадиацией в копчик. **Анамнез заболевания** Жалобы на протяжении 6 месяцев. Около 1 месяца назад было падение на спину с высоты собственного роста. **Анамнез жизни** Без особенностей **Объективный статус** Ограничение сгибания и разгибания в поясничной области. **Изображение №1**

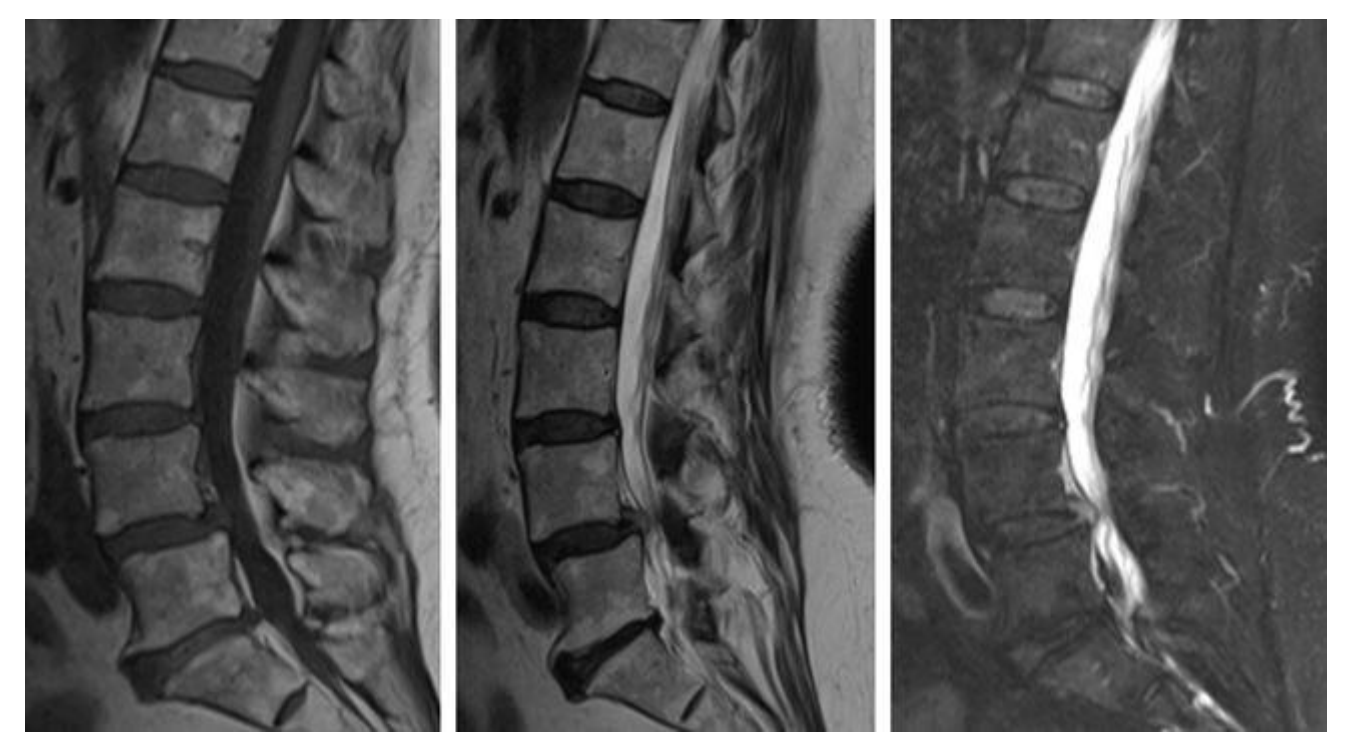

**Изображение №2**

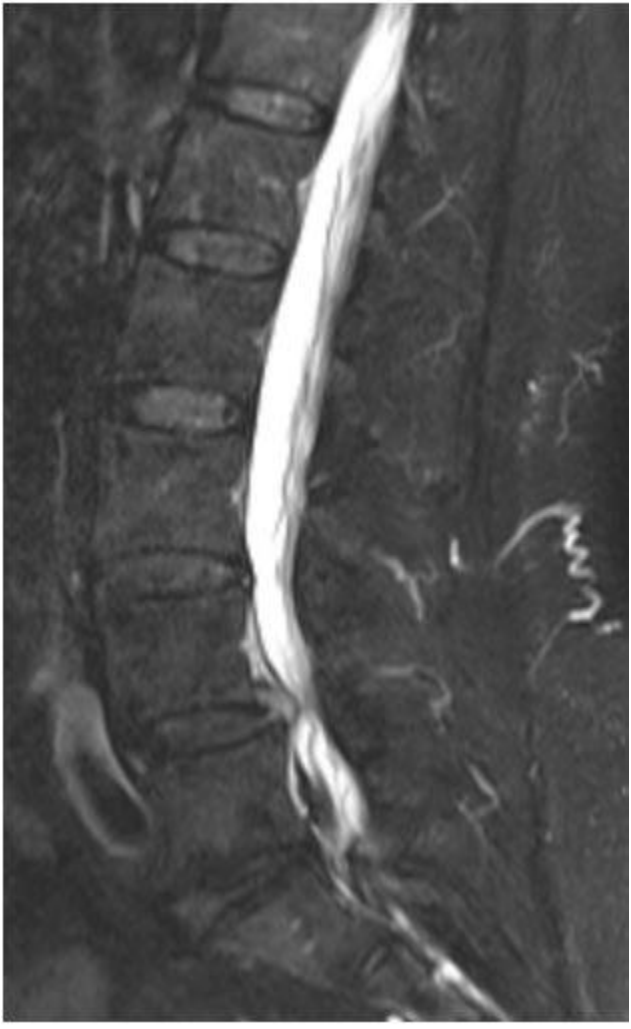

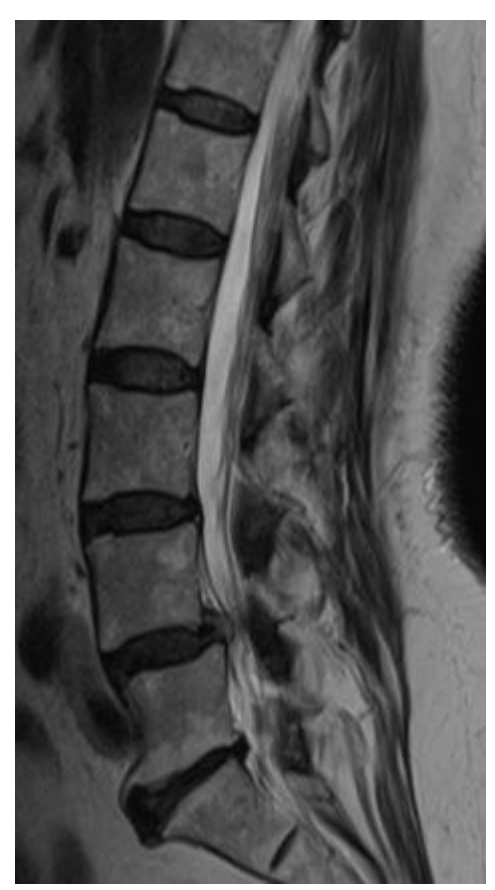

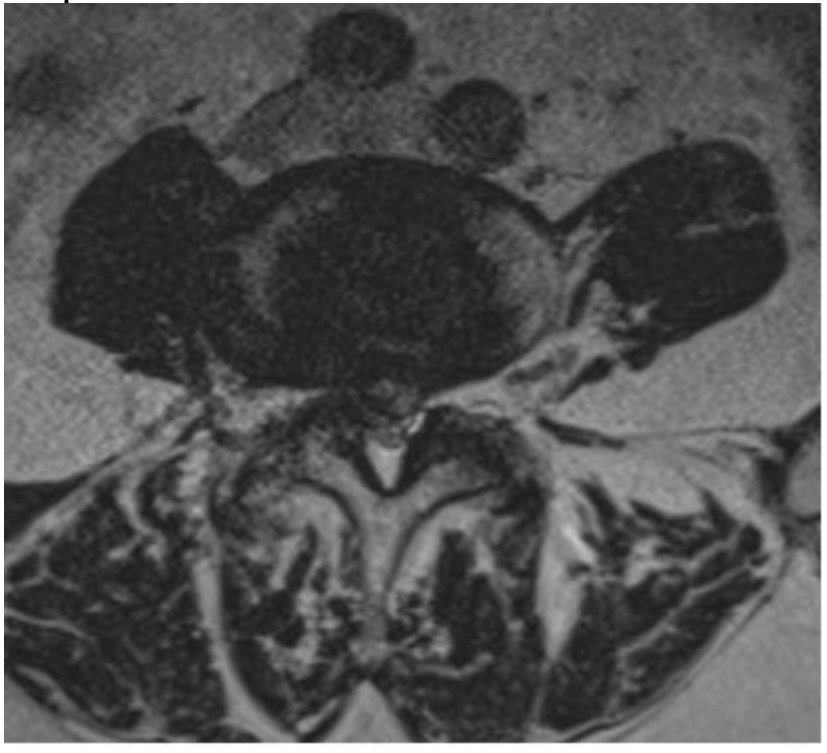

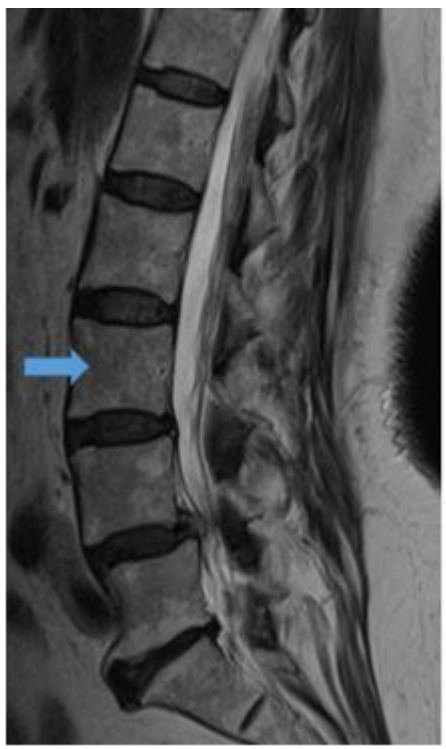

**Изображение №6**

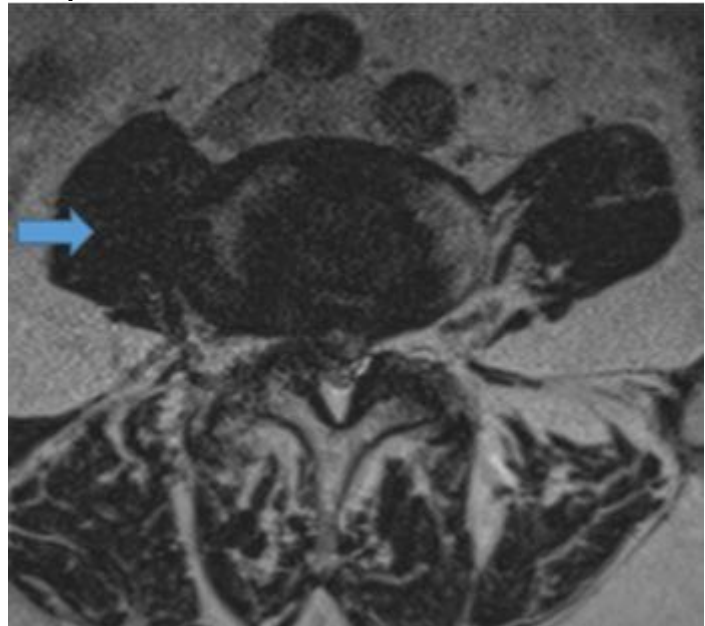

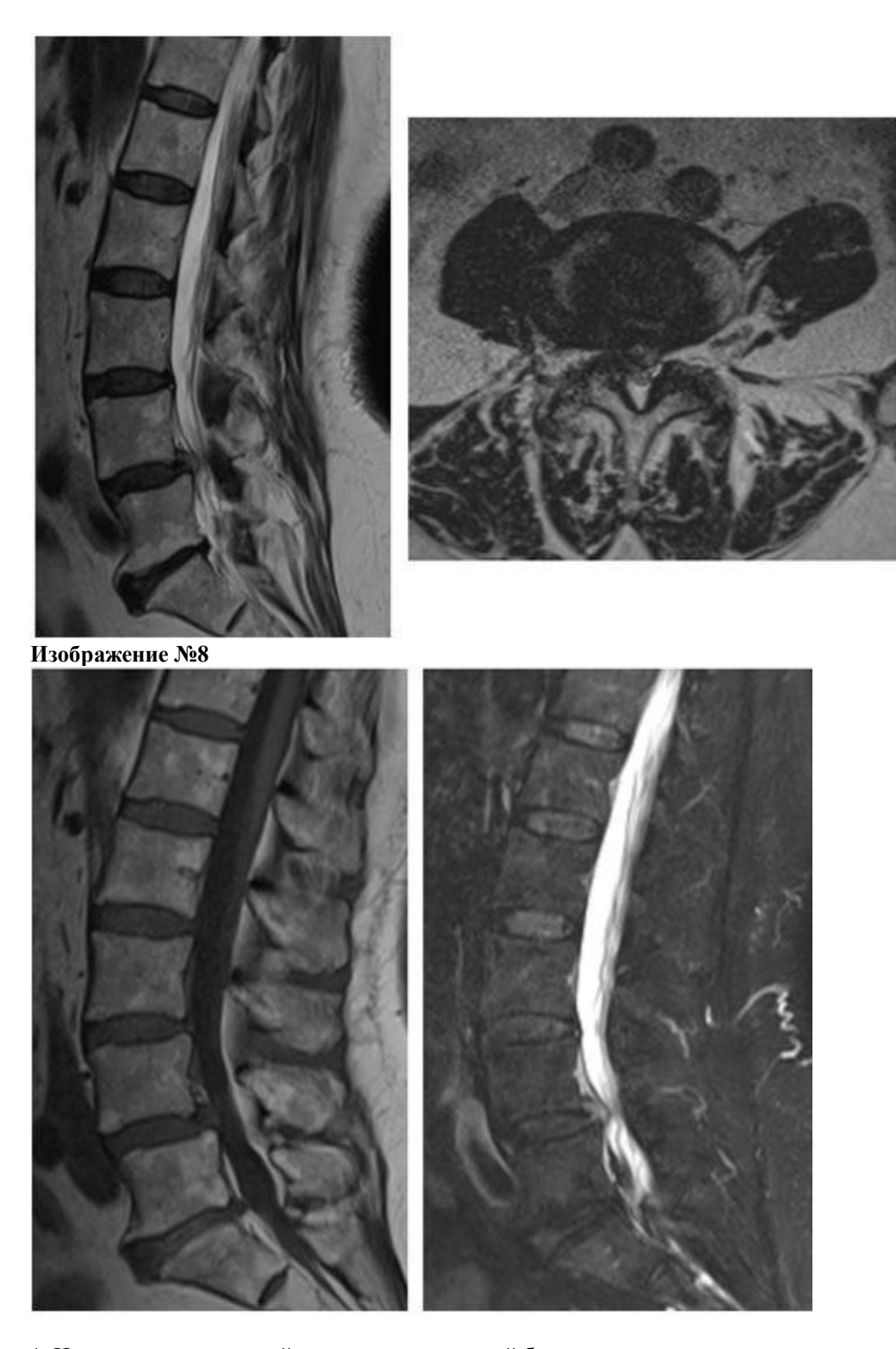

1. Назовите метод лучевой диагностики, который был выполнен пациенту и представлен на сканах (Изображение №1) **магнитно-резонансная томография** Радиоизотопное исследование рентгенография компьютерная томография 2. На серии снимков (Изображение №2) представлен режим сканирования (тип взвешенности) **Т2 FS**

T2 DWI (ДВИ) Т1 FS

3. На серии снимков (Изображение № 3) представлен режим сканирования (тип взвешенности) **Т2** T2 FS DWI (ДВИ) Т1

4. На изображении №4 скан представлен в и проекции **аксиальной** сагиттальной коронарной фронтальной

5. На изображении №5 стрелка указывает на **тело L3 позвонка** тело L5 позвонка дужку позвонка межпозвонковый диск

6. На изображении №6 стрелка указывает на **поясничную мышцу** нервный корешок L2 межпозвонковый диск остистый отросток

7. На представленных сканах (Изображение №7) на уровне L4-L5 можно предположить **срединную экструзию (грыжу) межпозвонкового диска** циркулярную протрузию межпозвонкового диска вентральную экструзию (грыжу) межпозвонкового диска левостороннюю фораминальную экструзию (грыжу) межпозвонкового диска

8. На представленных сканах (Изображение №8) можно предположить **антелистез L4** антелистез L5 ретролистез L3 ретролистез L3

9. Для того, чтобы определить является ли смещение нестабильным или стабильным, необходимо выполнить **рентгенографию с функциональным пробами** компьютерную томографию радиоизотопное исследование магнитно-резонансную томографию

10. Методом, с помощью которого можно выявить отек костного мозга в телах позвонков, является **магнитно-резонансная томография** компьютерная томография рентгенография в боковой проекции линейная рентгеновская томография

11. При МР-исследовании асептический отек костного мозга (изменения по Модик 1) в теле позвонка имеет МР-сигнал **гипоинтенсивный в Т1, гиперинтенсивный в Т2FS** гиперинтенсивный в Т1, гипоинтенсивный в Т2FS гиперинтенсивный в Т1, гиперинтенсивный в Т2 гипоинтенсивный в Т1, гипоинтенсивный в Т2

12. Нижняя граница спинного мозга в норме на КТ-томограмме соответствует уровню **L1-L2** L3-L4 Th10-Th11 L5-S1

**Задача №28 Ситуация** Пациент 55 лет, обратился к врачу-неврологу. **Жалобы** На периодические головные боли, повышенное АД. **Анамнез заболевания** Считает себя больным на протяжении 3 месяцев, когда впервые появились жалобы. **Анамнез жизни** Хронические заболевания: отрицает. Вредные привычки: общий стаж курения в течение 25 лет. **Объективный статус** Состояние удовлетворительное. Тоны сердца ритмичные, ЧСС 85 в 1 мин, АД 150/70 мм рт. ст. **Изображение 1**

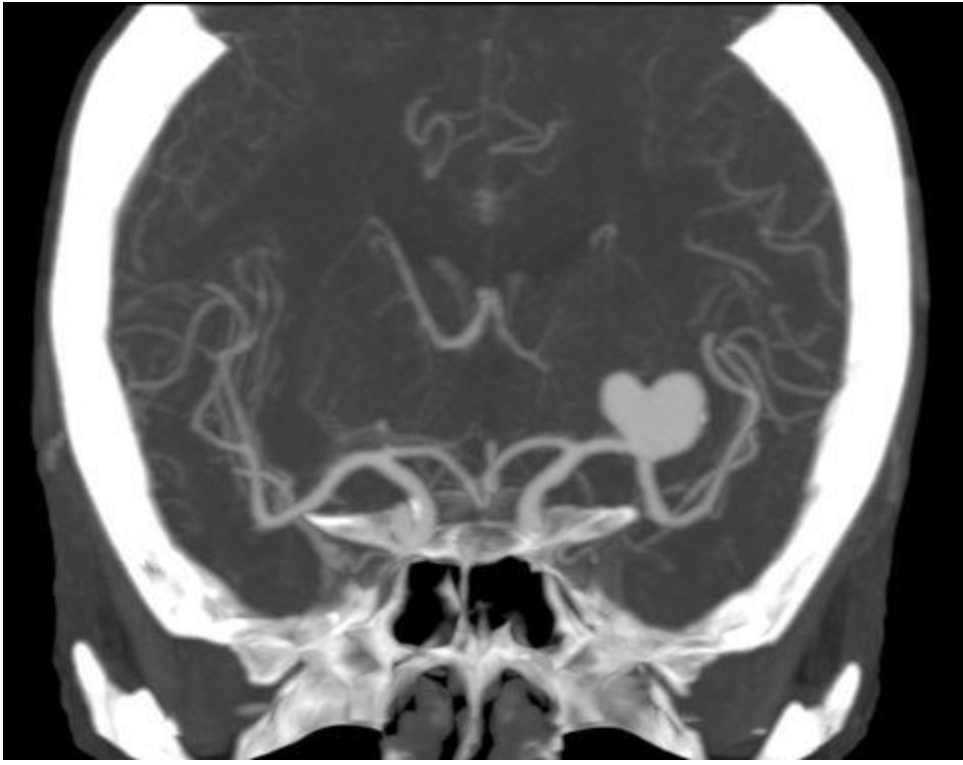

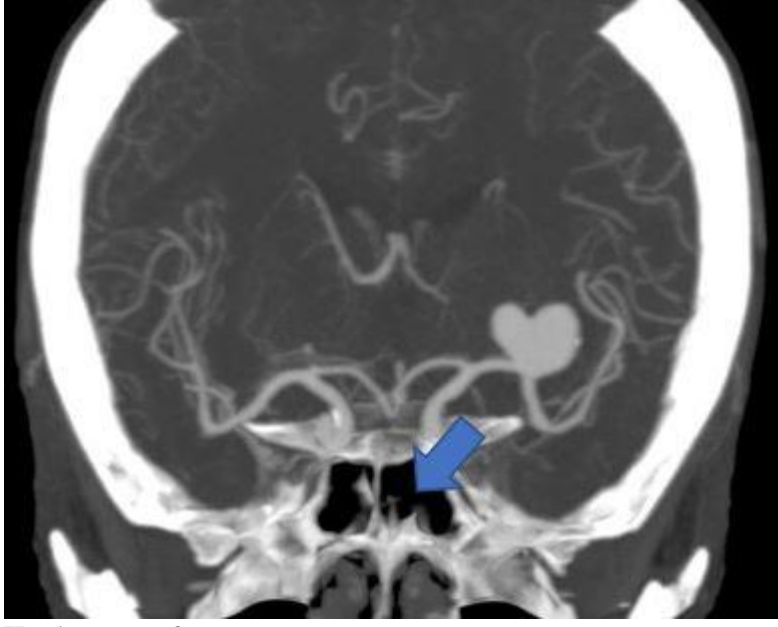

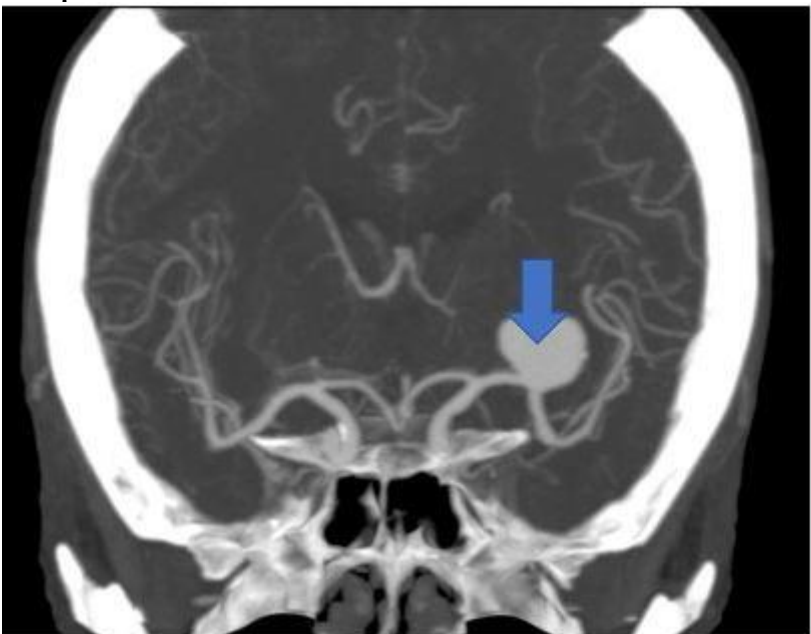

1. Назовите метод лучевой диагностики, который был выполнен пациенту и представлен на изображении №1 **компьютерная томография** краниография магнитно-резонансная томография рентгенография

2. На представленном изображении №1 выполнена реконструкция в плоскости

**корональной** аксиальной трансверзальной сагиттальной

3. Для получения представленного изображения №1 была выполнена реконструкция **по протоколу максимальной интенсивности (MIP)** объемного рендеринга (VRT) оттененных поверхностей (SSD) мультипланарная (МPR)

4. Анатомическая структура, указанная стрелкой на изображении №2, является **основной (клиновидной) пазухой** передней соединительной артерией задней соединительной артерией гайморовой пазухой

5. Указанное стрелкой изменение на изображении №3 располагается в **левой средней мозговой артерии** правой передней мозговой артерии левой височной кости правой лобной доле

6. Указанная на изображении №3 стрелкой структура имеет генез **сосудистый** постишемический демиелинизирующий опухолевый

7. Наиболее достоверным вариантом описания указанного стрелкой на рисунке №3 изменения является **локальное расширение сосуда, без признаков тромбирования** очаг с нечеткими неровными контурами, не накапливающий контрастный препарат очаг с четкими неровными контурами, неравномерно накапливающий контрастный препарат участок значительного увеличения количества и калибра сосудов, расширение питающих артерий и дренирующих вен

8. Учитывая данные лучевого исследования можно предположить **аневризму** объемное образование внутримозговое кровоизлияние каверному

9. При подозрении на сосудистую мальформацию на начальном диагностическом этапе, как правило, проводится

**магнитно-резонансная ангиография** пневмокраниография дигитальная субтракционная ангиография компьютерная томография без внутривенного контрастирования

10. «Золотым стандартом» диагностики аневризм в головном мозге является **церебральная ангиография**

краниография компьютерная томография ультразвуковое исследование

11. Для исключения аневризмы головного мозга пациентке во 2 триместре беременности предпочтительнее выполнить **магнитно-резонансную ангиографию** пневмокраниографию

компьютерную томографию с внутривенным контрастированием дигитальную субтракционную ангиографию

12. Абсолютным противопоказанием для проведения МРТ головного мозга является **имплантированный инсулиновый насос**

аортокоронарное шунтирование внутриматочная спираль титановый эндопротез коленного сустава

## **Задача №29**

**Ситуация**

Пациент 43 лет направлен в частное медицинское учреждение для дообследования.

#### **Жалобы**

Жалоб не предьявляет.

#### **Анамнез заболевания**

Направлен на дополнительное исследование после проведения планового УЗ-исследования, при котором было выявлена левосторонняя каликопиелоэктазия.

## **Анамнез жизни**

## Без особенностей

## **Объективный статус**

Температура тела 36.5°С. Симптом Пастернацкого отрицательный с обеих сторон. Лабораторные данные: анализ мочи без особенностей.

## **Изображение №1**

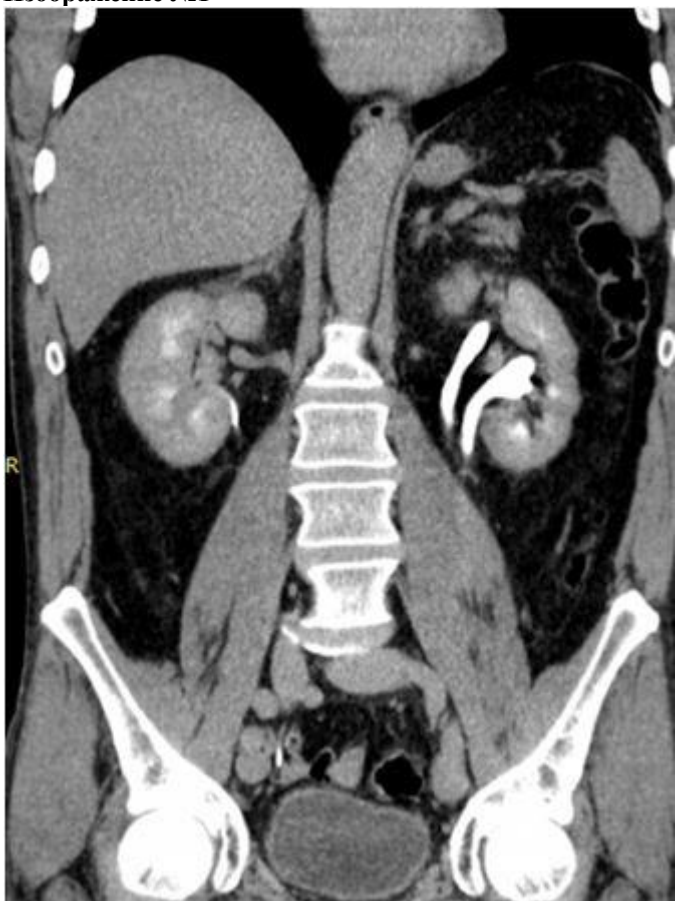

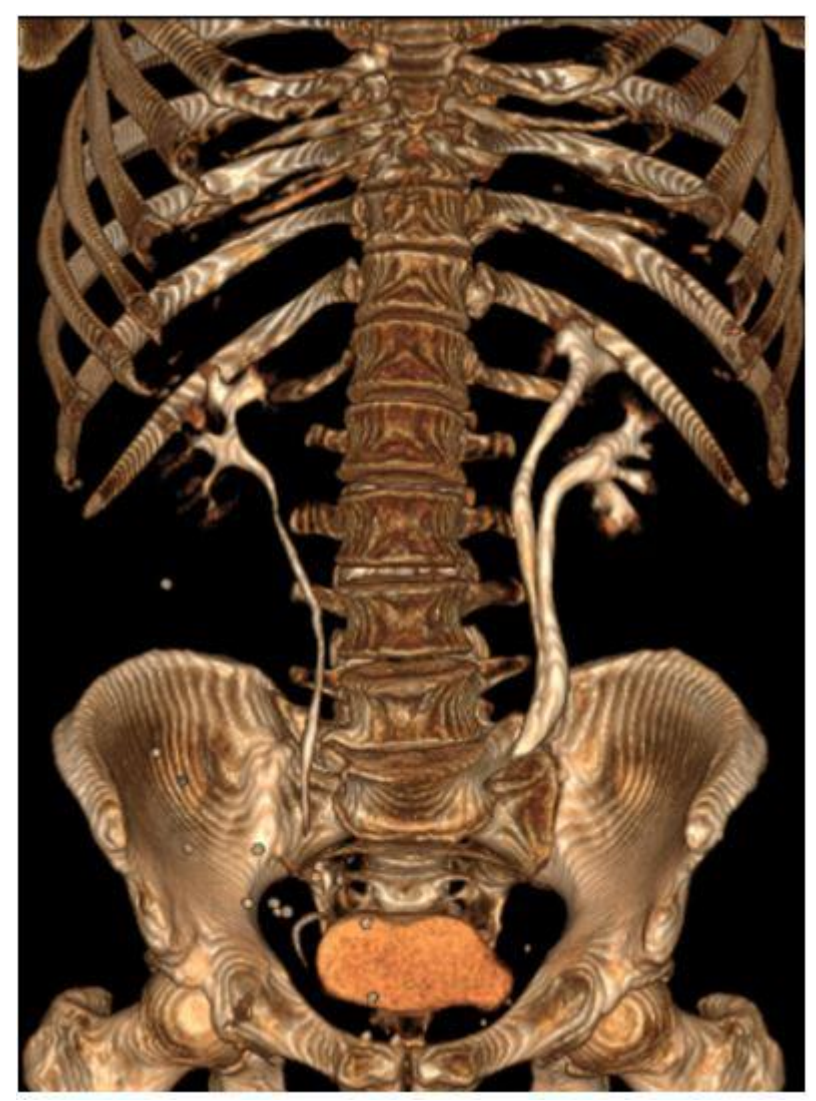

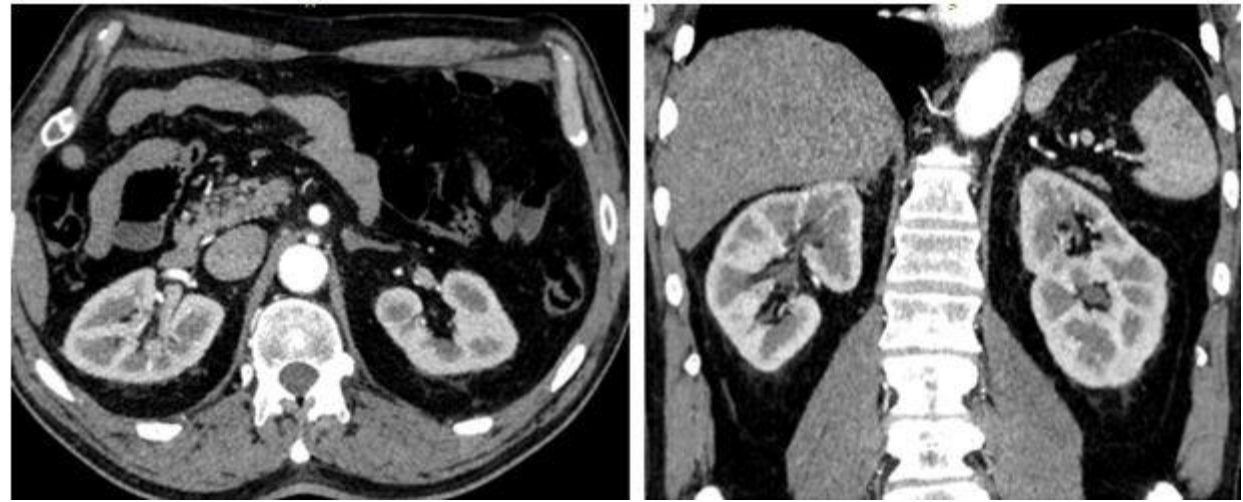

**Изображение №4**

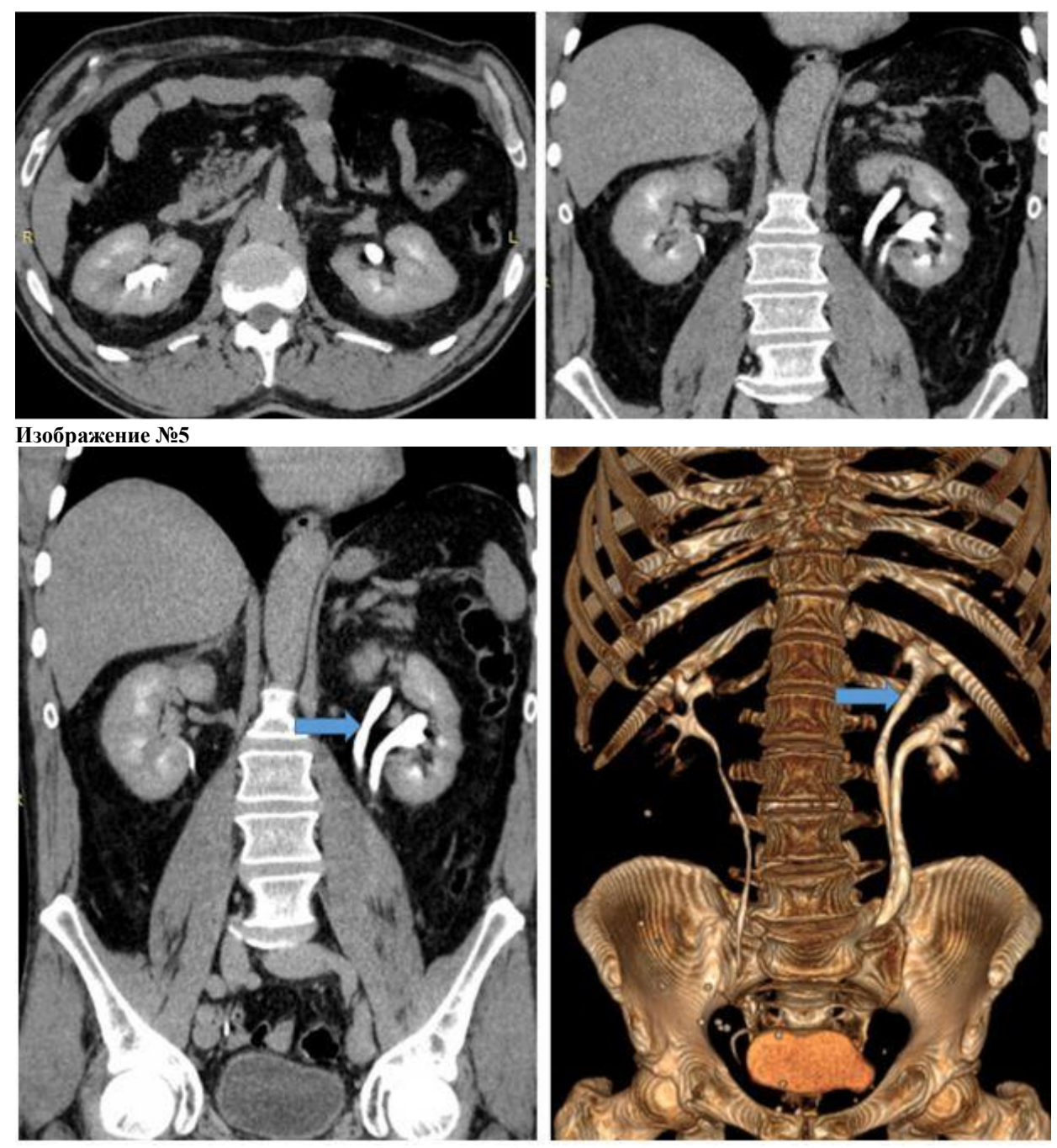

**Изображение №6**

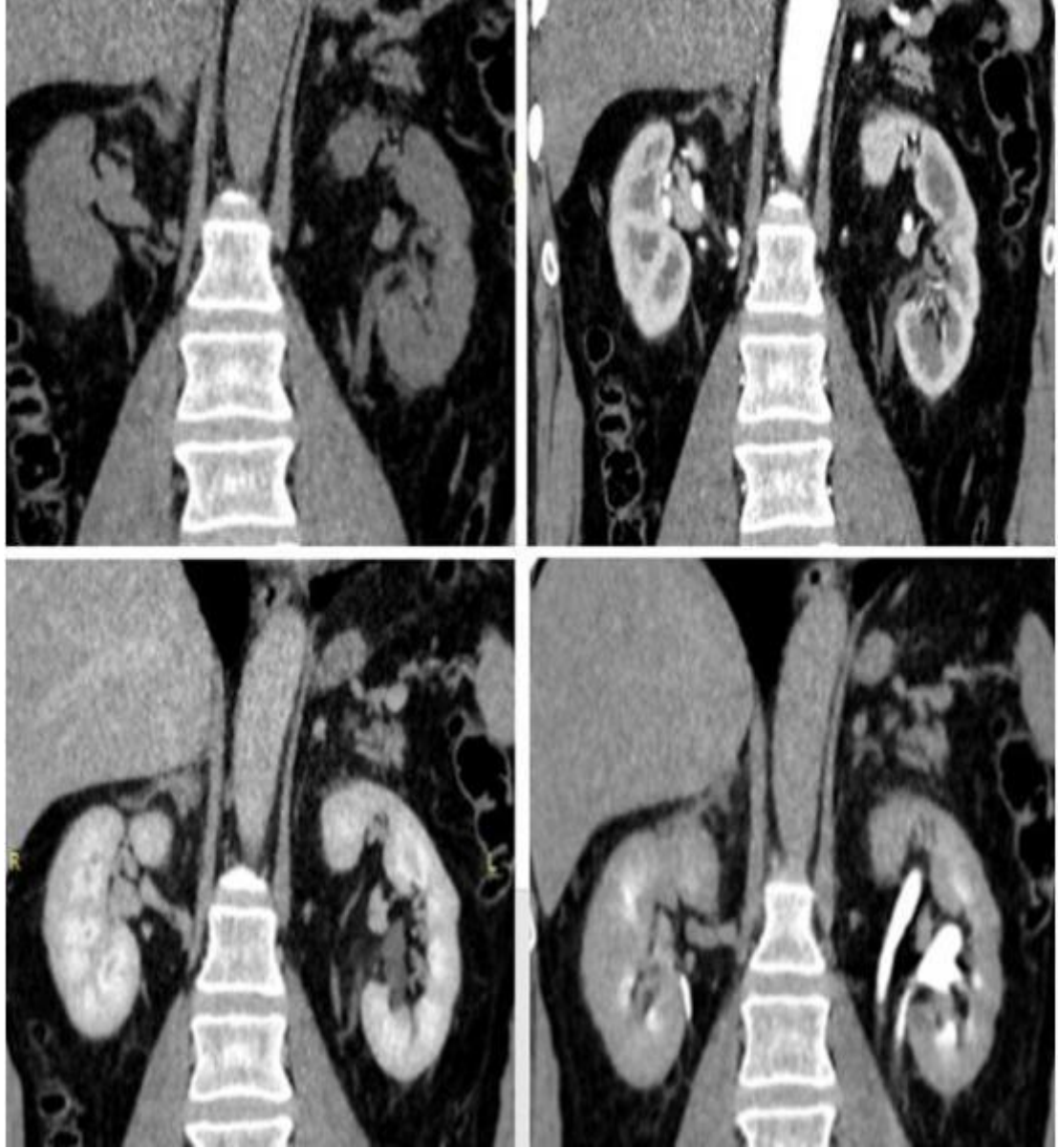

1. Назовите метод лучевой диагностики, который был выполнен и представлен на изображении №1 **компьютерная томография с внутривенным контрастированием** рентгенография

магнитно-резонансная томография с внутривенным контрастированием компьютерная томография без внутривенного контрастирования

2. На изображении №1 выполнена реконструкция в \_\_\_\_\_\_\_\_\_\_\_\_\_\_\_ плоскости

**коронарной** аксиальной сагиттальной трансверзальной

кортикомедуллярная

3. Для получения изображения №2 была выполнена реконструкция **3D VR/VRT** по протоколу максимальной интенсивности MIP по протоколу минимальной интенсивности MIP

криволинейная Curved Recon MPR

4. На серии КТ-сканов (Изображение №3) представлена фаза сканирования **кортикомедуллярная** нефрографическая нативная отсроченная

5. На серии КТ-сканов (Изображение №4) представлена фаза сканирования **выделительная** нативная нефрографическая

6. На серии сканов (Изображение №5) стрелкой указан **мочеточник** почечная артерия чашечка кортикальный слой почки

# 7. На серии КТ-сканов (Изображение №6) можно предположить

## **удвоение левого мочеточника**

разрыв левого мочеточника гиперваскулярную опухоль синуса слева конкремент в лоханке слева

8. Какой тип реконструкции позволяет наиболее оптимальной визуализировать мочеточник на всем протяжении от **криволинейный Curved Recon**

лоханочно-мочеточникового сегмента до устья построение отображений затененной поверхности SSD по протоколу максимальной интенсивности MIP 3D VR/VRT

9. Наиболее точным методом выявления конкремента в устье мочеточника является **компьютерная томография** магнитно-резонансная томография

урография ультразвуковое исследование

10. Какой тип конкрементов в чашечках при КТ имеет максимальную плотность

#### **фосфаты**

ураты кальциевое молочко струвиты

11. Наиболее информативным КТ-исследованием для выявления гиповаскулярной опухоли почки является **мультифазное сканирование**

сплит-болюс КТ-урография КТ-ангиография

12. Противопоказанием для планового (не по жизненным показаниям) КТ почек с внутривенным контрастированием является

**скорость клубочковой фильтрации менее 25 мл/мин** аллергия на пенициллин кардиостимулятор острая респираторная вирусная инфекция

#### **Задача №30**

#### **Ситуация**

Женщина 62 лет с диагнозом рак левой молочной железы обратилась в медицинский центр для дообследования. **Жалобы**

Боли в правом подреберье, отек левой верхней конечности, наличие венозного порта в правой подключичной области. **Анамнез заболевания**

Диагноз был установлен 1,5 года назад, когда обнаружила уплотнение в левой молочной железе. Обратилась к маммологу, по результатам биопсии - рак левой молочной железы с метастатическим поражением единичного левого аксиллярного лимфатического узла; иной опухолевой патологии не выявлено. Проведена левосторонняя радикальная мастэктомия, в процессе ПХТ. В последние 3 месяца отмечает появление периодических тянущих болей в правом подреберье.

По данным УЗИ – в зоне резекции левой молочной железы без особенностей, печень умеренно увеличена, контур крупнобугристый, структура неоднородная, со снижением кровотока по данным УЗДГ (признаки цирроза). Направлена на дообследование.

## **Анамнез жизни**

Без особенностей.

#### **Объективный статус**

Температура тела 36.6°С. Периферические лимфатические узлы не увеличены, подвижные, безболезненные при пальпации. Послеоперационные рубцовые изменения в области передней грудной стенки и аксиллярной области слева, без признаков опухолевой патологии на этом фоне.

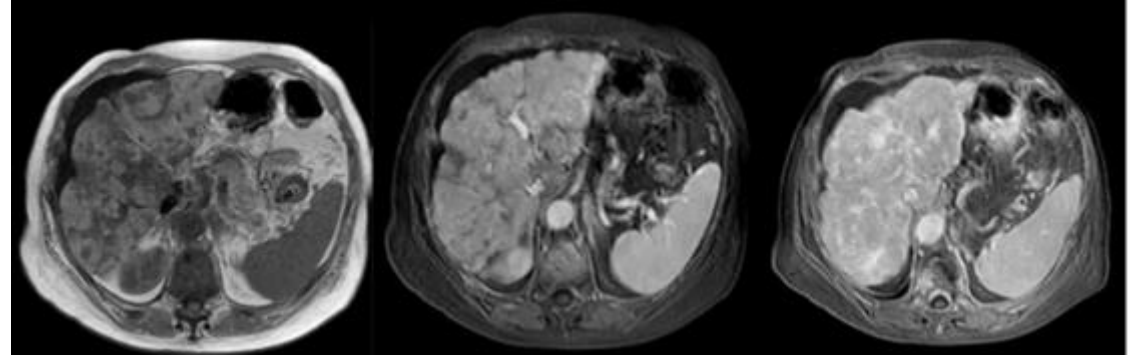

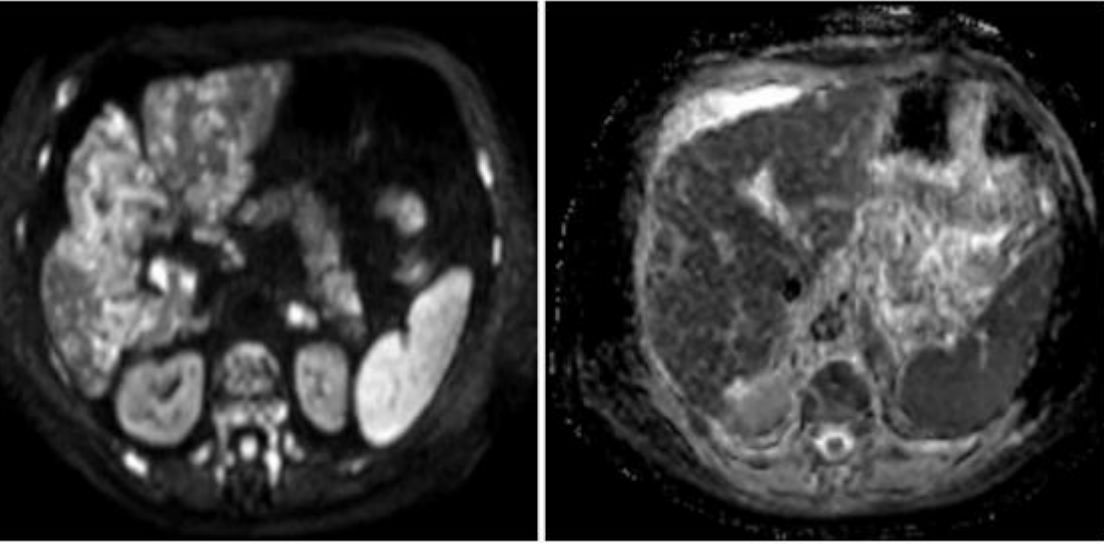

**Изображение №3**

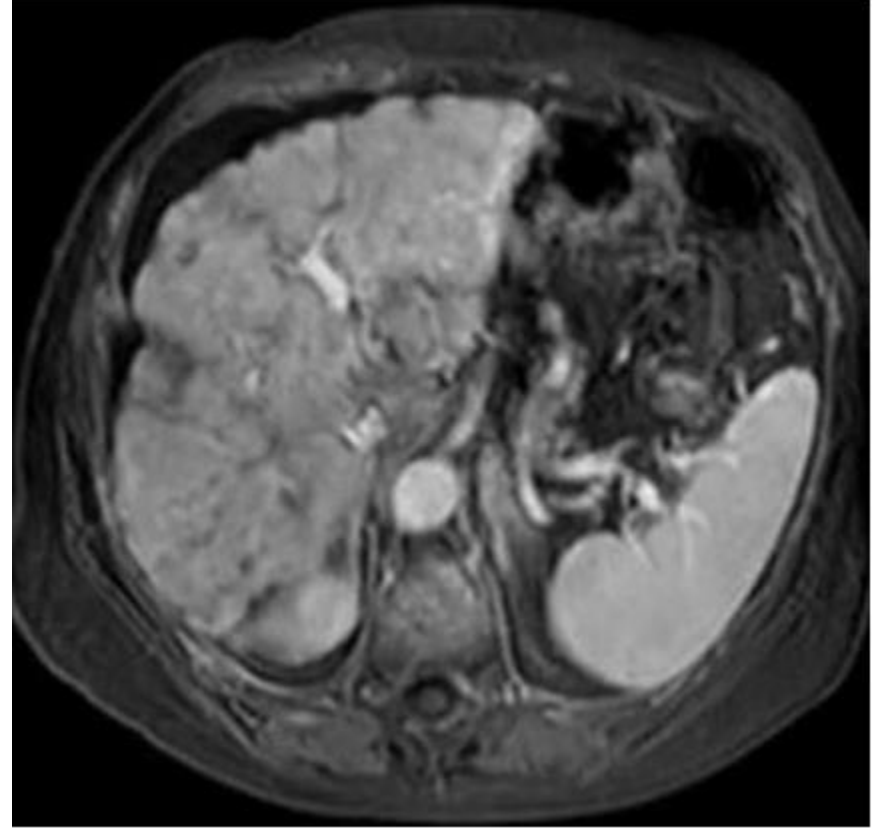

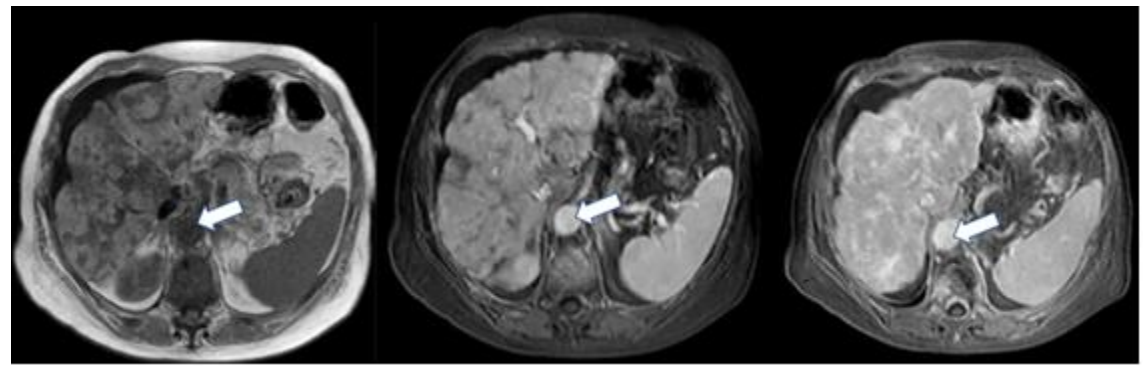

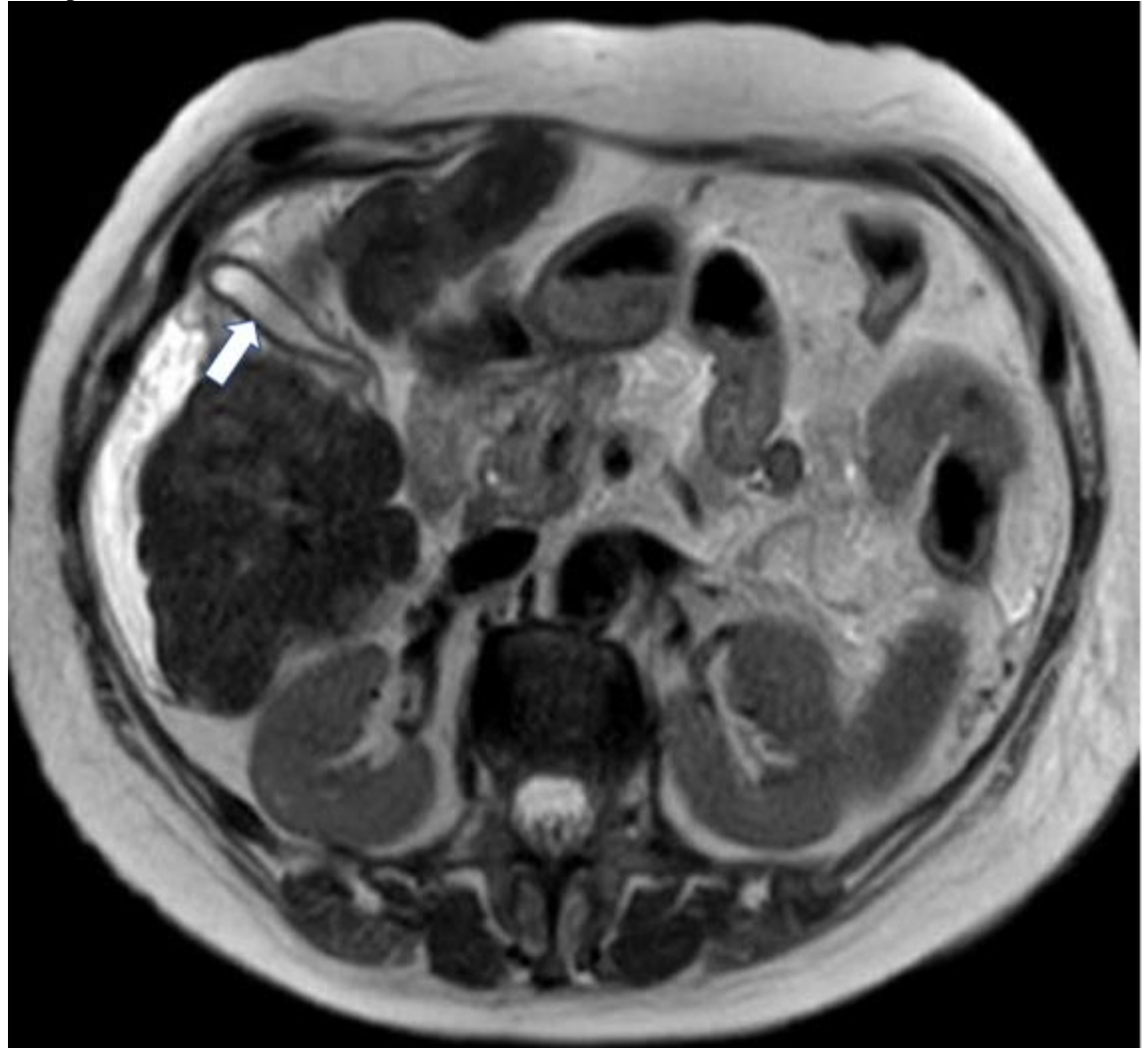

**Изображение №6**

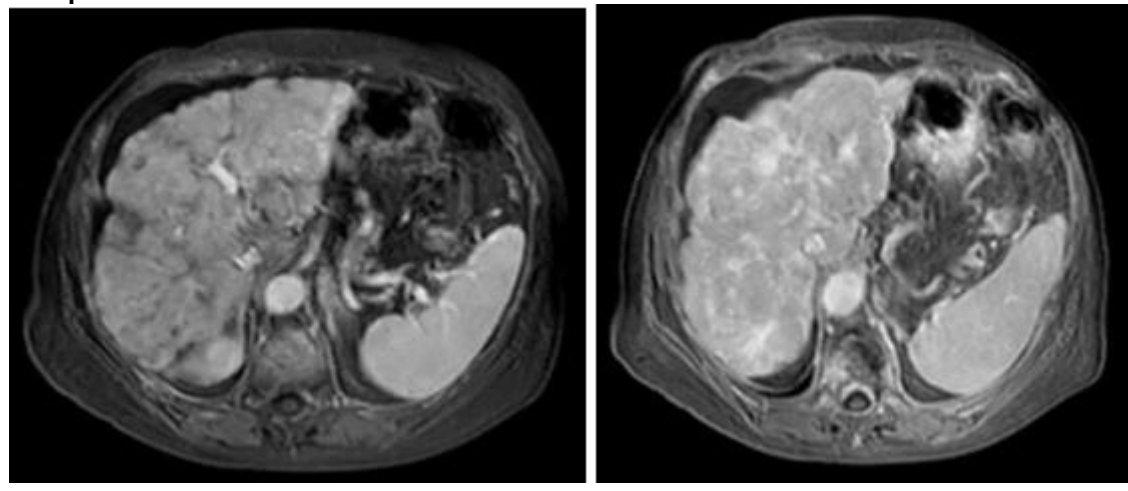

1. Методом лучевой диагностики, который был выбран для дообследования пациентки (Изображение №1), является **магнитно-резонансная томография с внутривенным контрастированием** магнитно-резонансная томография без внутривенного контрастирования

рентгеновская компьютерная томография с внутривенным контрастированием рентгеновская компьютерная томография без внутривенного контрастирования

2. На изображении 2 представлены МР-последовательности **диффузионно-взвешенное изображение и ИКД (ADC)** Т1 в фазу и противофазу Т1 с подавлением жира и Т2 градиентное эхо Т2FS до и после внутривенного контрастирования

3. На изображении №3 представлена и проекция **аксиальная** сагиттальная фронтальная корональная

4. На серии томограмм (Изображение №4) стрелка указывает на **брюшной отдел аорты** нижнюю полую вену портальную вену чревный ствол

5. Структура, отмеченная стрелкой на изображении №5, является

**желчным пузырем** серповидной связкой печеночной артерией портальной веной

6. Патологические изменения на представленных томограммах (Изображение №1, 2) определяются в

**обеих долях печени** панкреатодуоденальной зоне селезенке желудке

7. Наиболее достоверным описанием патологических изменений на представленных томограммах (Изображения №1, 2) является

#### **обширные участки фиброза в паренхиме печени с узловой регенераторной гиперплазией и ретракция печеночной капсулы**

выраженная гепатомегалия, ишемические изменения в селезенке, лимфаденопатия картина «мускатной печени» за счет множественных сосудистых шунтов в паренхиме и расширенных желчных протоков

опухоль правого надпочечника, с инвазией капсулы печени и метастазами в правой доле печени

8. Разница в контрастировании печени в портальную и отсроченную фазы на изображениях, представленных на рисунке (Изображение №6), обусловлена

**более интенсивным контрастированием фиброзной ткани в отсроченную фазу в сравнении с портальной** задержкой контрастирования не измененной паренхимы печени с пиком к отсроченной фазе нарушением соотношения артериального и портального кровоснабжения печени раним вымыванием контраста из неизмененной паренхимы за счет множественных сосудистых шунтов

9. МР-картина псевдоцирроза печени при раке молочной железы может быть обусловлена

**фиброзными метастазами**

вариантом развития конфигурации паренхимы паразитарным и грибковым поражением паренхимы

посттравматическим фиброзом

10. Картина псевдоцирроза печени при метастатическом поражении рака молочной железы может быть обусловлена **выраженной десмопластической реакцией инфильтративных метастазов в ответ на воздействие химиотерапевтических агентов**

формированием участков ишемии в паренхиме печени в следствии вовлечения печеночных артерий метастатическими очагами

перидуктальным фиброзом паренхимы печени на фоне воспалительных изменений желчных протоков поражением исключительно печеночной капсулы с ее тракцией и формированием крупнобугристого контура

11. МР-последовательностью, которая позволяет визуализировать желчные протоки, является

## **МР-холангиопанкреатография**

Т2-последовательность

исследование с гепатоспецифичным контрастом постконтрастные субтракционные последовательности Т1 12. Обязательным условием для получения МР-изображений брюшной полости удовлетворительного качества, в первую очередь является **нивелирование дыхательных помех** исследование с динамическим контрастированием исследование на фоне приема спазмолитиков предварительная очистка толстой кишки